### <span id="page-0-0"></span>République Algérienne Démocratique et Populaire MINISTÈRE DE L'ENSEIGNEMENT SUPÉRIEUR ET DE LA RECHERCHE SCIENTIFIQUE École nationale polytechnique

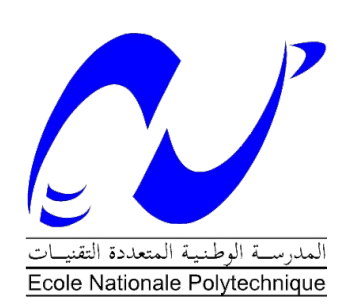

Département Automatique Laboratoire de Commande des Processus

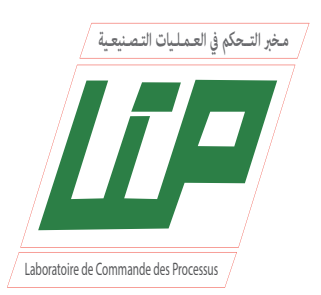

# **Mémoire de Projet de fin d'études**

pour l'obtention du diplôme d'ingénieur d'état en Automatique

# Étude des commandes MPPT d'un système Photovoltaïque

soutenue publiquement le 07/07/2020

présenté par : **Mr. OUARI Mondher** et **Mr. ZINE Yakoub**

# sous la direction de :

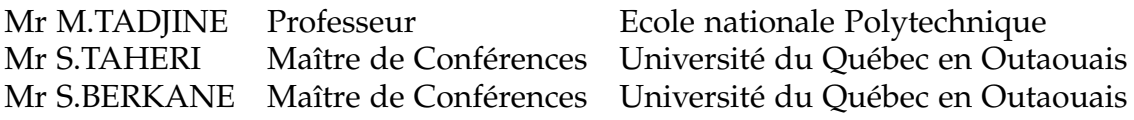

**Compostion du Jury :**

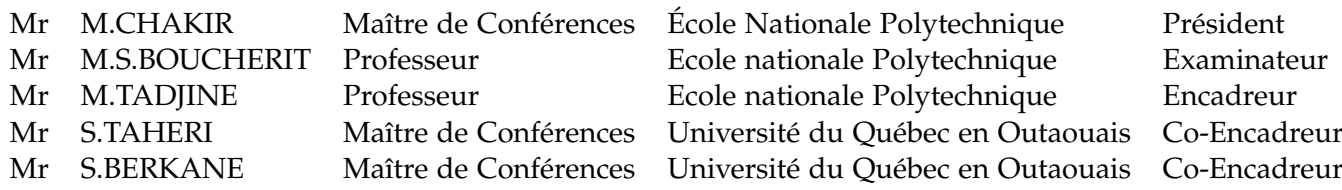

### République Algérienne Démocratique et Populaire MINISTÈRE DE L'ENSEIGNEMENT SUPÉRIEUR ET DE LA RECHERCHE SCIENTIFIQUE École nationale polytechnique

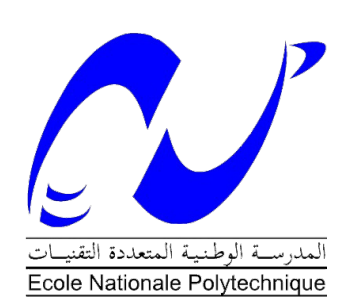

Département Automatique Laboratoire de Commande des Processus

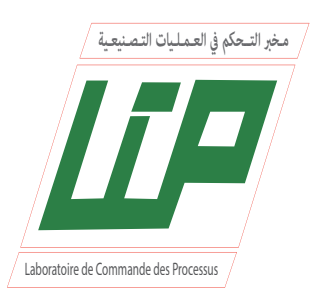

# **Mémoire de Projet de fin d'études**

pour l'obtention du diplôme d'ingénieur d'état en Automatique

# Étude des commandes MPPT d'un système Photovoltaïque

soutenue publiquement le 07/07/2020

présenté par : **Mr. OUARI Mondher** et **Mr. ZINE Yakoub**

# sous la direction de :

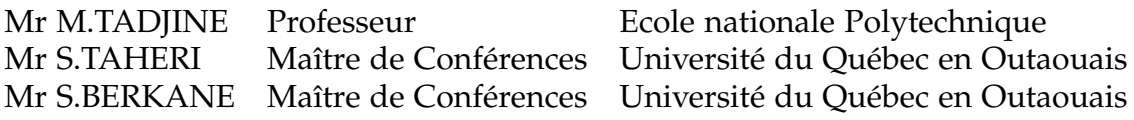

**Compostion du Jury :**

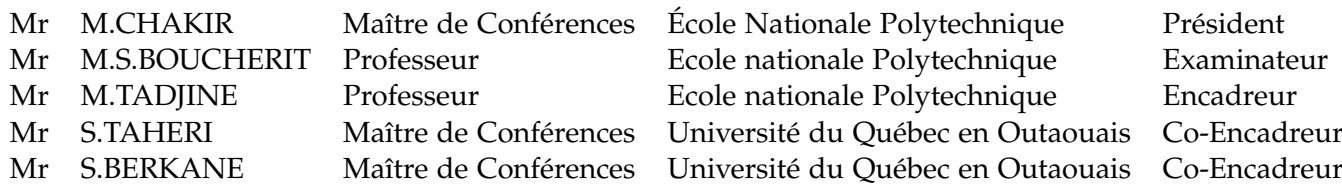

ملخص

بالنسبة للتنمية الصناعية، الاقتصادية والبيئية. تعتبر الطاقة الكهروضوئية حلا بديلا جيدا لتعو بض الطاقة الأحفو ر بة الملو ثة للبيئة. بتناو ل هذا العمل در اسة النمذجة و التحكم في النظام الكهر و ضوئي الذي يعمل على استطاعته العظمي وباستقلالية تامة عن الشبكة الكهربائيّة. و من اجل ان يعمل النظام الكهروضوئى على الاستطاعة العظمى وجب درج محول يعمل مع مختلف الخوارز ميات التي تتبع النقطة العظمي للاستطاعة (MPPT). جزء من هذه الخوارز ميات يمكنه حل مشكله التضليل الجزئي: تقنيات البحث عن نقطه الحد الاقصى للاستطاعة (GMPPT). تم تقديم دراسة مفصله حول مختلف الخوارزميات، انشاء جدول ملخص لبعض الخصائص الرئي*سي*ة لهذه التقنيات، تطوير محاكاه لمختلف اجزاء النظام بواسطة برنامج Matlab مما اتاح التحقق والمقارنة بين مختلف سلوكيات هذه الطرق. النتائج كانت مرضيه وبينت تأقلم هذه الطرق مع التغيرات المفاجئة للظروف المناخية كما تم التحقق من فاعليه خوارزميات تتبع نقطه الحد الاقص*ى* للاستطاعة في وجود تضليل جزئي. الكلمات المفتاحية: نظام كهروضوئي، تقنيات تتبع نقطه الحد الأقصى للاستطاعة، تقنيه تتبع النقطة العظمى للاستطاعة، محول مستمر, مستمر.

#### **ABSTRACT**

For industrial, economic and ecological development, photovoltaic energy is currently a good alternative for replacing polluting fossil energy. This work deals with a modeling and control study of a photovoltaic system operating at its maximum power and energetically autonomous. In order for this system to operate at its maximum power, an adaptation stage has been associated with different MPPT algorithms. Part of its algorithms can solve the problem of partial shading: GMPPT methods. A detailed study of these various methods was presented. A summary table presenting the main characteristics of the methods has been established. Simulations of the different parts of the system are developed in the Matlab / Simulink environment, allowing validation and comparison between the different behaviours of the methods. The results are satisfactory and indicate a robustness of these methods during sudden changes in climatic conditions. The effectiveness of the GMPPT methods in tracking of the global maximum point under partial shading has been validated. **Key words :**

Photovoltaic system , MPPT, GMPPT , DC/DC converter.

#### **RESUME**

Pour un développement industriel, économique et écologique, l'énergie photovoltaïque constituent actuellement une bonne alternative pour le remplacement des énergies fossiles polluantes. Le présent travail traite une étude de modélisation et commande d'un système photovoltaïque fonctionnant à sa puissance maximale et énergétiquement autonome. Pour que ce système fonctionne à sa puissance maximale, un étage d'adaptation a été associé à différents algorithmes MPPT. Une partie de ses algorithmes peut résoudre le problème de l'ombrage partielle : les méthodes GMPPT. Une étude détaillée de ces diverses méthodes a été présenté. Un tableau récapitulatif présentant les caractéristiques majeures des méthodes a été établie. Des simulations des différentes parties du système sont développées sous environnement Matlab/Simulink, permettant ainsi la validation et la comparaison entre les différents comportements des méthodes. Les résultats sont satisfaisants et indiquent une robustesse de ces méthodes lors de changements brusques des conditions climatiques. L'efficacité des méthodes GMPPT à poursuivre le point maximum global sous ombrage partiel a été validée.

#### **Mots clés** :

Système Photovoltaïque, MPPT, GMPPT, Convertisseur DC/DC

# Remerciements

Nous tenons à exprimer nos profonds remerciements à nos encadreurs, Monsieur **Mohamed TADJINE** Professeur à l'Ecole Nationale Polytechnique, Professeurs à l'Université du Québec en Outaouais, Monsieur **TAHERI Shamsodine** ,et Monsieur **BERKANE Souleimane** pour l'aide qu'ils nous ont apportés, pour leur patience et leurs encouragements.

Nous remercions tous les membres du jury pour l'intérêt qu'ils ont porté à notre travail .Monsieur **Messaoud CHAKIR** Professeur à L'Ecole Nationale Polytechnique, pour nous avoir fait l'honneur de présider le jury du projet de fin d'études. Monsieur **Mohammed Seghir BOUCHERIT** Professeur à l'Ecole Nationale Polytechnique pour avoir accepté d'être l'examinateur, pour l'intérêt qu'ils y ont porté, et pour les différentes remarques constructives dont ils ont fait preuve dans leur rapport.

Nous sommes très reconnaissants au Professeur **OUARI Ahmed** pour son aide précieuse durant la période de la rédaction.

Enfin, Nos sincères remerciements vont aussi aux personnes qui nous ont aidés en contribuant, de près ou de loin, à l'aboutissement de ce travail.

# <span id="page-5-0"></span>**Table des matières**

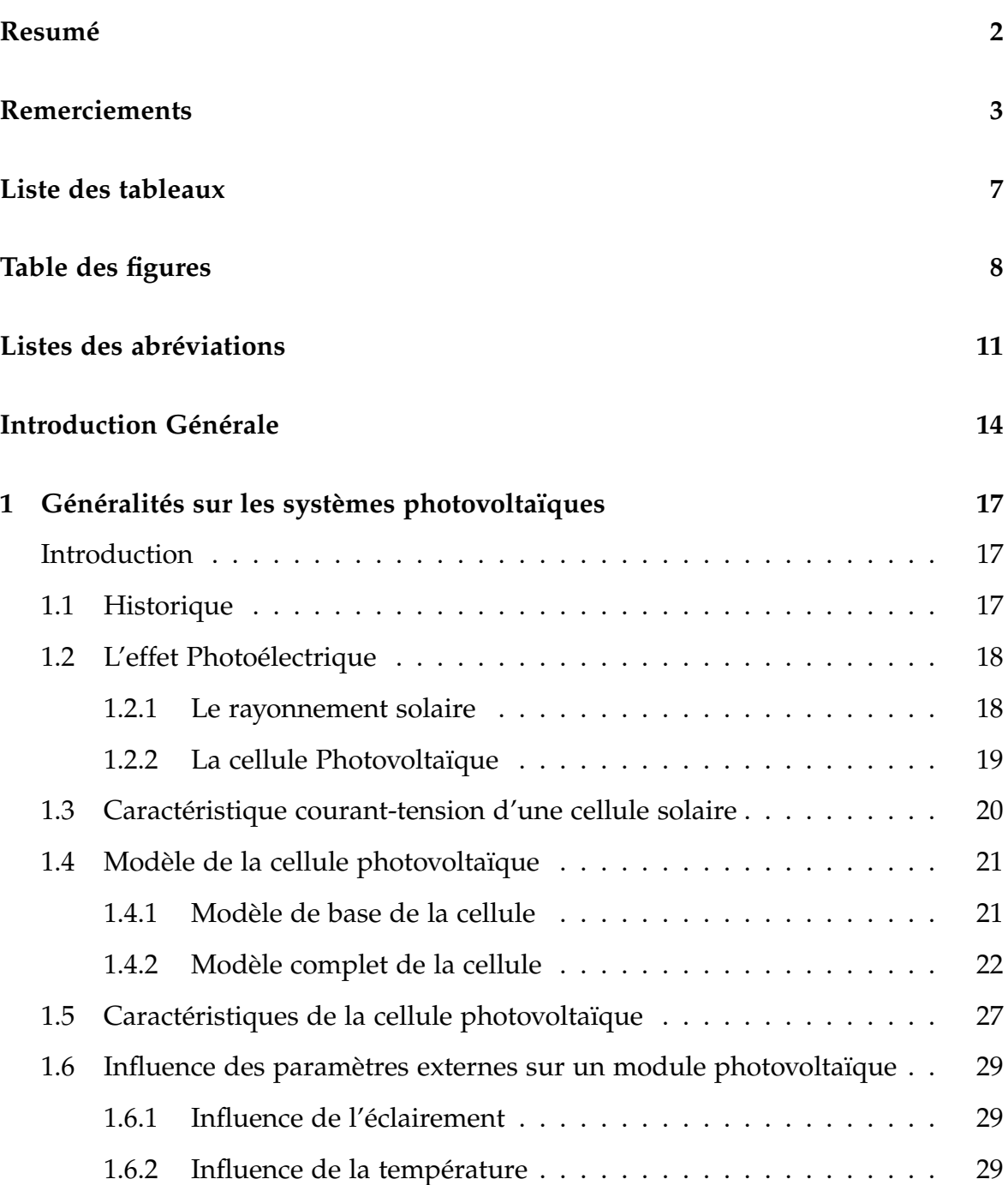

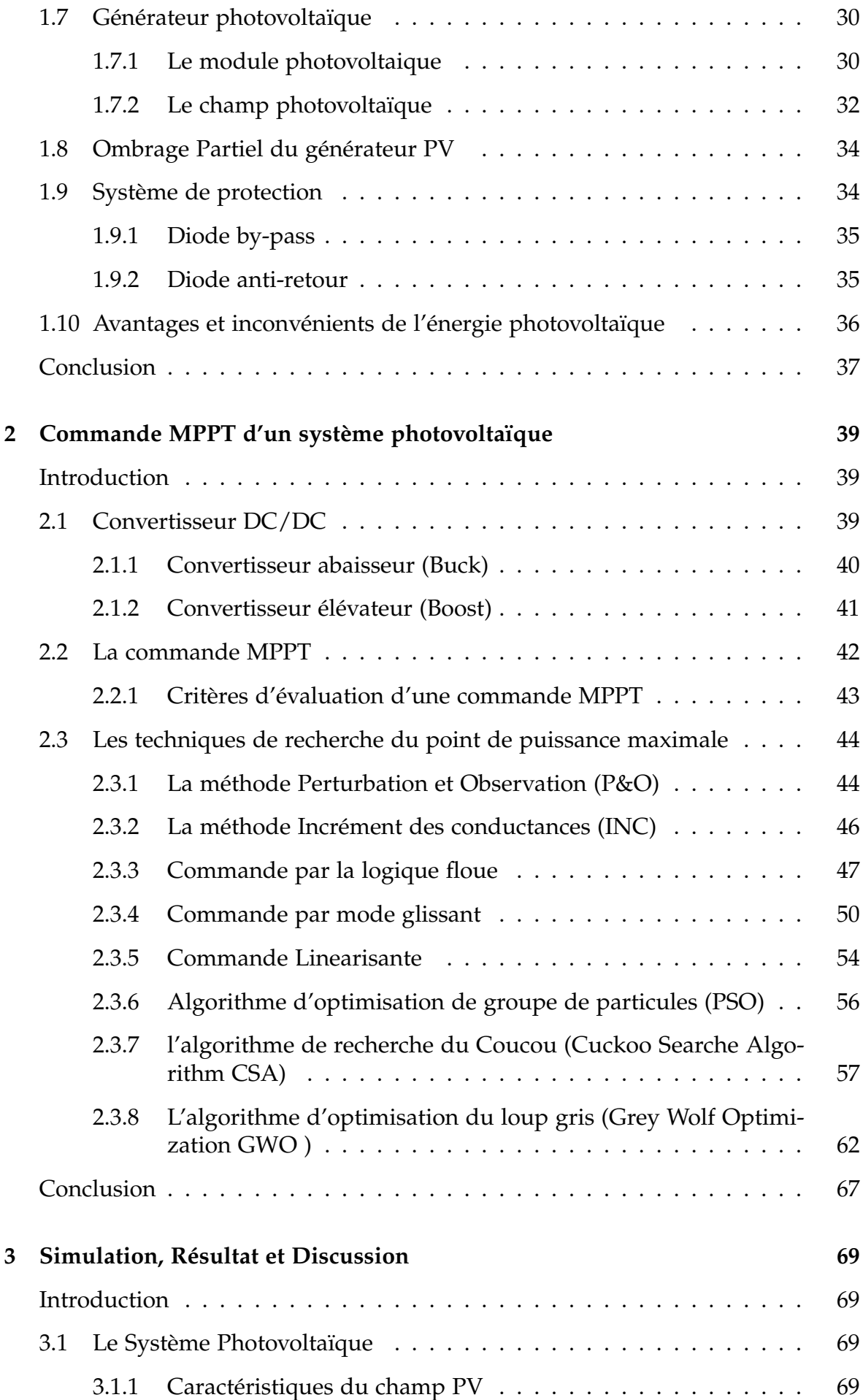

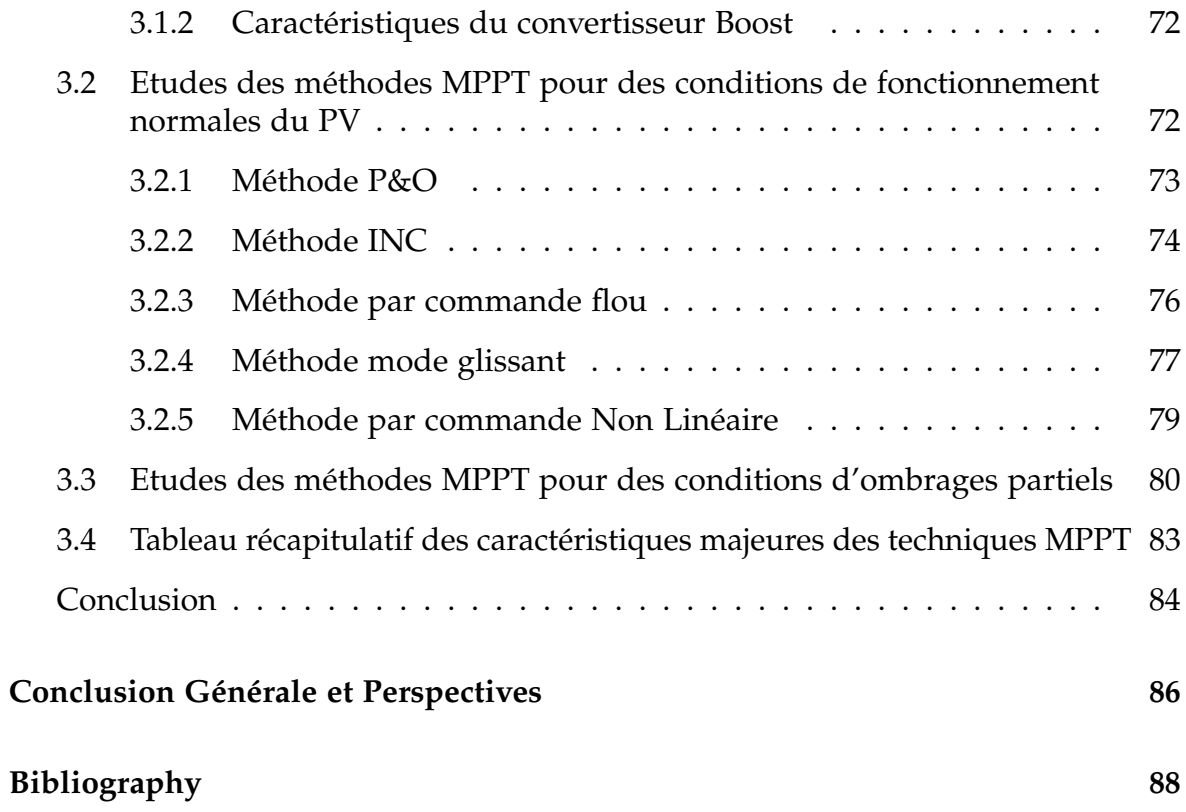

# <span id="page-8-0"></span>**Liste des tableaux**

 $\overline{\phantom{a}}$ 

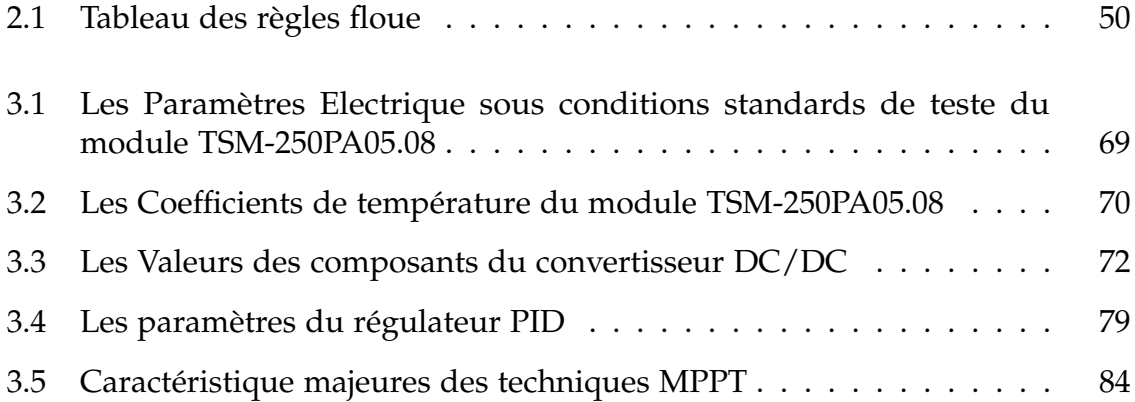

# <span id="page-9-0"></span>**Table des figures**

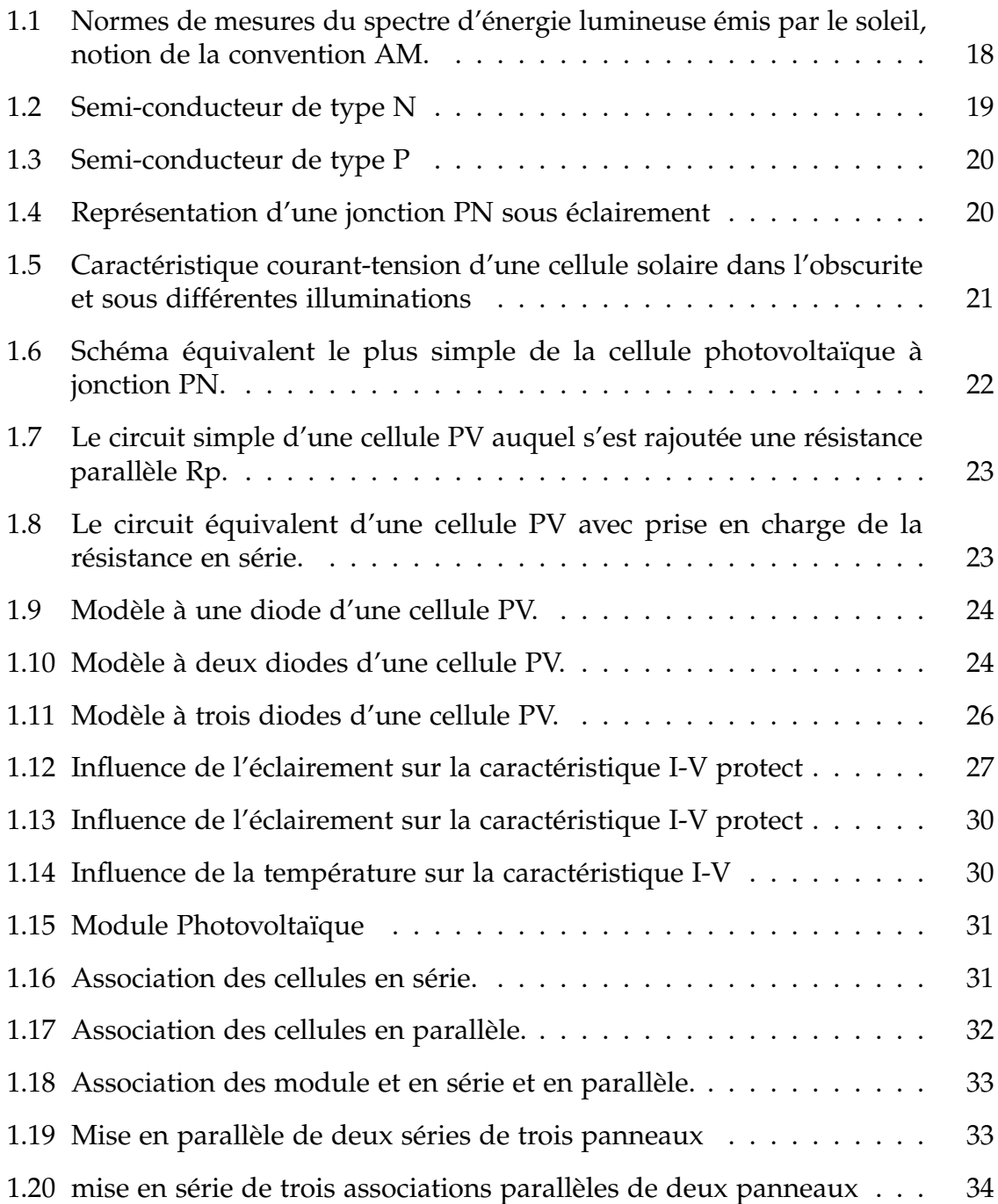

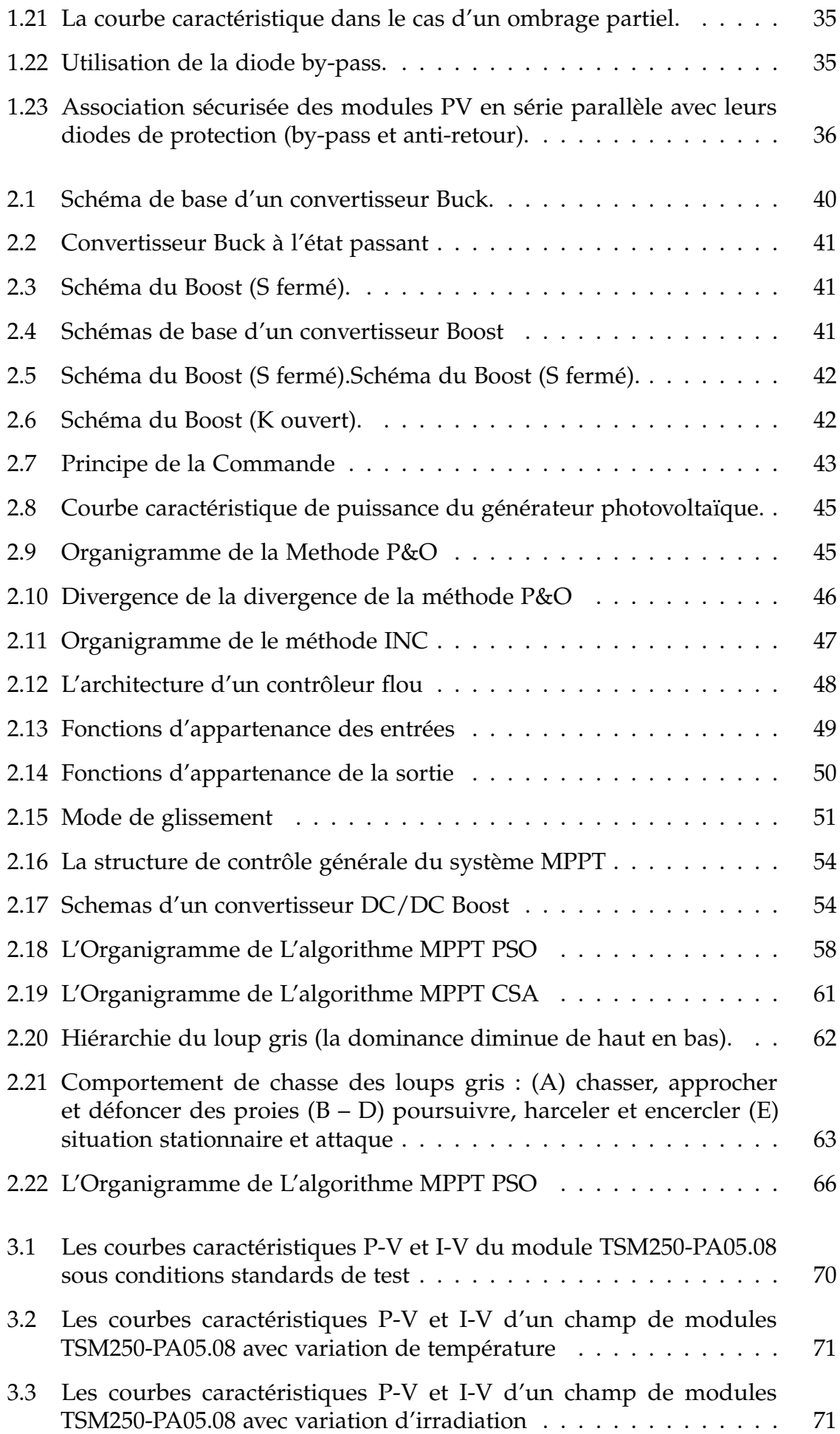

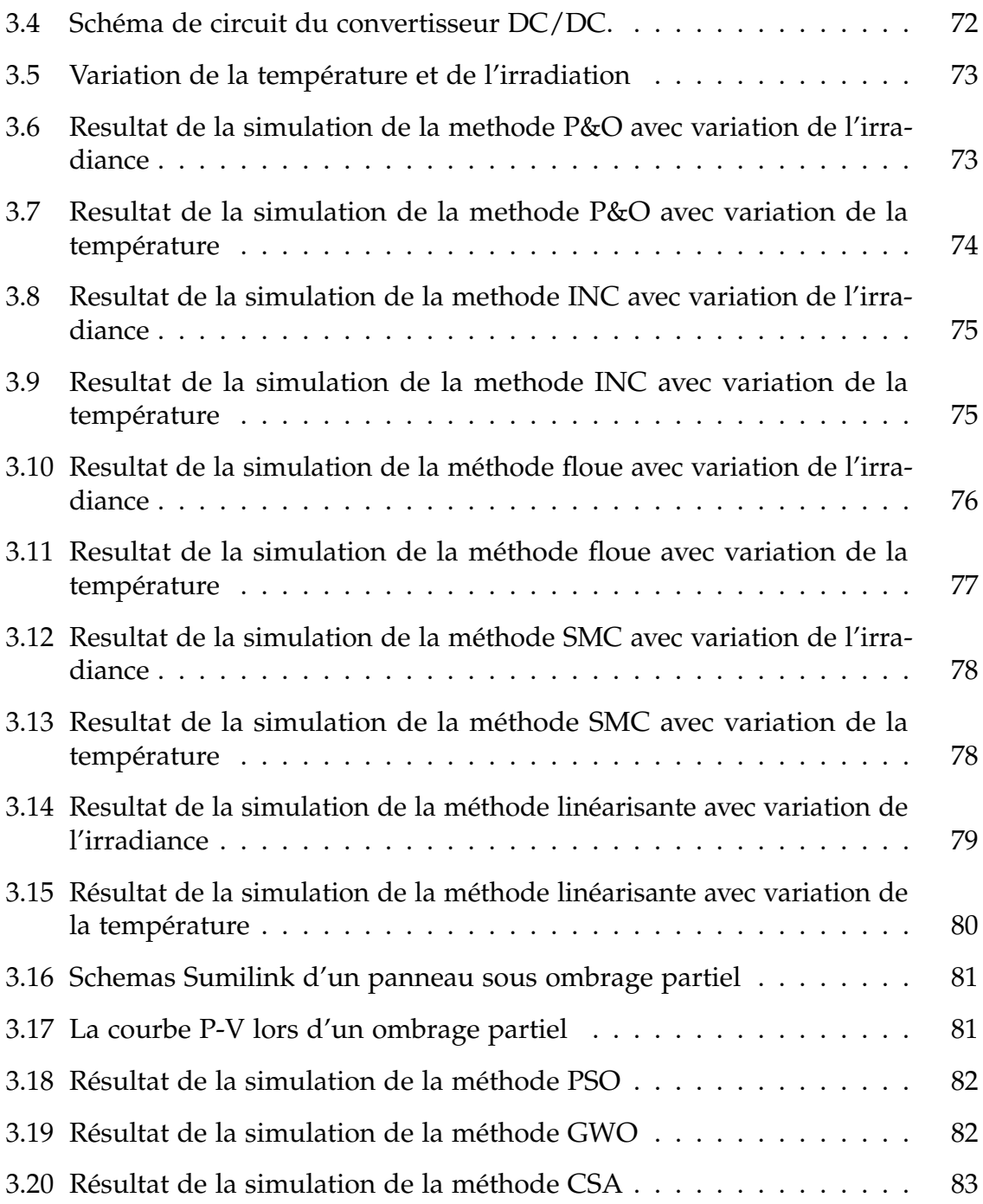

# **Listes des abréviations**

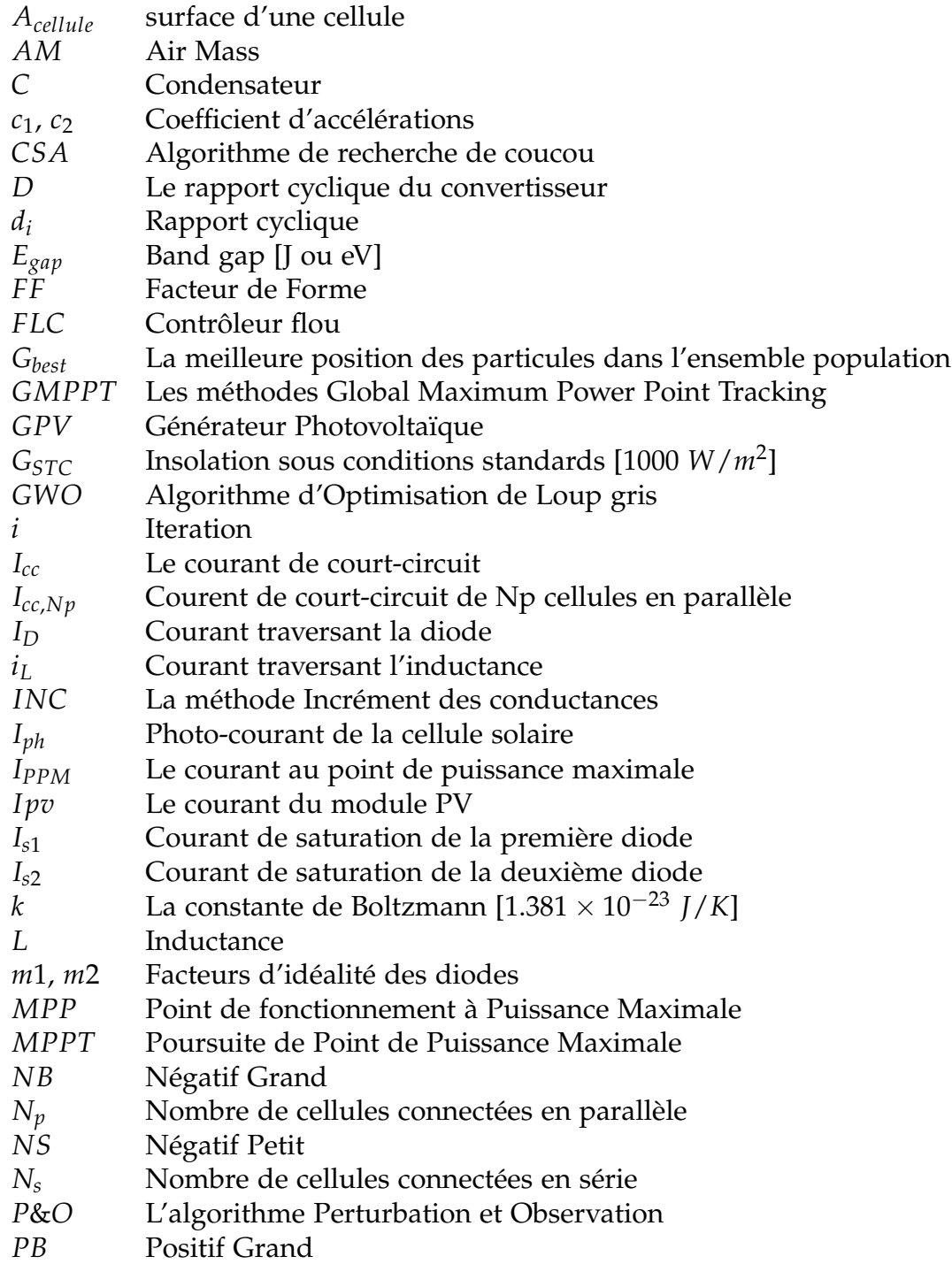

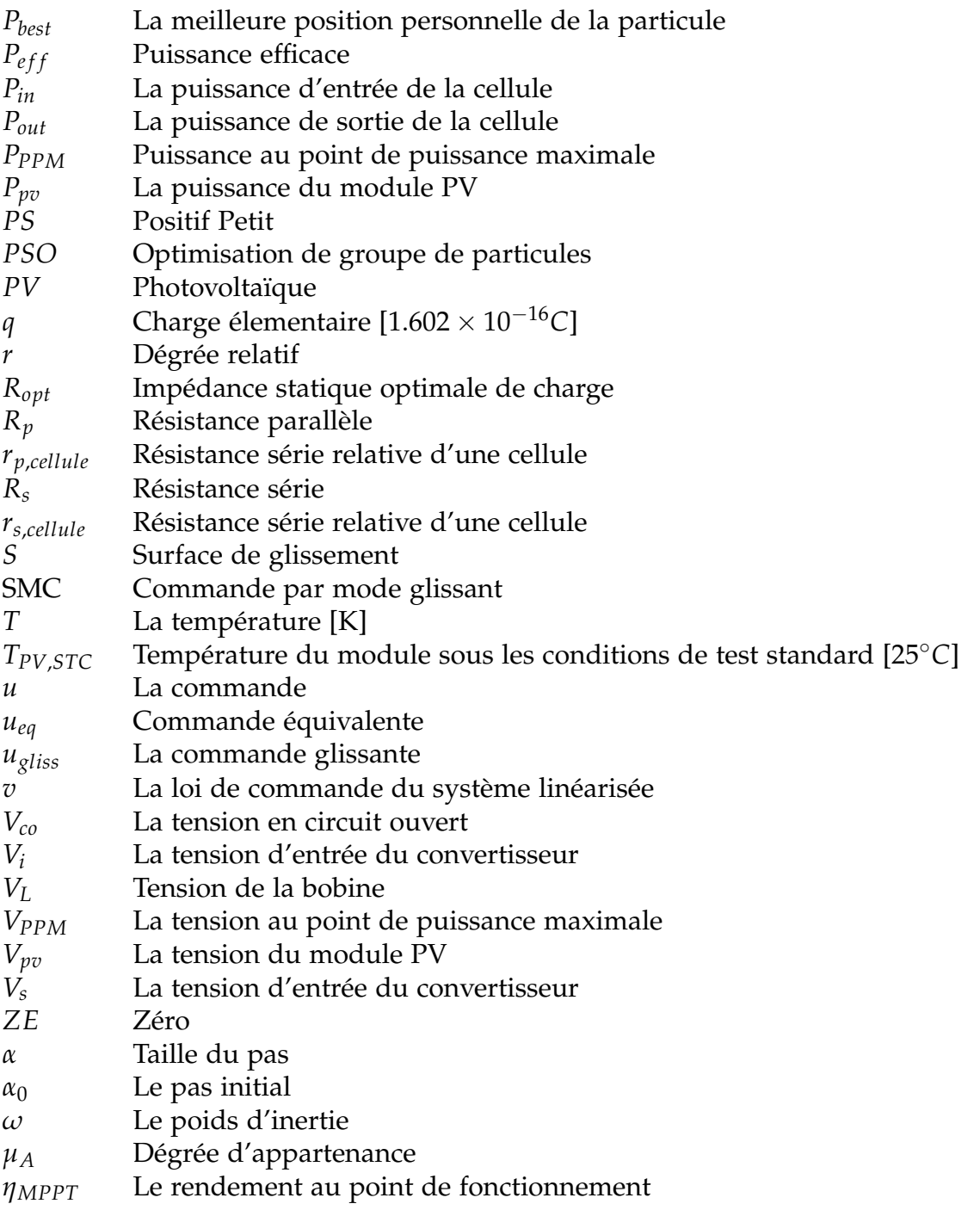

Introduction Générale

# <span id="page-15-0"></span>**Introduction Générale**

Actuellement dans le monde, la demande d'énergie augmente linéairement avec la croissance de la population humaine. Les énergies fossiles répondent à peu près à 75 % des besoins énergétiques. Ces énergies fossiles ne sont ni renouvelables, ni propres. Leurs stocks sont limités et s'épuisent rapidement. De plus, elles causent des dommages à l'environnement par les émissions de dioxyde de carbone (CO2), qui entraine le réchauffement climatique et les pluies acides.

Pour toutes ces raisons particulières, de nouvelles ressources d'énergies naturelles sont exploitées et développées comme alternatives durables et écologiques pour la production de l'énergie électrique. L'exploitation de ces énergies propres, provenant des phénomènes naturels, est en plein essor. Elles ne permettent pas encore de remplacer les autres sources d'énergie mais offrent la possibilité de réduire de façon significative l'utilisation des combustibles fossiles.

L'utilisation de l'énergie solaire photovoltaïque peut être une solution, car elle provient de la transformation directe d'une partie du rayonnement solaire en énergie électrique. Elle se caractérise par sa flexibilité, sa disponibilité, son efficacité, sa durée de vie et ses faibles coûts d'exploitation et de maintenance[\[1\]](#page-89-0).

Toutefois, c'est une énergie intermittente, qui dépend des conditions d'ensoleillement et d'ombrages. La plupart des panneaux photovoltaïques sont formés de plusieurs cellules photovoltaïques connectées en série. Dès lors, qu'une des cellules du panneau est ombragée, le rendement du panneau tout entier est fortement réduit. Mais de manière générale, il faut retenir que l'ombrage (même partiel) a une influence importante sur la production des panneaux photovoltaïques.

Le travail effectué dans ce projet de fin d'étude s'articule autour de l'utilisation de l'énergie solaire obtenue par l'intermédiaire d'un générateur photovoltaïque (GPV). Afin d'assurer une extraction optimale de cette énergie, un convertisseur DC/DC de type Boost est utilisé. Une étude détaillée de la structure de ce convertisseur est présentée. La technique de commande adoptée est la poursuite du point de fonctionnement à puissance maximale (PPM), correspondant à une tension et un courant de panneau PV optimaux, pour lesquels la puissance est maximale quelles que soient les conditions métrologiques (irradiation, température. . . etc.). Plusieurs techniques de commande "Poursuite de Point de Puissance Maximale" ou "Maximum Power Point Tracker (MPPT)" ont été étudiées et simulées sous environnement MATLAB/Simulink.

Ce manuscrit relate les principes de fonctionnement et les rôles du panneau photovoltaïque, du convertisseur DC/DC et les techniques MPPT dans la production et la conversion de l'énergie électrique.

Dans le premier chapitre, sont abordées les généralités et théories indispensables à la compréhension de l'énergie solaire photovoltaïque dans la production de l'énergie électrique et ses principales propriétés et inconvénients. La cellule photovoltaïque, ses différents modèles mathématiques, ses caractéristiques et sa dépendance directe de l'éclairement de la température sont étudiés. Les différentes étapes de formation de la structure d'un champ photovoltaïque et sa protection sont présentées. Pour terminer, la notion d'ombrage et ses effets sur le rendement du champ photovoltaïque est définie.

Dans le deuxième chapitre, sont représentés différentes topologies des convertisseurs DC/DC pour la conception d'une interface de puissance et leurs principes de fonctionnement expliqués. Puis, sont décrites les différentes méthodes (MPPT) de recherche du point de fonctionnement à puissance maximale (PPM), qui permettent au champ photovoltaïque de fonctionner à sa puissance maximale. Un contrôle MPPT combiné à un convertisseur DC/DC permet à un générateur photovoltaïque de produire la puissance continue maximale, quelles que soient les conditions métrologiques (irradiation, température).

Le dernier chapitre est consacré à la simulation, aux résultats obtenus et les discussions. L'implémentation des différentes commandes MPPT pour la validation de l'efficacité des techniques proposées par simulation des caractéristiques et de la performance du système générateur photovoltaïque dans différentes conditions métrologiques (irradiation, température), est effectuée. Les méthodes Global Maximum Power Point Tracking (GMPPT) étudiées sont implémentées pour le cas d'ombrage partiel. Les simulations ont été faites sous environnement Matlab/Simulink en fonction des variations de l'irradiation et de la température.

Le travail se termine par une conclusion générale.

CHAPITRE 1 Généralités sur les systèmes photovoltaïques

# **Généralités sur les systèmes photovoltaïques**

# <span id="page-18-1"></span>**Introduction**

<span id="page-18-0"></span>**1**

Actuellement dans le monde, l'énergie électrique est produite, en très grande partie, grâce à la combustion des carburants fossiles (charbon pétrole et gaz naturel) ou d'éléments radioactifs. L'impact nocif de ces procédés de production d'électricité sur l'environnement terrestre est très important du fait de l'émission des gaz à effet de serre et la génération de déchets radioactifs. Pour des considérations écologiques et pour remédier aux effets néfastes de la pollution due aux énergies fossiles, l'Homme s'oriente de plus en plus vers l'utilisation de ressources propres et renouvelables, dont l'énergie solaire.

La production de l'électricité par les systèmes photovoltaïques utilisant l'énergie solaire suscite un plus grand intérêt, connaît une croissance significative et trouve de plus en plus de nouvelles applications. D'où, l'intérêt d'étudier minutieusement cette ressource d'énergie dont sa composante photovoltaïque. Les éléments constitutifs des systèmes photovoltaïques, leurs fonctions, avantages et inconvénients seront définis.

# <span id="page-18-2"></span>**1.1 Historique**

L'effet photoélectrique a été découvert au 19e siècle. En 1839, le physicien français Alexandre Edmond Becquerel [\[2\]](#page-89-1) observe que certains matériaux peuvent produire une petite quantité de courant sous l'effet de la lumière : ce phénomène permet la conversion de la lumière en électricité. Plus tard, beaucoup de scientifiques ont contribués au développement de cette découverte, parmi eux Charles Fritts, Edward Weston, Nikola Tesla et Albert Einstein. Ce dernier, a obtenu le Prix Nobel en 1921 pour ses travaux sur "l'effet photoélectrique", en prouvant que la lumière n'a pas qu'un caractère ondulatoire, mais que son énergie était supportée par des particules : les photons [\[3\]](#page-89-2)[\[4\]](#page-89-3).

L'évolution de l'industrie des semi-conducteurs dès la fin des années 50 du XXème siècle, permit le développement technologique des cellules solaires [\[5\]](#page-89-4). Ce n'est que dans les années 70 que les industriels commencent à investir dans la technologie photovoltaïque. Des efforts de réduction des coûts de revient ont permis la généralisation de l'utilisation de l'énergie photovoltaïque. En 1973, fut construite la première maison alimentée par des cellules photovoltaïques par l'Université de Delaware [\[6\]](#page-89-5). Dès les années 80, l'industrie photovoltaïque progressa régulièrement jusqu'à la réalisation des centrales électriques de plusieurs mégawatts [\[7\]](#page-89-6).

Depuis, l'énergie photovoltaïque s'est popularisée de par sa spectaculaire croissance, et notamment par son intégration dans la conception de nombreux produits d'utilisation courante [\[8\]](#page-89-7).

# <span id="page-19-0"></span>**1.2 L'effet Photoélectrique**

# <span id="page-19-1"></span>**1.2.1 Le rayonnement solaire**

Le rayonnement solaire est constitué de photons dont la longueur d'onde s'étend de l'ultraviolet (0.2 *µm*) à l'infrarouge (2.5 *µm*). La notion Air Mass (AM) est utilisée pour caractériser le spectre solaire par l'énergie émise [\[9\]](#page-89-8) [\[10\]](#page-89-9). L'énergie totale transportée par le rayonnement solaire sur la distance soleil-terre est de l'ordre de 1350 *W*/*m*<sup>2</sup> dans l'espace hors atmosphère terrestre : AM0 selon la figure [1.1.](#page-19-2) Lorsque le rayonnement solaire traverse l'atmosphère, il subit une atténuation et une modification de son spectre, à la suite de phénomènes d'absorption et de diffusion dans les gaz, l'eau et les poussières. Ainsi, la couche d'ozone absorbe une partie du spectre lumineux provenant du soleil, et en particulier une partie des ultraviolets dangereux pour la santé. Le rayonnement solaire direct reçu au niveau du sol (à  $90^{\circ}$ d'inclinaison) atteint 1000 *W*/*m*<sup>2</sup> du fait de l'absorption dans l'atmosphère : AM1. Cette valeur change en fonction de l'inclinaison des rayons lumineux par rapport au sol [\[11\]](#page-89-10).

<span id="page-19-2"></span>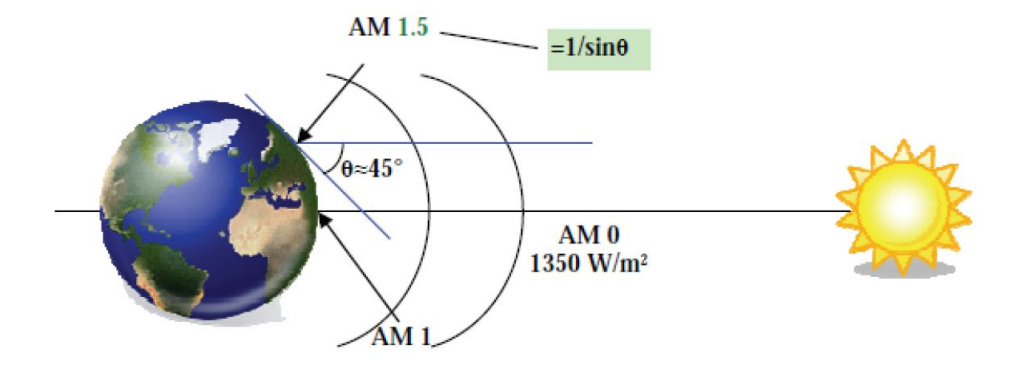

Figure 1.1 – Normes de mesures du spectre d'énergie lumineuse émis par le soleil, notion de la convention AM.

Lorsqu'un matériau est exposé au rayonnement du soleil, ses atomes sont " bombardés " par les photons constituants la lumière. Sous l'effet de ce bombardement, les électrons des couches électroniques supérieures (électrons des couches de valence) ont tendance à être " arrachés " [\[12\]](#page-89-11) [\[13\]](#page-90-0) :

Si l'électron revient à son état initial, son agitation se traduit par l'échauffement du matériau : l'énergie cinétique du photon s'est transformée en énergie thermique. Par contre, une partie des électrons ne revient pas à son état initial. Ces électrons "

arrachés " créent une tension électrique continue faible. Ainsi, une partie de l'énergie cinétique des photons est directement transformée en énergie électrique : c'est l'effet photovoltaïque.

# <span id="page-20-0"></span>**1.2.2 La cellule Photovoltaïque**

Le fonctionnement de la photopile est basé sur les propriétés électroniques acquises par le silicium quand des atomes étrangers en petit nombre (des impuretés) sont substitués dans un réseau cristallin. Cette action est appelée dopage [\[14\]](#page-90-1).

<span id="page-20-1"></span>• Si l'atome d'impureté contient plus d'électrons que le silicium, le matériau est le siège d'électrons libres en excès : il est de type N (exemple : silicium dopé au phosphore)(Figure [1.2\)](#page-20-1).

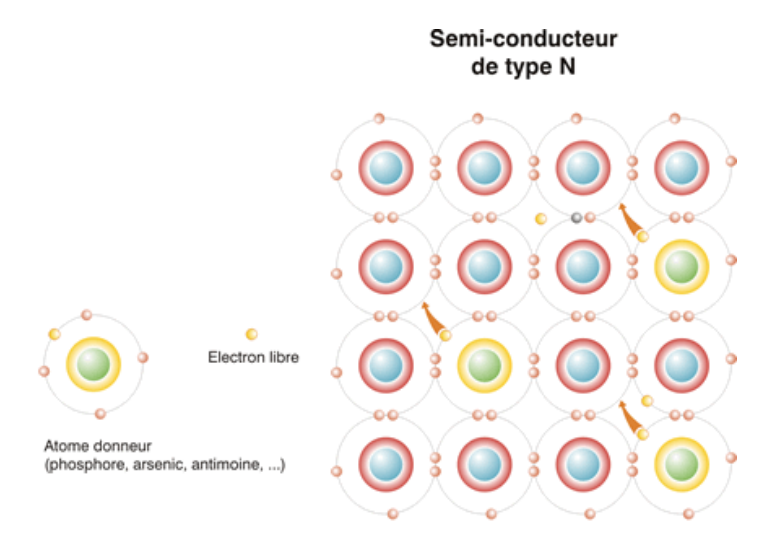

Figure 1.2 – Semi-conducteur de type N

• Si l'atome d'impureté contient moins d'électrons que le silicium, le matériau sera déficitaire en électrons : il est de type P (exemple : silicium dopé au bore).(Figure [1.3\)](#page-21-1)

La fabrication des cellules s'effectue à partir de lingots de silicium. Ces lingots sont découpés en fines couches de type P ou N en y diffusant du bore ou du phosphore. La cellule solaire est obtenue en constituant une jonction de deux zones de types opposés (jonction PN). Au voisinage de la jonction apparaît un champ électrique qui maintient la séparation des charges positives et négatives. Des contacts métalliques en formes de grille, contacts avant et arrière, y sont déposés [\[15\]](#page-90-2) .

La cellule photovoltaïque est un dispositif qui permet de transformer l'énergie solaire en énergie électrique. Cette transformation est basée sur les trois mécanismes suivants [\[16\]](#page-90-3) :

- Absorption des photons par le matériau constituant le dispositif ;
- Conversion de l'énergie du photon en énergie électrique, ce qui correspond à la création des pairs électrons/trous dans le matériau semi-conducteur ;

<span id="page-21-1"></span>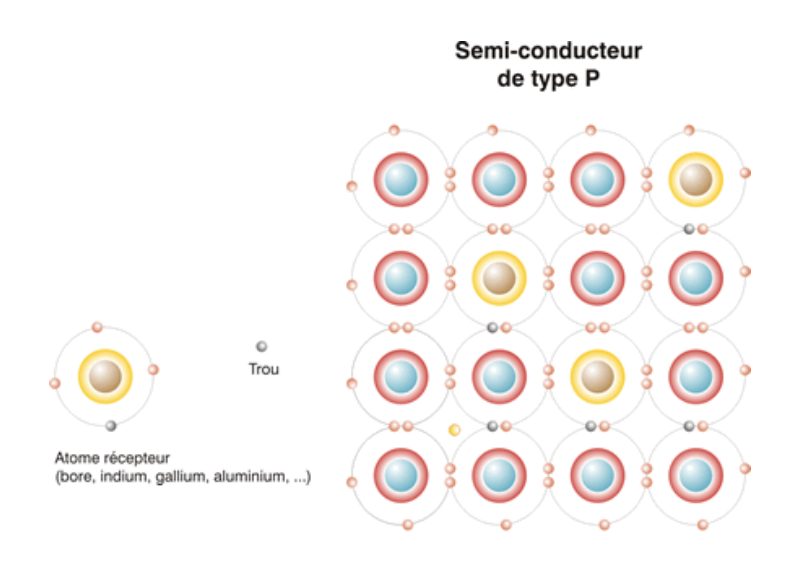

Figure 1.3 – Semi-conducteur de type P

• Collecte des particules générées dans le dispositif.

Le matériau constituant la cellule photovoltaïque doit posséder deux niveaux d'énergie et être suffisamment conducteur pour permettre l'écoulement du courant : d'où l'intérêt des semi-conducteurs.

<span id="page-21-2"></span>Pour collecter les particules générées, un champ électrique permettant de dissocier les pairs électrons / trous créés est nécessaire, une jonction PN est utilisée le plus souvent (Figure [1.4](#page-21-2) ).

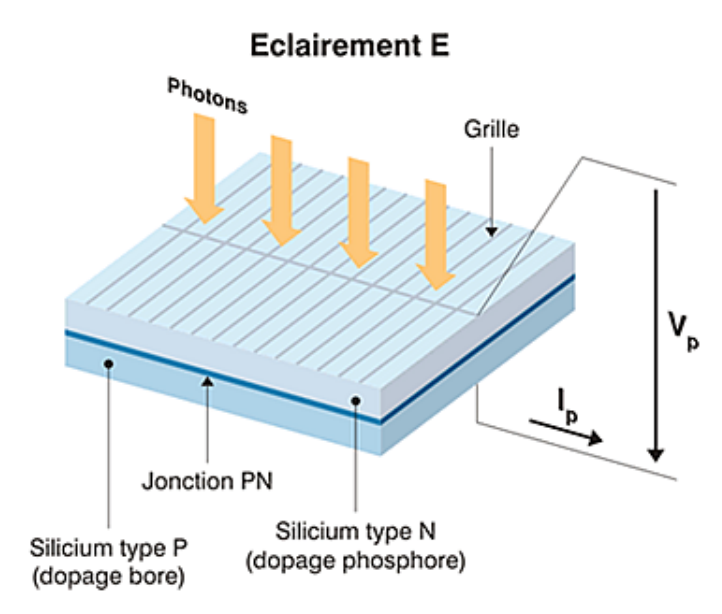

Figure 1.4 – Représentation d'une jonction PN sous éclairement

# <span id="page-21-0"></span>**1.3 Caractéristique courant-tension d'une cellule solaire**

La jonction servant de base à la cellule solaire est une diode [\[17\]](#page-90-4). Lorsqu'elle est soumise à la lumière, un photo-courant proportionnel à la quantité de lumière incidente apparait dans cette diode. Ainsi, le terme photodiode est également employé pour désigner une cellule solaire.

<span id="page-22-2"></span>La figure [1.5](#page-22-2) représente les deux caractéristique courant-tension de cette photodiode dans l'obscurité et en présence de la lumière .

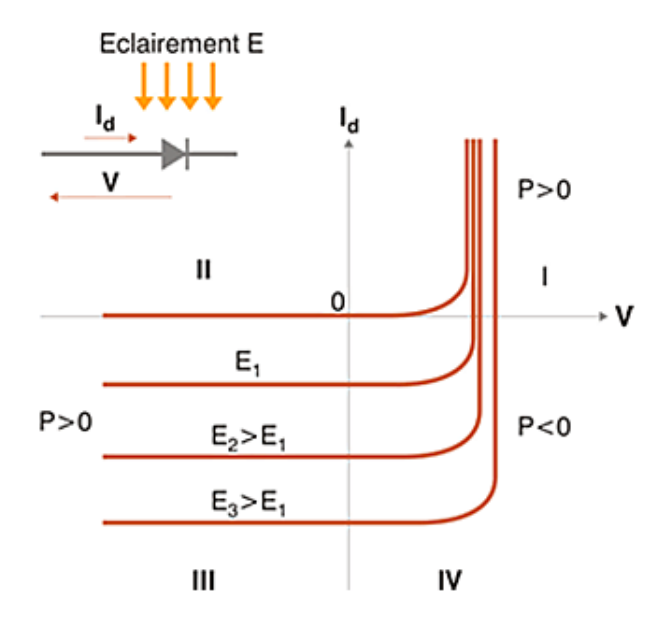

Figure 1.5 – Caractéristique courant-tension d'une cellule solaire dans l'obscurite et sous différentes illuminations

En présence de la lumière la courbe caractéristique est décalée vers le bas par rapport à la courbe dans le cas de l'obscurité, ce qui traduit une génération constante du courant par la jonction PN en présence de la lumière [\[18\]](#page-90-5).

La valeur de l'écart entre les deux courbes est égale au courant de court-circuit (*Icc*) car la tension entre les bornes de la jonction est nulle.

La tension en circuit ouvert (*Vco*) est la tension entre les deux pôles de la jonction isolés électriquement de tout autre circuit électrique, le courant étant nul.

# <span id="page-22-0"></span>**1.4 Modèle de la cellule photovoltaïque**

# <span id="page-22-1"></span>**1.4.1 Modèle de base de la cellule**

Le schéma équivalent basique de la cellule photovoltaïque à jonction PN idéale est composé d'une source idéale de courant associée à une diode réelle en parallèle. La diode représente la jonction PN dont la polarisation détermine la tension (Figure [1.6\)](#page-23-1)[\[19\]](#page-90-6) [\[20\]](#page-90-7) [\[21\]](#page-90-8).

<span id="page-23-1"></span>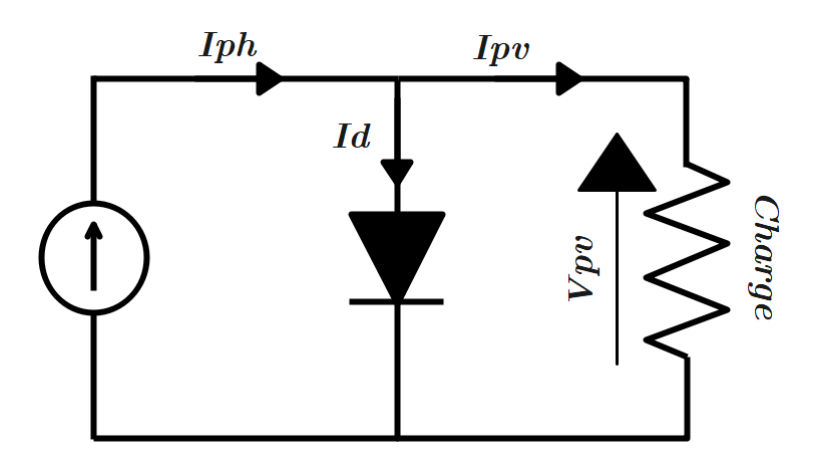

Figure 1.6 – Schéma équivalent le plus simple de la cellule photovoltaïque à jonction PN.

L'équation du courant est :

$$
I_{pv} = I_{ph} - I_d \tag{1.1}
$$

Où :

$$
I_d = I_s(e^{\frac{qV_{pv}}{kT}} - 1) \tag{1.2}
$$

Où :

*Vpv* **:** Tension délivrée par la cellule PV [V]

- *Is* **:** le courant inverse de saturation [A]
- *Iph* **:** Photo-courant de la cellule solaire [A]
- *Id* **:** Courant traversant la diode [A]
- *Ipv* **:** Courant délivré la diode [A]
- *q* **:** La charge de l'électron [1.602 × 10<sup>-16</sup> C]
- *k* **:** la constante de Boltzmann [1.381 × 10−<sup>23</sup> *J*/*K*]
- *T* **:** la température de jonction [K]

# <span id="page-23-0"></span>**1.4.2 Modèle complet de la cellule**

### **1.4.2.1 modèle à une diode**

Le générateur PV est très sensible au problème de l'ombre qui peut survenir sur une ou plusieurs cellules. Il sera alors nécessaire d'ajouter au modèle une résistance parallèle *R<sup>p</sup>* (Figure [1.7\)](#page-24-0) [\[22\]](#page-90-9) [\[23\]](#page-90-10).

La résistance parallèle ou de court-circuit *R<sup>p</sup>* traduit la présence d'un courant de fuite à travers l'émetteur causé par un défaut. C'est le cas lorsque la diffusion des contacts métalliques à haute température perce l'émetteur. Elle peut être aussi due à un court-circuit sur les bords de la cellule. Sa valeur devra être la plus élevée possible[\[24\]](#page-90-11) [\[25\]](#page-90-12). .

<span id="page-24-0"></span>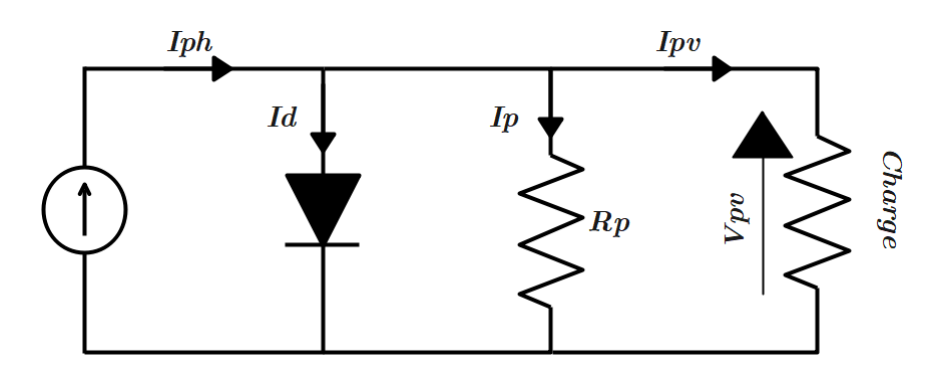

Figure 1.7 – Le circuit simple d'une cellule PV auquel s'est rajoutée une résistance parallèle Rp.

La relation tension – courant peut avoir la forme suivante :

$$
I_{pv} = I_{ph} - I_d - \frac{V_{pv}}{R_p} \tag{1.3}
$$

Le modèle PV peut inclure une résistance série *R<sup>s</sup>* (Figure [1.8\)](#page-24-1). La résistance série *R<sup>s</sup>* représente la résistivité des différentes couches de la cellule. Sa valeur doit idéalement être la plus faible possible pour limiter son influence sur le courant de la cellule. Ceci peut être réalisé en optimisant le contact métal/semi-conducteur, et en diminuant la résistivité du matériau utilisé. Cependant, un dopage trop élevé entraîne une augmentation de la recombinaison des porteurs [\[24\]](#page-90-11) [\[25\]](#page-90-12).

<span id="page-24-1"></span>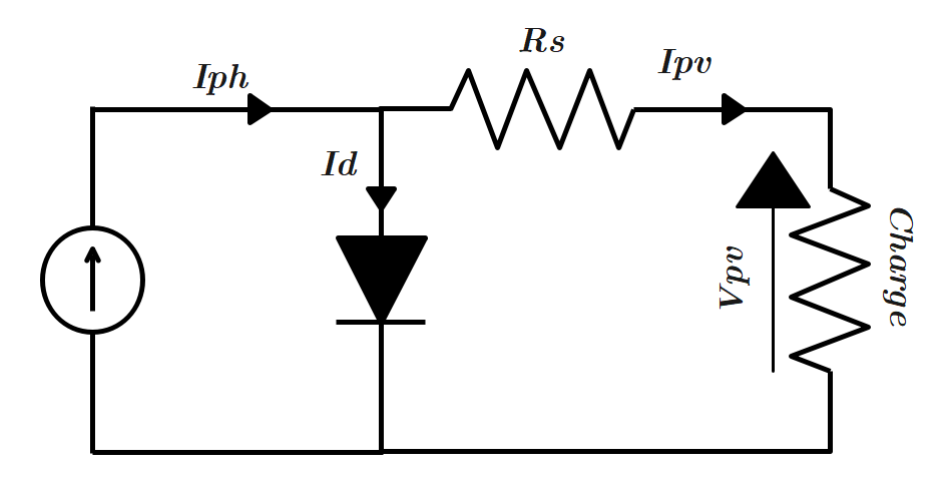

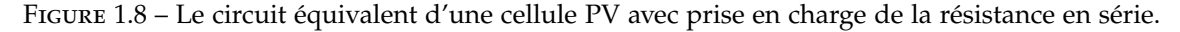

La relation tension – courant peut avoir la forme suivante :

$$
I_{pv} = I_{ph} - I_s(e^{\frac{q(V_{ppv} + I_{pv}R_s)}{kT}} - 1)
$$
\n(1.4)

Finalement, le schéma équivalent de la cellule photovoltaïque est composé de deux résistances (Figure [1.9\)](#page-25-0), l'une en série et l'autre en parallèle. Dans ce cas, le courant de la source *Iph* alimente à la diode, la résistance parallèle, la résistance séries et à la charge.

L'équation devient :

$$
I_{pv} = I_{ph} - I_s(e^{\frac{q(V_{pv} + I_{pv}R_s)}{kT}} - 1) - \frac{V_{pv} + I_{pv}R_s}{R_p}
$$
(1.5)

<span id="page-25-0"></span>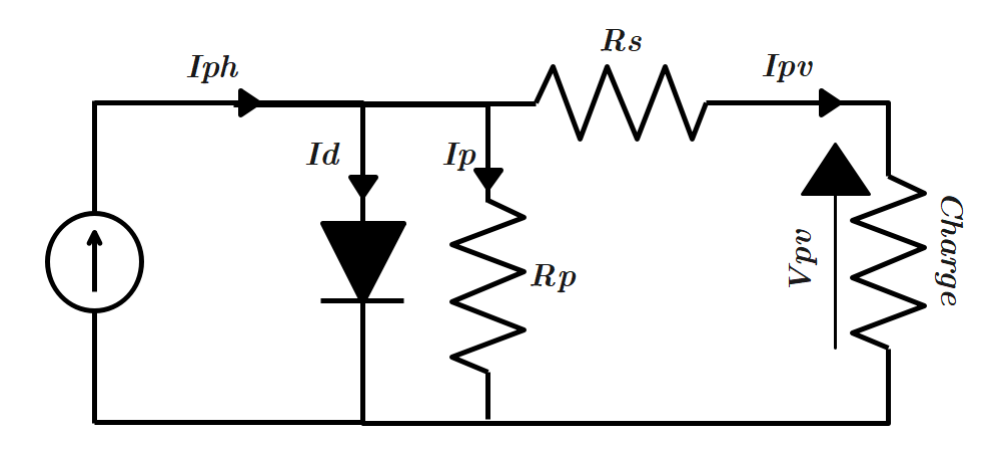

Figure 1.9 – Modèle à une diode d'une cellule PV.

#### **1.4.2.2 modèle à deux diodes**

Un meilleur modèle, généralement à deux diodes, représentant la caractéristique courant-tension mesurées d'une cellule solaire, est obtenu à partir de la description mathématique d'un schéma de circuit, caractérisé par le raccordement parallèle de deux diodes, dont les courants de saturation respectives sont *Is*<sup>1</sup> et *Is*<sup>2</sup> , et les facteurs de diode sont  $m_1$  et  $m_2$  (Figure [1.10\)](#page-25-1) [\[26\]](#page-90-13).

<span id="page-25-1"></span>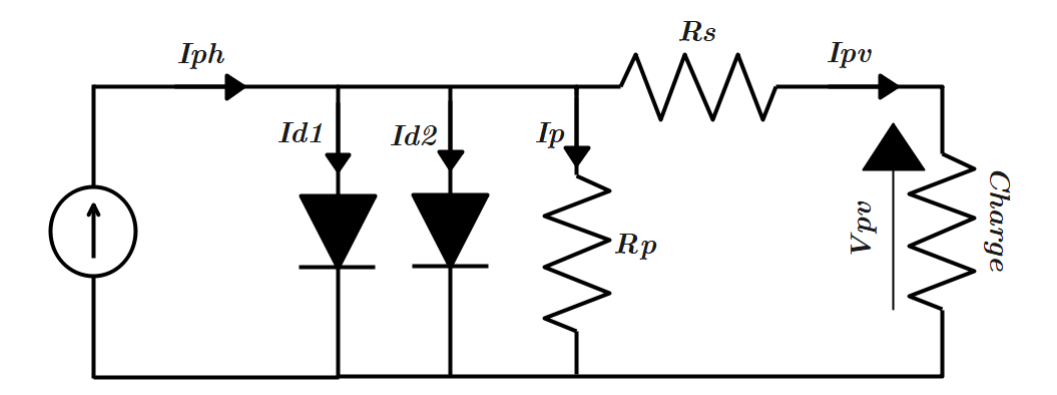

Figure 1.10 – Modèle à deux diodes d'une cellule PV.

Ce modèle peut être décrit par une équation implicite qui ne peut être résolue qu'itérativement par méthode numérique :

$$
I_{pv} = I_{ph} - I_{s1}(e^{\frac{q(V_{pv} + I_{pv}R_s)}{m_1kT}} - 1) - I_{s2}(e^{\frac{q(V_{pv} + I_{pv}R_s)}{m_2kT}} - 1) - \frac{V_{pv} + I_{pv}R_s}{R_p}
$$
(1.6)

Où,

*m*<sup>1</sup> *m*<sup>2</sup> **:** Facteurs d'idealite des diodes

*Is*<sup>1</sup> **:** Courant de saturation de la première diode [A]

*Is*<sup>2</sup> **:** Courant de saturation de la deuxième diode [A]

*Rs* **:** Résistance série [Ω]

- *R<sup>p</sup>* **:** Résistance parallèle [Ω]
- *k* **:** la constante de Boltzmann [1.381 × 10−<sup>23</sup> *J*/*K*]
- *T* **:** la température de jonction [K]
- *q* **:** charge élementaire [1.602 × 10<sup>−16</sup> C ]

La première diode est habituellement une diode idéale  $(m_1 = 1)$ . Le facteur d'idéalité de la deuxième diode est  $m_2 = 2$ .

Les courants de saturations sont donnés, respectivement, par :

$$
I_{s1} = C_{01} T^3 exp\left(-\frac{E_{gap}}{kT}\right)
$$
  
\n
$$
I_{s2} = C_{02} T^{5/2} exp\left(-\frac{E_{gap}}{2kT}\right)
$$
\n(1.7)

Les valeurs des coefficients de température  $C_{01}$  et  $C_{02}$  sont obtenues par l'ajustement des paramètres par rapport aux caractéristiques courant-tension.

- La plage des valeurs pour une cellule de surface 100  $cm^2$  est : pour  $C_{01}$  entre 150 − 180 *AK*−<sup>3</sup> , pour *C*02 entre 1.3 − 1.7 × 10−<sup>2</sup> *AK*−5/2 .
- $E_{\text{gap}}$ : Band gap [J ou eV], ex. silicium cristallin : 1.124*eV* = 1.6 × 10<sup>-19</sup> × 1.124*J* =  $1.8 \times 10^{-19}$  *J*.
- *Iph* **:** Le photo-courant d'une cellule solaire dépend non seulement des coefficients d'absorption mais également des caractéristiques de diffusion et de recombinaison du matériau. Avec une précision assez suffisante, le photo-courant peut être représenté par une équation dépendante linéairement de la température et de l'insolation.

$$
I_{ph} = I_{ph,STC} \frac{G}{G_{STC}} (1 + \alpha_1 (T_{PV} - T_{PV,STC}))
$$
\n(1.8)

*GSTC* **:** Insolation sous conditions standards [1000 *W*/*m*<sup>2</sup> ]

*TPV*,*STC* **:** Température du module sous les conditions de test standard [25◦*C*]

*α*<sup>1</sup> **:** Coefficient de température généralement très petit et positif (environ 0.03 à 0.04% du courant court-circuit par Kelvin).

La résistance série *R<sup>s</sup>* représente la résistance interne de la cellule solaire et la résistance des contacts. La résistance série d'un module solaire est le produit de la résistance relative d'une cellule [Ω*m*<sup>2</sup> ] par le nombre de cellules reliées en série *n<sup>s</sup>* . Alors la résistance série totale *Rs*,*totale*, est donnée par :

$$
R_{s, totale} = \frac{r_{s, cellule} \times N_s}{A_{cellule}} [\Omega]
$$
\n(1.9)

*rs*,*cellule* **:** résistance série relative d'une cellule [Ω*m*<sup>2</sup> ].

*Acellule* **:** surface d'une cellule [*m*<sup>2</sup> ].

*Ns* **:** nombre de cellules reliées en série.

La résistance parallèle ou shunt *R<sup>p</sup>* représente le courant de fuite, qui est perdu principalement dans l'interface PN de la diode et le long des bords, pour *n<sup>p</sup>* branches de cellules commutées parallèlement la résistance parallèle totale *Rp*,*totale* est donnée par :

$$
R_{p, totale} = \frac{r_{p, cellule}}{A_{cellule} \times N_p} [\Omega]
$$
\n(1.10)

Avec,

*rp*,*cellule* **:** résistance série relative d'une cellule [Ω*m*<sup>2</sup> ].

*Acellule* **:** surface d'une cellule [*m*<sup>2</sup> ].

*N<sup>p</sup>* **:** nombre de cellules reliées en parallèle.

#### **1.4.2.3 Modèle à trois diodes**

Dans les modèles à une et deux diodes mis en évidence ci-dessus, les pertes internes et les chutes de tension causée par le passage du courant dans la cellule PV sont représentés par une résistance série, tandis que la résistance shunt représente le courant de fuite à la terre dans les cellules photovoltaïques réelles. La figure [1.11](#page-27-0) représente l'ajout d'une troisième diode en parallèle. Ainsi, un modèle plus rigoureux et représentatif de la cellule photovoltaïque [\[27\]](#page-91-0) [\[28\]](#page-91-1).

<span id="page-27-0"></span>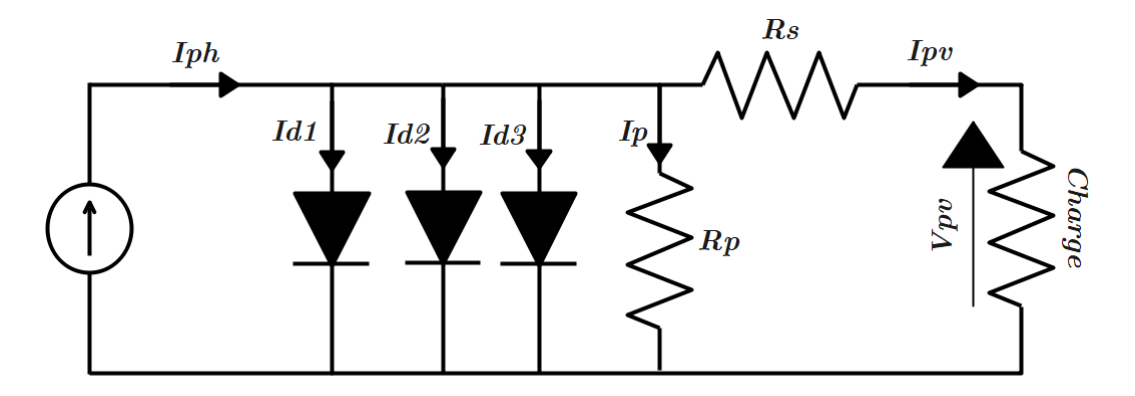

Figure 1.11 – Modèle à trois diodes d'une cellule PV.

L'équation du courant prendra alors la forme :

$$
I_{pv} = I_{ph} - I_{s1}(e^{\frac{q(V_{pv} + I_{pv}R_s)}{m_1kT}} - 1) - I_{s2}(e^{\frac{q(V_{pv} + I_{pv}R_s)}{m_2kT}} - 1) - I_{s3}(e^{\frac{q(V_{pv} + I_{pv}R_s)}{m_3kT}} - 1) - \frac{V_{pv} + I_{pv}R_s}{R_p}
$$
\n(1.11)

# <span id="page-28-0"></span>**1.5 Caractéristiques de la cellule photovoltaïque**

<span id="page-28-1"></span>La courbe de la figure [1.12](#page-28-1) montre que les caractéristiques non linéaires d'une cellule solaire dépendent notamment des conditions d'ensoleillement et de température [\[18\]](#page-90-5) [\[29\]](#page-91-2).

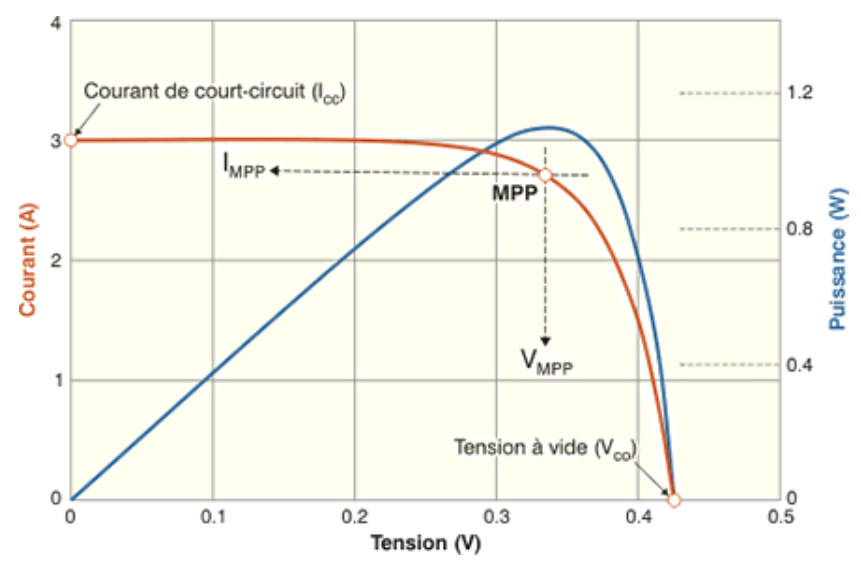

Figure 1.12 – Les caractéristiques courant-tension et puissance-tension [\[30\]](#page-91-3)

Cette caractéristique peut être divisée en trois intervalles différents [\[29\]](#page-91-2) :

- **Intervalle I :** la cellule solaire est considérée comme une source de courant. Par conséquent, le courant est constant et la tension est variable.
- **Intervalle II :** le coude correspondant à la caractéristique, la zone médiane entre les deux zones suivantes, représentant la zone d'opération préférée. Le générateur peut déterminer le meilleur point (caractérisé par une puissance maximale).
- **Intervalle III :** l'intervalle de temps où la cellule solaire est considérée comme la source Tension, car la tension est constante et le courant est variable.

Cependant d'autres grandeurs décrivent le fonctionnement de la cellule photovoltaïque [\[31\]](#page-91-4) :

• Le courant maximal  $(I_{cc})$  :

C'est le courant maximum possible du circuit à tension nulle (les bornes de la cellule en court-circuit). Il est proportionnel à l'intensité lumineuse disponible et lié à la surface éclairée, au spectre de rayonnement solaire et à la température.

• **Tension de circuit ouvert (***Vco***)** :

Lorsqu'il n'y a pas de courant dans le circuit externe, la tension de circuit ouvert *Vco* est la tension générée par l'ensoleillement, par accumulation de charge.

#### • **Point a puissance maximale (MPP) :**

L'objectif poursuivi par tout utilisateur d'un générateur photovoltaïque est que l'énergie produite soit la plus optimale possible. Le point *PPPM* représente le point où la puissance des cellules solaires est à son maximum. Ce point de puissance maximale, est lié à la tension maximale *VPPM* et à l'intensité de courant optimal *IPPM*.

$$
P_{PPM} = V_{PPM} \times I_{PPM} \tag{1.12}
$$

Le point fonctionnement du générateur est défini par l'intersection de sa caractéristique électrique avec celle de la charge. Seule une charge dont la caractéristique passe par ce point permet d'en extraire la puissance optimale disponible dans les conditions considérées. L'impédance statique optimale de charge est donnée par la relation :

$$
R_{opt} = \frac{V_{PPM}}{I_{PPM}}\tag{1.13}
$$

Etant donné que la puissance dépend totalement de l'éclairement et de la température, il en est de même de l'impédance de charge maximale.

L'utilisation optimale du générateur consiste à ce que l'impédance de charge conserve à chaque instant les valeurs optimales *Ropt*, lorsque les conditions varient.

#### • **Facteur de forme FF :**

Un paramètre important de la caractéristique *Ipv*(*V*) est utilisé pour déterminer la qualité de la cellule photovoltaïque ou du GPV : il s'agit du facteur de remplissage ou du fill factor (FF).

Ce coefficient représente le rapport entre la puissance maximale *PPPM* qu'une cellule peut fournir et la puissance formée par le rectangle *Icc* ∗ *Vco*. Plus la valeur de ce facteur est élevée, plus la puissance exploitable est grande.

$$
FF = \frac{P_{PPM}}{I_{cc} \times V_{co}} \tag{1.14}
$$

#### • **Le rendement de conversion :**

Le rendement de conversion est le paramètre le plus important dans la cellule solaire. Il exprime la capacité de la cellule à convertir efficacement les photons de la lumière incidente en courant électrique. Il est calculé par le rapport entre la puissance de sortie *Pout* et la puissance d'entrée de la cellule *Pin* (puissance d'éclairement solaire incident).

$$
\eta = \frac{P_{out}}{P_{in}} = \frac{I_{cc} \times V_{co} \times FF}{P_{in}}
$$
\n(1.15)

Où :

*Pout* **:** la puissance de sortie de la cellule [W]

*Pin* **:** la puissance d'entrée de la cellule [W]

*Vco* **:** Tension de circuit ouvert [V]

*Icc* **:** Courant maximal [A]

En général, le rendement global, défini comme étant le rapport de l'énergie électrique produite et de l'énergie lumineuse incidente, varie pratiquement de 10 à 17% selon le type de la cellule. D'autres paramètres peuvent affecter les performances du module. Par exemple [\[32\]](#page-91-5) :

- L'Inclinaison du panneau : selon différents angles d'inclinaison Horizontale  $(0^{\circ})$  et verticale  $(90^{\circ})$ , lorsque le panneau se tourne vers le ciel (soleil zénithal), les rayons du soleil sont perpendiculaires au panneau.
- L'effet d'ombre : toutes les unités sont connectées en série, il suffit qu'une seule unité soit placée dans l'ombre pour réduire la puissance considérablement.

# <span id="page-30-0"></span>**1.6 Influence des paramètres externes sur un module photovoltaïque**

Les caractéristiques des cellules PV (ou des générateurs PV) dépendent directement de l'éclairement de la température.

# <span id="page-30-1"></span>**1.6.1 Influence de l'éclairement**

La figure [1.13](#page-31-2) représente les caractéristiques courant-tension (I-V) d'un module photovoltaïque pour différents niveaux d'éclairements à une température constante donnée de 25◦ , et montre que [\[33\]](#page-91-6) [\[34\]](#page-91-7) :

- Le courant de court-circuit (*Icc*) varie proportionnellement à l'éclairement.
- La tension en circuit ouvert (*Vco*) change peu en fonction de l'éclairage. Elle peut être considérée comme constante pour une installation donnée.

# <span id="page-30-2"></span>**1.6.2 Influence de la température**

La température affecte également les caractéristiques des générateurs PV. La figure [1.14](#page-31-3) illustre les caractéristiques d'un générateur photovoltaïque en fonction de la température pour un éclairement donné, fixé à 1000 *W*/*m*<sup>2</sup> , et montre que [\[35\]](#page-91-8) [\[33\]](#page-91-6) :

- La tension à vide *Vco* décroît avec l'augmentation de la température.
- Le courant de court-circuit *Icc* augmente en fonction de la température. Cette hausse est minime par rapport à la baisse de tension. L'influence de la température sur *Icc* peut être négligée dans la majorité de cas.

<span id="page-31-2"></span>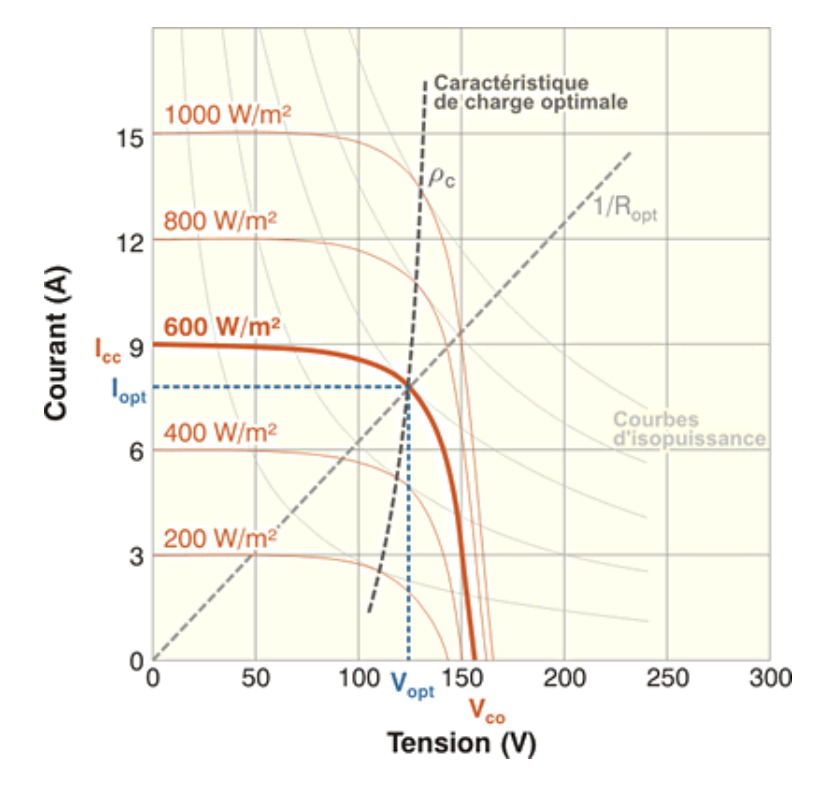

<span id="page-31-3"></span>Figure 1.13 – Influence de l'éclairement sur la caractéristique I-V protect [\[30\]](#page-91-3)

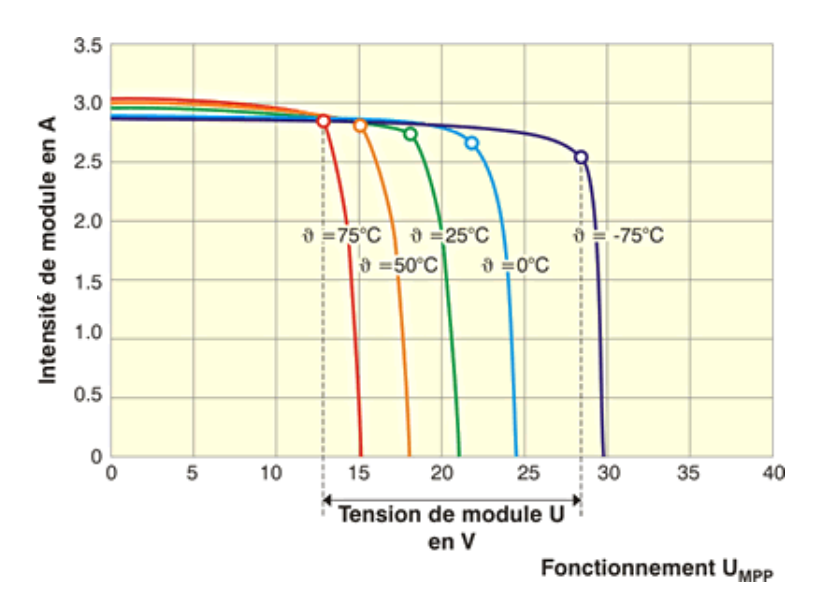

Figure 1.14 – Influence de la température sur la caractéristique I-V [\[30\]](#page-91-3)

# <span id="page-31-0"></span>**1.7 Générateur photovoltaïque**

# <span id="page-31-1"></span>**1.7.1 Le module photovoltaique**

Lors des conditions d'ensoleillement standard (1000 *W*/*m*<sup>2</sup> ; 25◦*C*), la puissance maximale délivrée par une cellule silicium de 150 *cm*<sup>2</sup> est d'environ 2.3 W sous une tension de 0.6V. Cette faible puissance est insuffisante pour la plupart des applications domestiques ou industrielles. Afin d'augmenter la tension d'utilisation, les cellules PV sont connectées en série. La tension nominale du module est généralement adaptée à la charge[\[36\]](#page-91-9).

<span id="page-32-0"></span>Les modules sont couramment composés de 36 cellules (Figure [1.15\)](#page-32-0). La fragilité des cellules au bris et à la corrosion exige leur protection par rapport à l'environnement. Les cellules sont fréquemment encapsulées sous verre ou protégées par un composé à base de plastique. Le tout est forme un module photovoltaïque. Plusieurs modules peuvent être connectés en série et en parallèle, afin d'augmenter la tension fournie et l'intensité débitée le système photovoltaïque[\[36\]](#page-91-9) [\[37\]](#page-91-10).

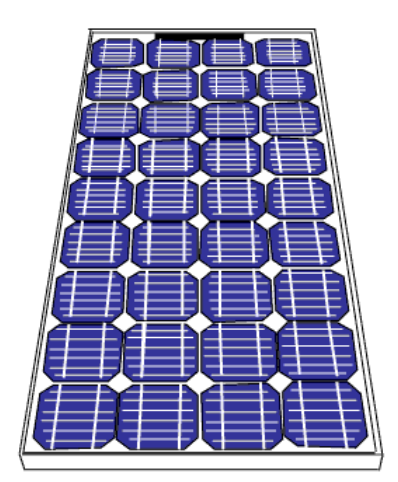

Figure 1.15 – Module Photovoltaïque

### **1.7.1.1 Association en série**

<span id="page-32-1"></span>L'association des cellules photovoltaïques en série, permet d'obtenir une tension de sortie égale à la somme des tensions de toutes les cellules, tandis que le courant qu'y circule est le même (Figure [1.16\)](#page-32-1) [\[38\]](#page-91-11).

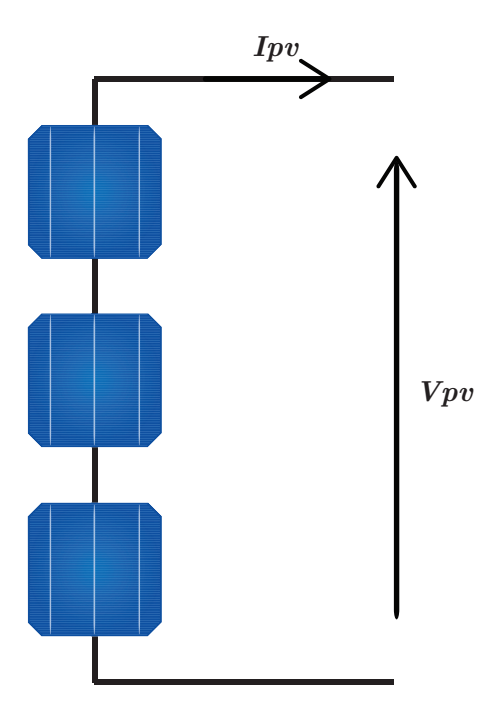

Figure 1.16 – Association des cellules en série.

$$
I_{pv} = I_{ph} - I_{s1}(e^{\frac{q(V_{pv} + I_{pv}N_sR_s)}{m_1kT}} - 1) - I_{s2}(e^{\frac{q(V_{pv} + I_{pv}N_sR_s)}{m_2kT}} - 1) - \frac{V_{pv} + I_{pv}N_sR_s}{R_p}
$$
(1.16)

avec :

*Ns* **:** le nombre de cellule en série.

#### **1.7.1.2 Association en parallèle**

<span id="page-33-1"></span>Le groupement en parallèle des cellules permet de débiter un courant égal à la somme des courants fournis par toutes les cellules, tandis que la tension aux bornes des cellules reste la même (Figure [1.17\)](#page-33-1) [\[38\]](#page-91-11).

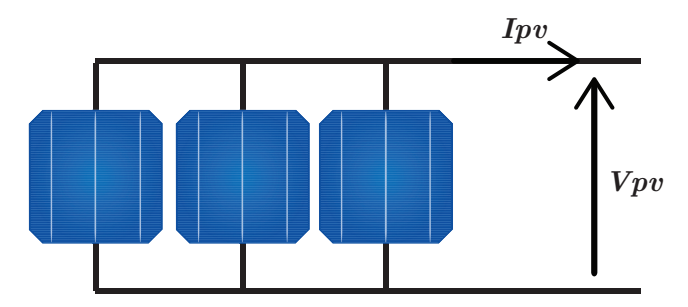

Figure 1.17 – Association des cellules en parallèle.

le courant maximal deviendra :

$$
I_{cc,N_p} = N_p \times I_{cc}
$$
 (1.17)

où :

*N<sup>p</sup>* **:** le nombre de cellule en parallèle.

# <span id="page-33-0"></span>**1.7.2 Le champ photovoltaïque**

Pour fournir la tension et le courant nécessaires à l'installation, le champ photovoltaïque comprend généralement de nombreux modules, composés de plusieurs cellules photovoltaïques, connectées en série et en parallèle (Figure [1.18\)](#page-34-0)[\[39\]](#page-91-12) [\[40\]](#page-91-13).

Il existe deux manières de connecter en série-parallèle plusieurs modules photovoltaïques :

• Tout d'abord, les modules sont connectés en série et considérés comme étant une chaîne (string), puis les chaînes formées sont câblées en parallèle (Figure [1.19\)](#page-34-1) .

<span id="page-34-0"></span>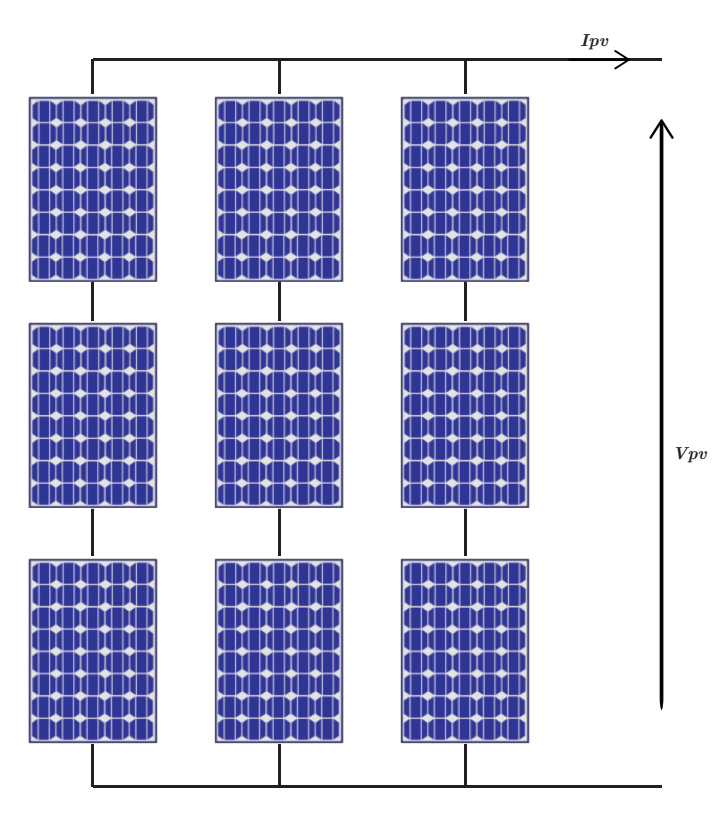

Figure 1.18 – Association des module et en série et en parallèle.

<span id="page-34-1"></span>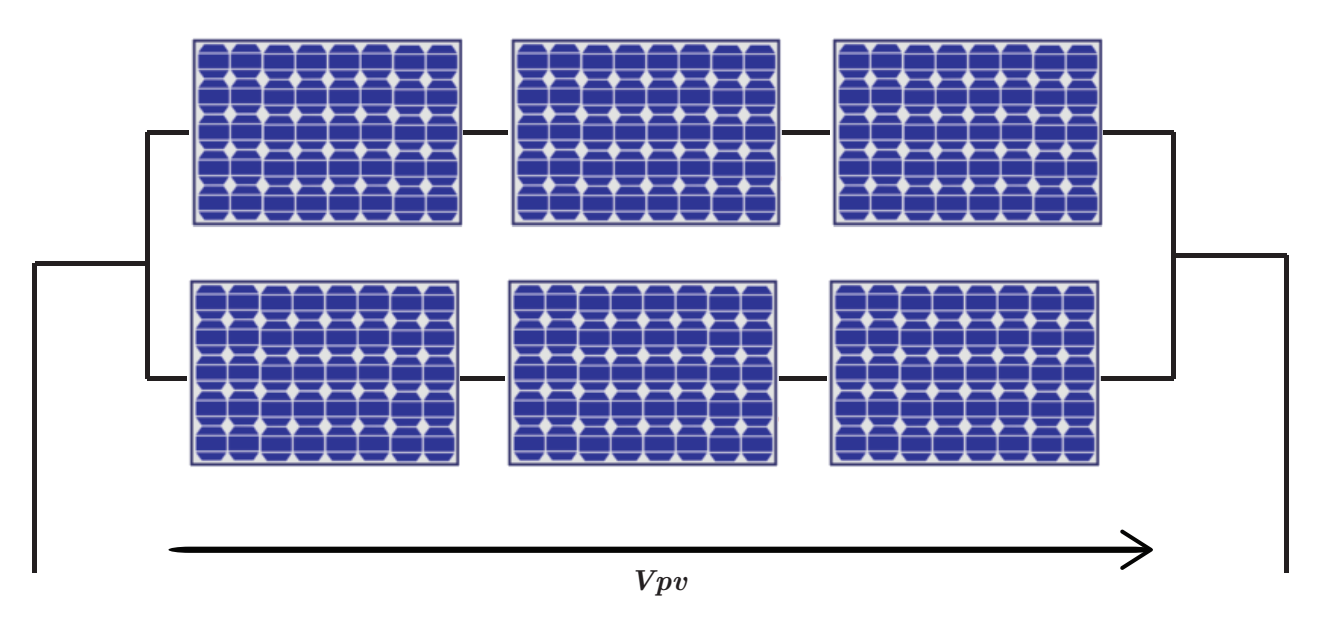

Figure 1.19 – Mise en parallèle de deux séries de trois panneaux

• Premièrement, les modules sont connectés en parallèle pour former des unités, puis les unités formées sont câblées en série (Figure [1.20\)](#page-35-2).

<span id="page-35-2"></span>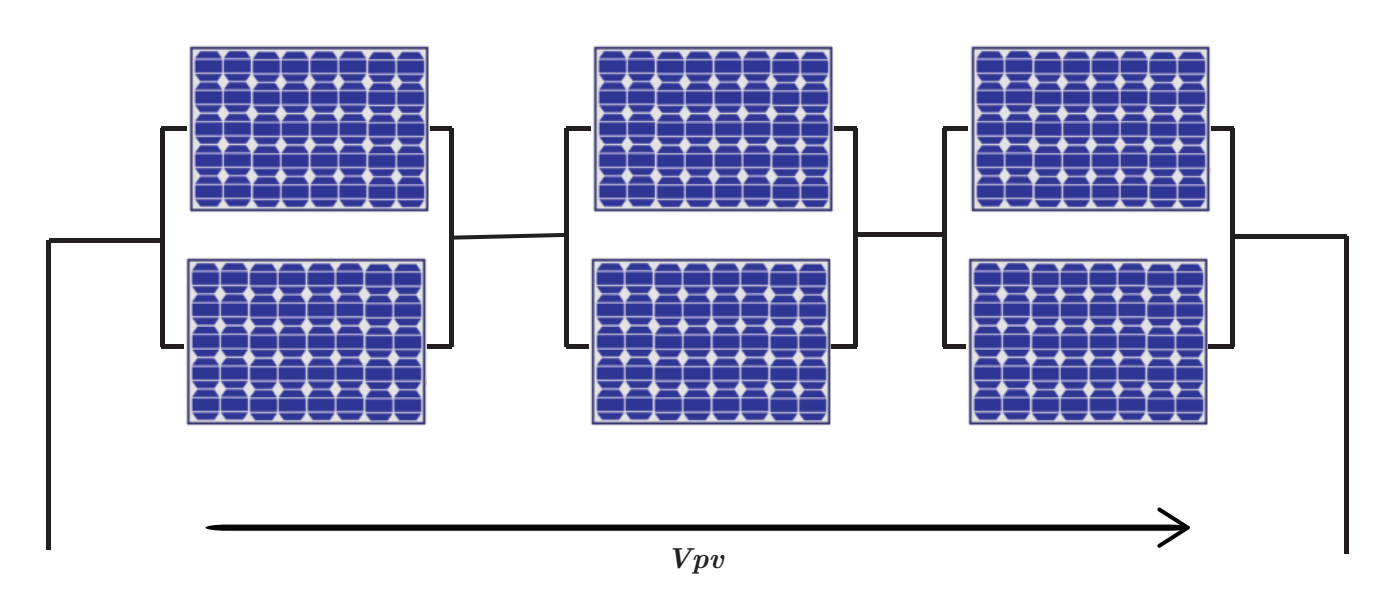

Figure 1.20 – mise en série de trois associations parallèles de deux panneaux

# <span id="page-35-0"></span>**1.8 Ombrage Partiel du générateur PV**

Dans des conditions environnementales normales, la puissance photovoltaïque fournie par le système photovoltaïque est optimale. Cependant, si le générateur PV est soumis à des contraintes environnementales telles que l'ombrage partiel, ses performances sont réduites.

Le phénomène d'ombre est dû à la répartition inégale du rayonnement à la surface du générateur photovoltaïque. Celui-ci peut être causé par des raisons atmosphériques (par exemple, à travers les nuages), des obstacles dans l'environnement du générateur photovoltaïque (par exemple, câbles, branches, bâtiments), une partie de l'accumulation de poussière sur la surface du générateur photovoltaïque.

L'ombre perturbe le fonctionnement normal du système photovoltaïque, car le module ombragé affecte négativement les modules restants uniformément éclairés. Parmi les problèmes rencontrés, il y a la réduction du rendement du système PV, la présence de maximums locaux de puissance (miss-matching) et les apparitions de points chauds (hot spots) qui peuvent être évités en utilisant des diodes bypass [\[41\]](#page-92-0) [\[42\]](#page-92-1).

La figure [1.21](#page-36-2) représente la caractéristique photovoltaïque d'un générateur en présence d'ombrages partiels provoquant l'apparition de plusieurs maximum locaux.

# <span id="page-35-1"></span>**1.9 Système de protection**

Pour garantir une plus grande durée de vie d'une installation photovoltaïque destinée à produire de l'énergie électrique, des protections électriques doivent être ajoutées aux modules PV. Celles-ci permettent d'éviter des pannes destructrices dues au groupement de cellules en série et de modules en parallèle. Actuellement, deux types de protections classiques sont utilisés dans les installations :
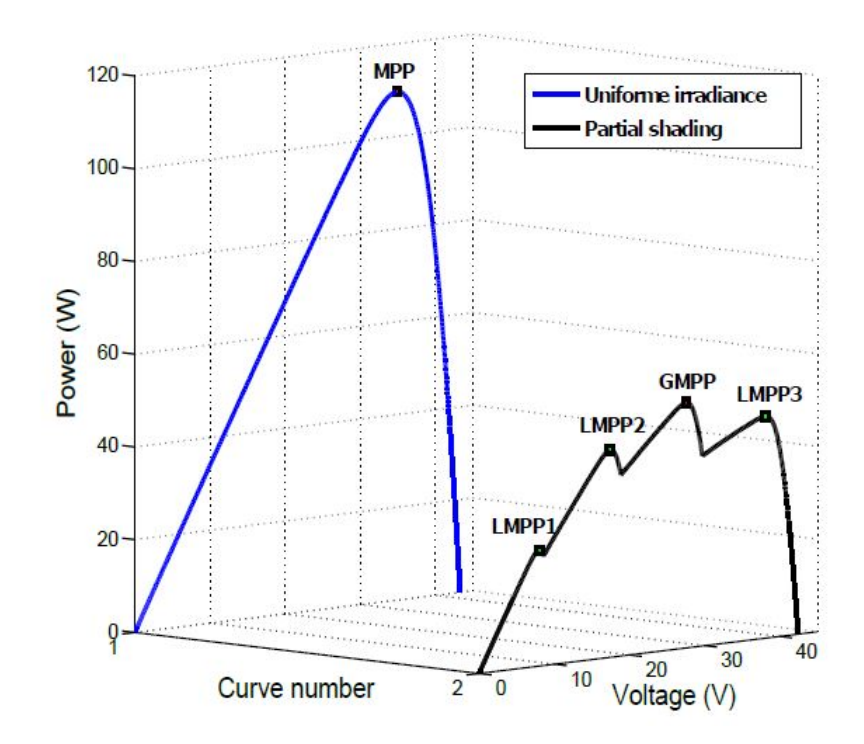

Figure 1.21 – La courbe caractéristique dans le cas d'un ombrage partiel.

# **1.9.1 Diode by-pass**

La diode by-pass est connectée en antiparallèle avec un groupe de cellules pour protéger les cellules les plus faibles contre la polarisation inverse [\[43\]](#page-92-0) . Les diodes by-pass peuvent isoler un sous-réseau de cellules lorsque l'éclairement n'est pas homogène et éviter ainsi l'apparition de points chauds (hot spots) et la destruction des cellules mal éclairées. La mise en conduction de ces diodes affecte la caractéristique de sortie du générateur par la perte d'une partie de la production d'énergie et par la présence de maximums locaux de puissance[\[44\]](#page-92-1).

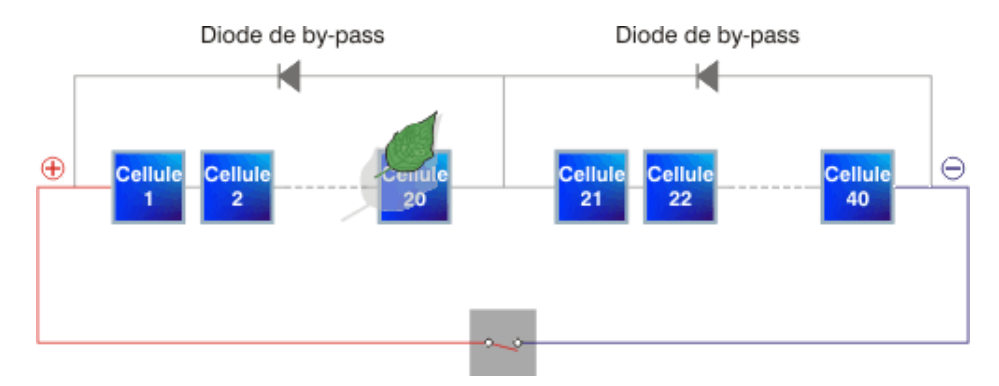

Figure 1.22 – Utilisation de la diode by-pass.

## **1.9.2 Diode anti-retour**

Les tensions produites par les strings peuvent être différentes. Lors de la mise en parallèle de ces derniers pour former un champ, le string ayant la tension la plus faible peut absorber un courant inverse provenant des autres. Ce qui entraine une baisse de production et une défaillance des modules traversés par le courant inverse.

Pour éviter la circulation des courants inverses, une diode anti-retour est placée au bout de chaque string (Figure [1.23](#page-37-0) )[\[43\]](#page-92-0) .

La diode anti-retour empêche le courant négatif dans les générateurs photovoltaïques. Ce phénomène peut apparaître lorsque plusieurs modules sont connectés en parallèle, ou bien quand une charge en connexion directe peut basculer du mode récepteur au mode générateur, par exemple une batterie durant la nuit.

<span id="page-37-0"></span>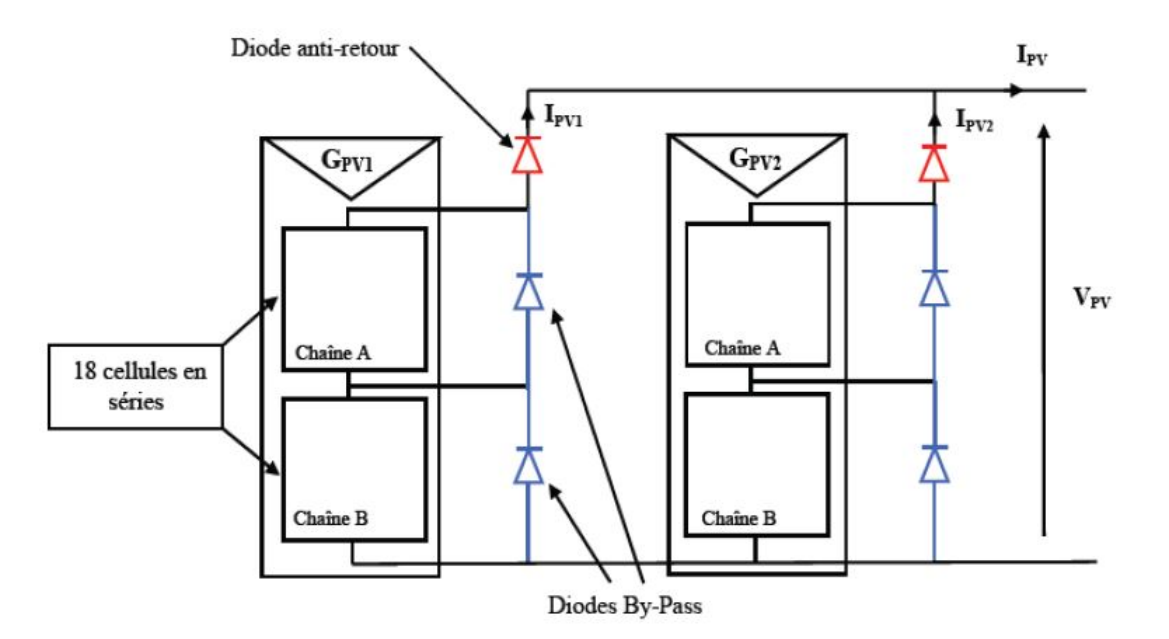

Figure 1.23 – Association sécurisée des modules PV en série parallèle avec leurs diodes de protection (by-pass et anti-retour).

# **1.10 Avantages et inconvénients de l'énergie photovoltaïque**

Les principaux avantages de cette ressource d'énergie sont :

- Cette énergie est propre, non polluante et non émettrice de gaz à effet de serre et ne produisant pas de déchets.
- Cette énergie utilise des composants fiables à très longue durée de vie nécessitant peu d'entretien.
- Cette énergie ne nécessite que des coûts d'exploitation très faibles en raison d'une maintenance réduite et l'emploi d'un personnel restreint et non hautement qualifié.

Tandis que les principaux inconvénients de cette ressource sont :

• La fabrication de panneaux solaires photovoltaïques est tributaire d'une technologie de pointe et nécessite des investissements coûteux pour l'acquisition d'équipements et la recherche et développement.

- Etant une énergie intermittente, sa production d'électricité, dépendante du niveau d'ensoleillement, est instable et imprévisible.
- La durée de vie des installations photovoltaïques n'est que de 20 à 30 ans. Mais, l'efficacité des cellules photovoltaïques diminue avec le temps passé et les conditions d'exploitation.

# **Conclusion**

L'énergie photovoltaïque est une énergie propre, accessible, abondante et inépuisable qui offre d'intéressantes perspectives de développement. Dans plusieurs pays, le marché de l'énergie solaire photovoltaïque est en très forte croissance et ce, grâce au raccordement des installations au réseau électrique national et les mesures incitatives accordées aux consommateurs et industriels pour son utilisation.

Le chapitre suivant aborde l'étude d'un étage d'adaptation avec une commande MPPT du système photovoltaïque.

# CHAPITRE 2 Commande MPPT d'un système photovoltaïque

# **Commande MPPT d'un système photovoltaïque**

# **Introduction**

Les générateurs photovoltaïques ont des caractéristiques non linéaires (P-V) et peuvent atteindre un point de fonctionnement optimal unique lors des conditions d'éclairage uniformes. Le point de fonctionnement d'un générateur photovoltaïque (GPV) dépend directement de la charge à laquelle il est connecté. En effet, pour que le GPV fonctionne à puissance maximale, un étage d'adaptation doit être inséré entre l'alimentation et la charge. Celui-ci peut être un convertisseur DC/DC abaisseur ou élévateur.

Dans ce chapitre sont représentés différentes topologies des convertisseurs DC/DC pour la conception d'une interface de puissance. Après la détermination de la structure du convertisseur utilisé, différentes technologies MPPT, permettant au GPV de fonctionner à sa puissance maximale, sont abordées.

# **2.1 Convertisseur DC/DC**

Les convertisseurs DC/DC sont utilisés pour convertir une tension continue non régulé à l'entrée en une autre régulée à un niveau requis à la sortie. Les convertisseurs DC/DC se composent de condensateurs, d'inductances et de commutateurs. Dans le cas idéal, tous ces dispositifs ne consomment aucune puissance active, d'où les bons rendements des hacheurs.

Le commutateur est un dispositif semi-conducteur en mode (bloqué-saturé), habituellement c'est un transistor MOSFET. Si le dispositif semi-conducteur est bloqué, son courant est égal à zéro et par conséquent sa dissipation de puissance est nulle. Si le dispositif est à l'état saturé, la chute de tension à ses bornes sera presque égale à zéro et par conséquent la puissance perdue sera très infime.

La régulation de la tension de sortie est obtenue par variation du rapport cyclique de l'élément interrupteur (l'élément de commutation). Pour cette raison, toute la conversion de puissance échangée doit être réalisée autour des composants de stockage d'énergie (inductance et condensateurs) et les commutateurs.

**2**

## **2.1.1 Convertisseur abaisseur (Buck)**

Le convertisseur DC/DC permet d'adapter le point de fonctionnement du panneau à la charge, si la tension de sortie du convertisseur est inférieure au point nominal de fonctionnement du générateur PV [\[45\]](#page-92-2). Dans le cas d'un convertisseur statique de type abaisseur de tension (Buck), on peut exprimer sa tension d'entrée comme suit :

$$
V_i = \frac{V_s}{D} \tag{2.1}
$$

Où :

*Vi* : la tension d'entrée.

*Vs* : la tension de sortie.

*D* : le rapport cyclique du convertisseur.

#### **Principe de fonctionnement**

Le convertisseur abaisseur utilise un interrupteur K (commutateur) commandé sans isolation entre la source d'entrée et la sortie (Figure 2.1). Le fonctionnement de ce convertisseur peut être scindé en deux configurations [\[46\]](#page-92-3).

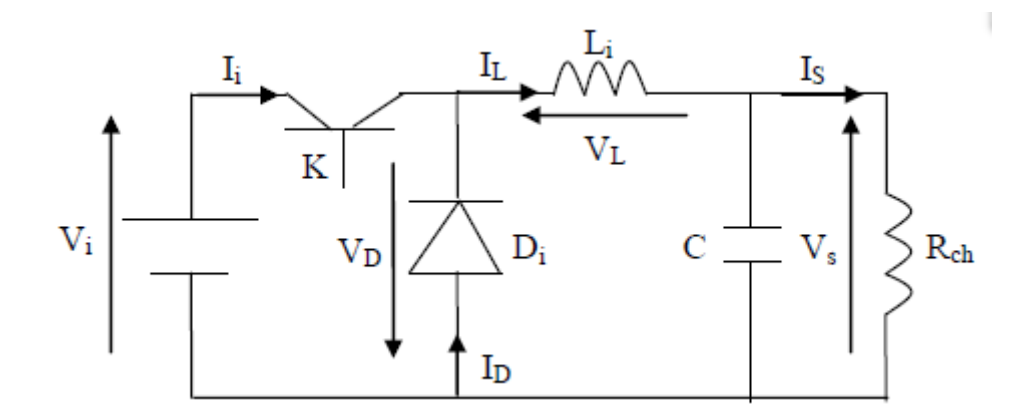

Figure 2.1 – Schéma de base d'un convertisseur Buck.

#### • **l'état passant**

Dans l'état passant, l'interrupteur K est fermé (Figure [2.2\)](#page-42-0), la tension aux bornes de l'inductance vaut

$$
V_L = V_i - V_s \tag{2.2}
$$

Le courant *I<sup>L</sup>* n'augmente pas instantanément, mais plutôt linéairement avec un taux d'accroissement imposé par l'inductance *L<sup>i</sup>* .

#### • **l'etat bloqué**

Dans l'état bloqué, l'interrupteur K est ouvert (Figure [2.3\)](#page-42-1), la diode devient passante afin d'assurer, la continuité du courant dans l'inductance. La tension de sortie est :

$$
V_s = -V_L \tag{2.3}
$$

<span id="page-42-0"></span>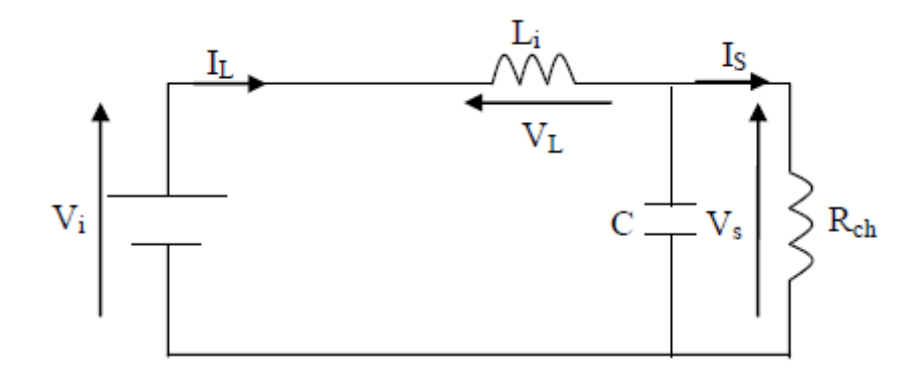

Figure 2.2 – Convertisseur Buck à l'état passant

<span id="page-42-1"></span>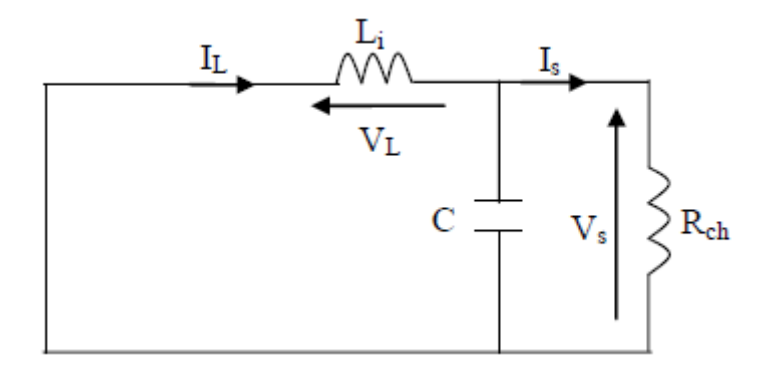

Figure 2.3 – Schéma du Boost (S fermé).

### **2.1.2 Convertisseur élévateur (Boost)**

Le schéma de la figure (Figur[e2.4\)](#page-42-2) représente le circuit Boost. Il est couramment employé dans les systèmes alimentés par batterie nécessitant des tensions d'alimentation élevées [\[47\]](#page-92-4). Dans ce cas, le convertisseur est utilisé pour réduire le nombre de composants nécessaires pour atteindre la tension requise. Le rapport entre les tensions d'entrée et de sortie peut être exprimé par :

$$
V_s = \frac{V_i}{1 - D} \tag{2.4}
$$

<span id="page-42-2"></span>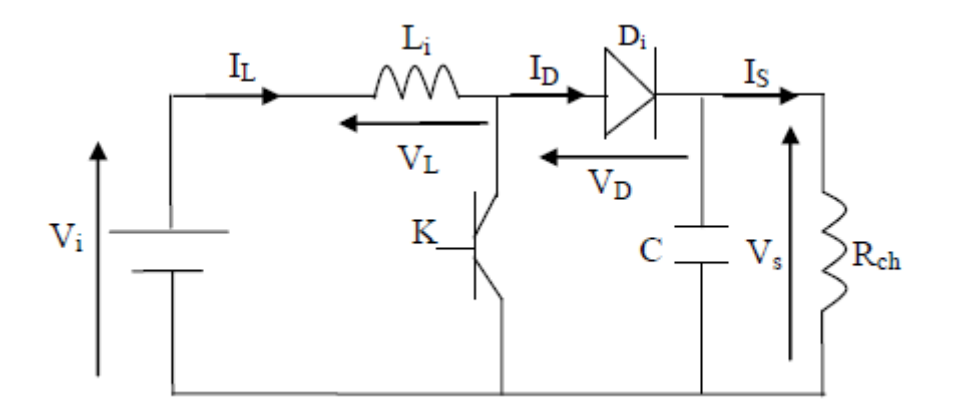

Figure 2.4 – Schémas de base d'un convertisseur Boost

#### **Principe de fonctionnement**

Le circuit étant alimenté par une source de tension Vi, le fonctionnement d'un convertisseur Boost peut être divisé en deux phases distinctes selon l'état de l'interrupteur K [\[48\]](#page-92-5).

#### • **l'état passant**

Lorsque l'interrupteur est fermé (0 < *t* < *DT*) (Figure [2.5\)](#page-43-0), le courant dans l'inductance augmente et l'énergie est emmagasinée sous forme d'énergie magnétique. La diode *D<sup>i</sup>* est alors bloquée et la charge est, par conséquent déconnectée de l'alimentation.

<span id="page-43-0"></span>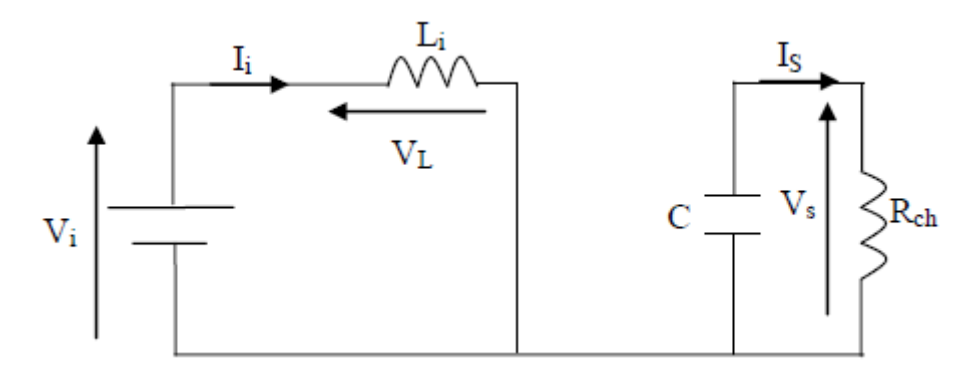

Figure 2.5 – Schéma du Boost (S fermé).Schéma du Boost (S fermé).

#### • **l'etat bloqué**

A l'instant *t* = *DT*, l'interrupteur K s'ouvre (figure [2.6\)](#page-43-1), la f.é.m. de l'inductance s'additionne à celle du générateur, conséquence du placement en série de l'inductance avec le générateur (effet élévateur de tension). La diode est alors passante, le courant traverse l'inductance, le condensateur et la charge. Il en résulte un transfert vers la capacité de l'énergie accumulé.

<span id="page-43-1"></span>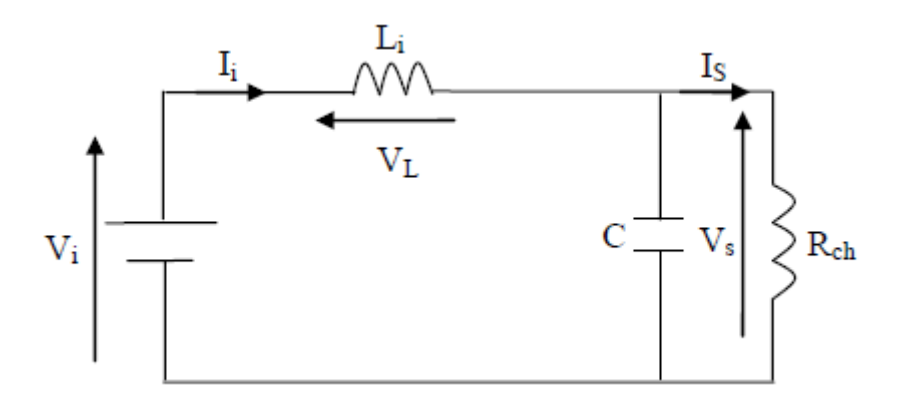

Figure 2.6 – Schéma du Boost (K ouvert).

# **2.2 La commande MPPT**

La commande Maximum Power Point Tracking (MPPT) est une commande essentielle qui assure le fonctionnent du module photovoltaïque en son point de

<span id="page-44-0"></span>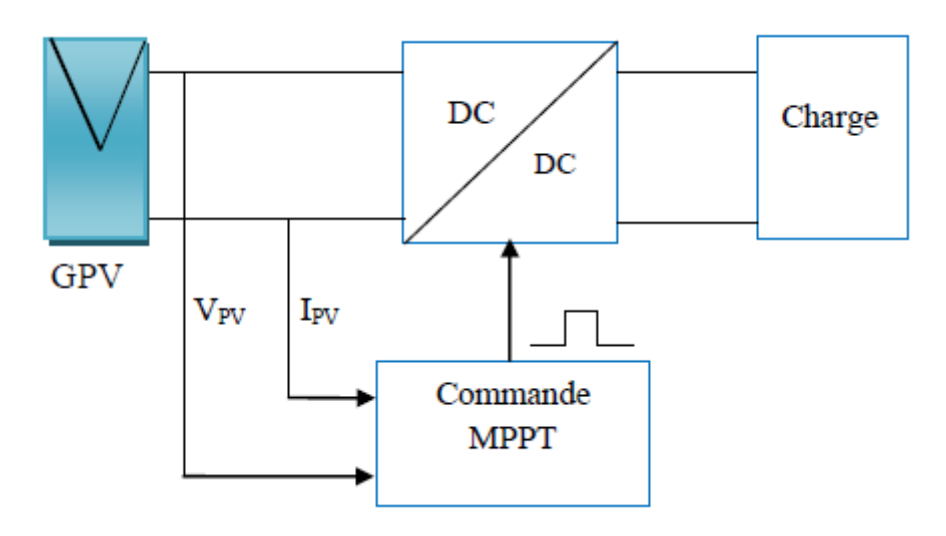

Figure 2.7 – Principe de la Commande

fonctionnement optimal, quelles que soient la charge et les conditions atmosphériques (température et ensoleillement). Le principe de cette commande est basé sur la variation du point de fonctionnement en modifiant le rapport cyclique pour atteindre la valeur optimale(Figure [2.7\)](#page-44-0) [\[49\]](#page-92-6).

# **2.2.1 Critères d'évaluation d'une commande MPPT**

La qualité de la commande MPPT peut être définie comme la position du point de fonctionnement du système par rapport au Point de Puissance Maximum (PPM).

La puissance réelle fournie par le GPV dépend des commandes utilisées au niveau du convertisseur (MPPT, contrôle de tension, connexion directe, etc.). L'efficacité du point de fonctionnement qui en résulte ( *ηMPPT*) permet de mesurer l'efficacité de la commande du convertisseur de puissance. Le *ηMPPT* détermine le % de perte de puissance du module PV par rapport à la puissance maximale qui peut être produite [\[50\]](#page-92-7).

$$
\eta_{MPPT} = \frac{P_{eff}}{P_{max}} \tag{2.5}
$$

 $O$ ù :

*ηMPPT* : Le rendement du point de fonctionnement

*P*<sup>*eff*</sup> : La puissance effectivement délivrée par le GPV

*Pmax* : Le maximum de puissance potentiellement disponible à la sortie d'un panneau PV.

L'évaluation de la performance d'une commande MPPT n'est pas limitée au seul paramètre *ηMPPT*. D'autres critères, aussi importants, sont utilisés pour l'évaluation de la qualité de commande [\[51\]](#page-92-8) :

## • **Simplicité et Coût**

La commande MPPT doit être de conception simple, non énergivore et à coût d'exploitation raisonnable de sorte que son utilisation compense les dépenses supplémentaires investies.

# • **Réponse dynamique**

La commande MPPT doit avoir de bonnes performances dynamiques pour contrôler l'étage d'adaptation et assurer que suite aux changements d'éclairement ou de température, un nouveau PPM soit trouvé le plus rapidement possible.

# • **Flexibilité**

Quelles que soient les conditions d'utilisation, la commande MPPT doit être précise et stable. Elle doit être conçue pour fonctionner, avec précision et robustesse, de manière universelle avec des panneaux de technologies différentes sans exigence d'importantes modifications.

# • **Compétitive sur une large gamme de puissance**

La commande MPPT utilisée doit poursuivre le PPM généré par le module photovoltaïque, quel que soit le niveau d'ensoleillement. La commande MPPT est considérée compétitive, si le PPM est atteint avec une erreur statique, qui correspond à la position du point de fonctionnement par rapport au PPM, relativement faible dans une large plage de puissance.

# **2.3 Les techniques de recherche du point de puissance maximale**

La littérature propose un certain nombre d'algorithmes de recherche de MPP dont plusieurs ont été élaborés il y a déjà quelques décennies [\[49\]](#page-92-6)[\[52\]](#page-92-9)[\[53\]](#page-92-10).

# **2.3.1 La méthode Perturbation et Observation (P&O)**

La méthode P&O est surtout largement utilisée dans la pratique en raison de sa facilité de mise en œuvre. Cette méthode implique une perturbation de la tension de fonctionnement du générateur photovoltaïque[\[54\]](#page-92-11)[\[55\]](#page-93-0). Quand le GPV est connecté à un convertisseur de puissance, la perturbation se répercute sur le rapport cyclique et par conséquent sur la tension.

La figure [2.8](#page-46-0) montre que l'incrémentation (décrémentation) de la tension augmente (diminue) la puissance lorsqu'elle fonctionne à gauche du PPM et diminue (augmente) la puissance lorsqu'elle est à droite du PPM. Par conséquent, s'il y a une augmentation de puissance, la perturbation subséquente doit être maintenue la même pour atteindre le MPP et s'il y a une diminution de puissance, la perturbation doit être inversée. Le processus est répété périodiquement jusqu'à ce que le PPM soit atteint. Le système oscille alors autour du PPM. L'oscillation peut être minimisée en réduisant la taille du pas de perturbation. Cependant, un pas de perturbation de taille plus petite ralentit le MPPT.

L'organigramme de l'algorithme P&O conventionnel est présenté dans la Figur[e2.9.](#page-46-1)

<span id="page-46-0"></span>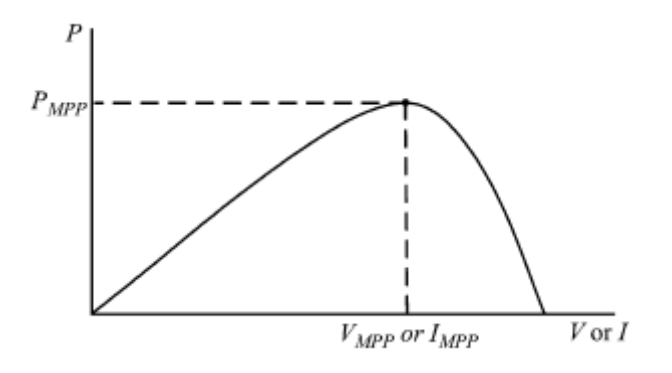

Figure 2.8 – Courbe caractéristique de puissance du générateur photovoltaïque.

<span id="page-46-1"></span>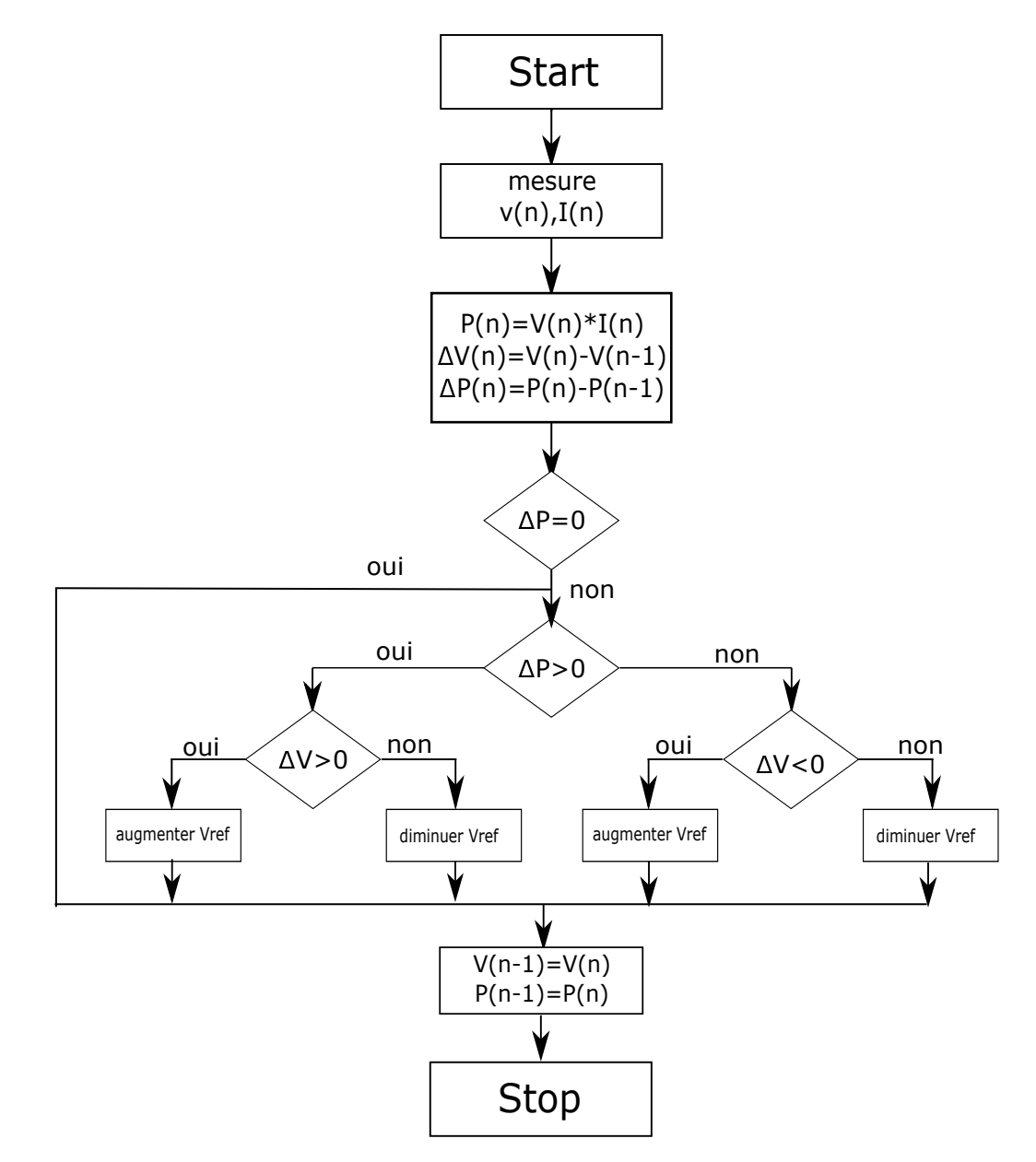

Figure 2.9 – Organigramme de la Methode P&O

Cependant, si le rayonnement augmente et se déplace de la courbe de puissance de *P*<sup>1</sup> à la courbe *P*<sup>2</sup> pour une période d'échantillonnage, le point de fonctionnement passe alors de A à C ; cela représente une augmentation de puissance et la perturbation est alors maintenue. Par conséquent, le point de fonctionnement diverge du <span id="page-47-0"></span>PPM et continue à diverger si le rayonnement augmente régulièrement [2.10.](#page-47-0)

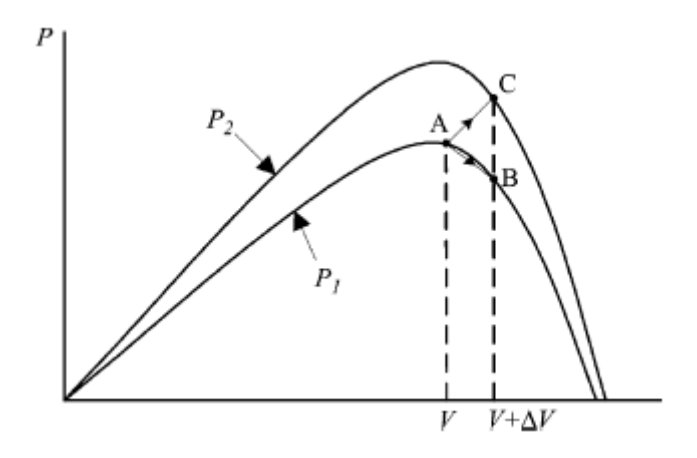

Figure 2.10 – Divergence de la divergence de la méthode P&O

Deux capteurs sont généralement nécessaires pour mesurer la tension et le courant du générateur photovoltaïque à partir desquels l'énergie est calculée.

#### **2.3.2 La méthode Incrément des conductances (INC)**

La technique MPPT de conductance incrémentale (INC) est une des stratégies MPPT les plus utilisées, qui présente l'avantage d'un suivi rapide du PPM [\[56\]](#page-93-1). Par rapport à la stratégie P&O MPPT, INC combine et utilise les caractéristiques uniques de la courbe P–V de sortie et de la courbe I–V du générateur photovoltaïque et poursuit le PPM plus rapidement et précisément [\[57\]](#page-93-2). Cette technique repose sur la pente de la courbe caractéristique P – V (figure2.8) où le PPM est suivi lorsque *dP*/*dV* = 0 comme suit :

<span id="page-47-1"></span>
$$
\frac{dP}{dV} = \frac{d(V.I)}{dV} = I\frac{dV}{dV} + V\frac{dI}{dV}
$$
  
=  $I + V\frac{dI}{dI}dV \simeq I + \frac{\Delta I}{\Delta V}$  (2.6)

Comme l'indique cette la figure [2.8,](#page-46-0) la pente de la courbe de puissance du générateur photovoltaïque est nulle au PPM, positive à gauche, et négative à droite.

L'équation [2.6](#page-47-1) indique que le PPM est atteint lorsque *dI*/*dV* = −*I*/*V*.

Si *dI*/*dV* > −*I*/*V* le point de fonctionnement est sur la gauche du PPM sur la courbe  $P - V$ .

Si *dI*/*dV* < −*I*/*V* le point de fonctionnement est sur la droite.

Le PPM peut ainsi être poursuivi en comparant la conductance instantanée (I / V) à la conductance incrémentielle (∆*I*/∆*V*) comme indiqué dans l'organigramme de la figure [2.11.](#page-48-0)

La taille de l'incrément détermine la vitesse de suivi du MPP. Un suivi rapide peut être obtenu avec des incréments plus importants mais le système peut ne pas fonctionner exactement au PPM et osciller autour de ce dernier.

<span id="page-48-0"></span>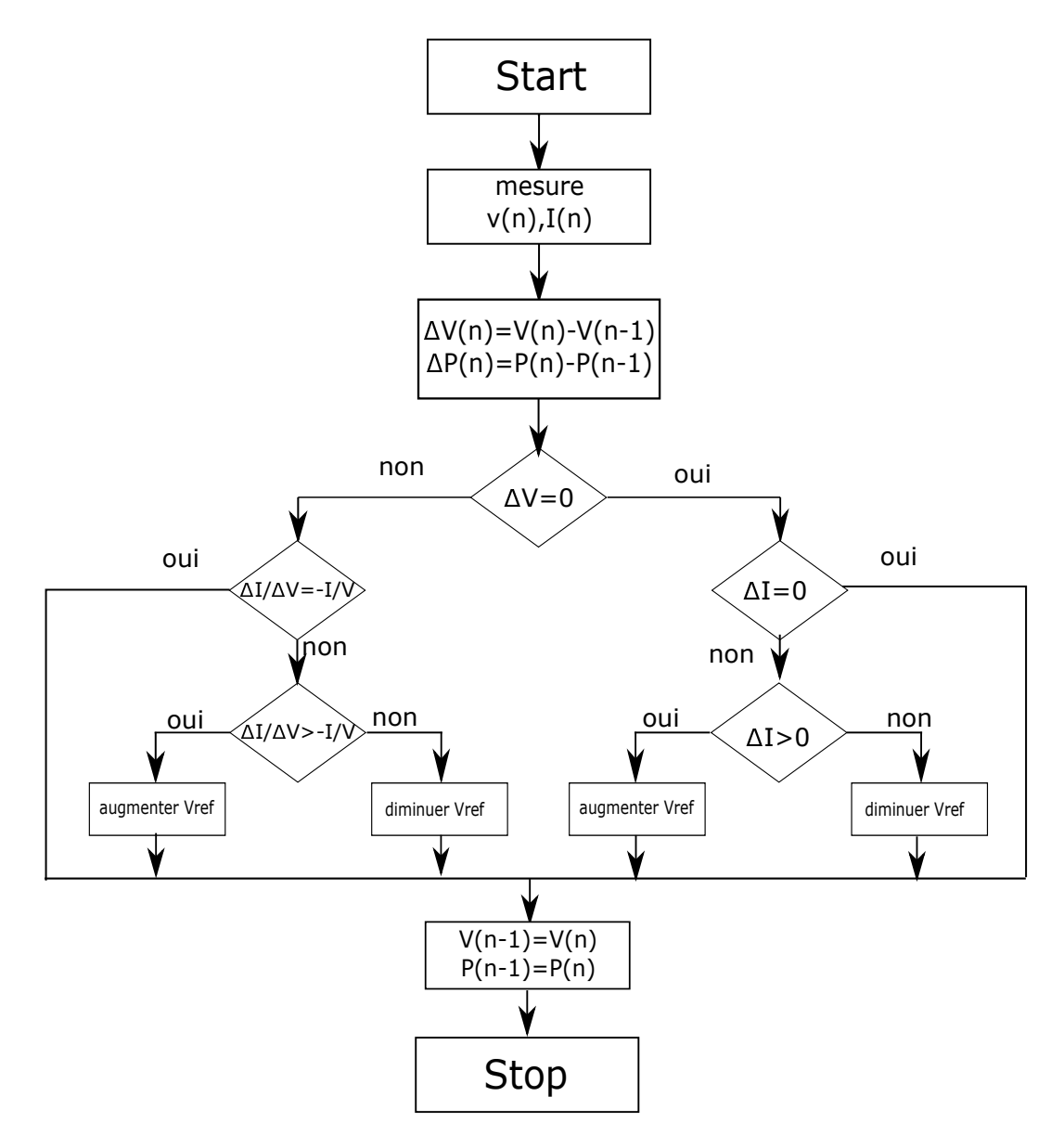

Figure 2.11 – Organigramme de le méthode INC

# **2.3.3 Commande par la logique floue**

Dans la logique classique, une proposition simple est une déclaration linguistique ou déclarative contenue dans un univers d'éléments, disons X, qui peut être identifiée comme étant une collection d'éléments en X, qui sont strictement vrais ou strictement faux.

En logique floue, une proposition est une déclaration impliquant un concept sans limites clairement définies. Les énoncés linguistiques qui ont tendance à exprimer des idées subjectives et qui peuvent être interprétés différemment par divers individus engagent généralement des propositions floues [\[58\]](#page-93-3) .

## **2.3.3.1 Concept de système de contrôleur à logique floue et application sur système PV**

Cette méthode utilise la logique floue afin de rendre plus rapide la réponse du contrôleur et d'augmenter la stabilité du système une fois le point MPP atteint.

La poursuite du point MPP est scindée en deux phases : la première est une période de recherche grossière avec un très grand pas de recherche afin d'accélérer la réponse du contrôleur MPPT, tandis que la seconde est plus affinée avec un pas très petit, qui garantira la stabilité du système et la diminution au maximum des oscillations autours du point PPM [\[59\]](#page-93-4) [\[60\]](#page-93-5).

Cette caractéristique du contrôleur flou démontre son efficacité et le range parmi les meilleurs dispositifs de poursuite MPPT.

# **2.3.3.2 Fonctions d'ensemble flou et d'appartenance**

L'ensemble flou A dans l'ensemble universel U (appelé univers du discours) est un ensemble de paires ordonnées d'un générique élément u (quantités généralement non numériques) et son degré d'appartenance  $\mu_A(u)$ , est défini par l'équation [\[58\]](#page-93-3) :

$$
A = \{(u, \mu_A(u))): u \in U\}
$$
 (2.7)

# **2.3.3.3 Variable linguistique et règles**

Une variable linguistique est une variable floue qui n'est pas un nombre et est représentée sous la forme d'un mot ou phrase. Elle est appliquée dans la formation des règles floues, qui peuvent être trouvées dans le contrôleur flou.

Généralement, les variables sont nommées en fonction de l'entrée et de la sortie du système. La règle est conditionnelle sous la forme SI - ALORS, et rend l'algorithme et le contrôleur flou intelligents en se basant sur la décision humaine [\[58\]](#page-93-3) .

# **2.3.3.4 Architecture du contrôleur à logique floue**

L'architecture générale du contrôleur à logique floue (Fuzzy Logic Controller FLC) utilisé dans un système de commande est représentée par la figur[e2.12.](#page-49-0) L'architecture du FLC type 1 est composée de trois unités principales [\[58\]](#page-93-3) :

<span id="page-49-0"></span>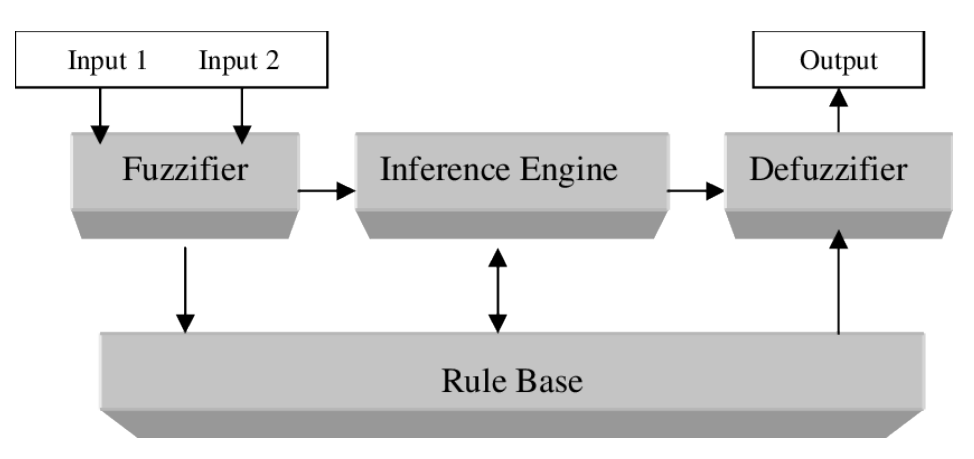

Figure 2.12 – L'architecture d'un contrôleur flou

• **Fuzzification**

La fuzzification permet de convertir les entrées (variables numériques) en variables linguistiques selon les fonctions d'appartenance.

Dans notre cas, les entrées sont l'erreur et la variation de l'erreur, telles que décrites par les équations [\[61\]](#page-93-6) :

$$
E(n) = \frac{P(n) - P(n-1)}{V(n) - V(n-1)}
$$
\n(2.8)

$$
\Delta E(n) = E(n) - E(n-1) \tag{2.9}
$$

<span id="page-50-0"></span>L'approximation utilisée dans l'équation est basée sur l'idée que la quatité de *dP*/*dV* disparaît une fois que le MPP est atteint. La fuzzification est basée sur les fonctions d'appartenance montrées sur la figur[e2.13.](#page-50-0) les entrées sont normalisées (avant d'entrer dans le FLC, ils étaient divisés par leurs valeurs maximales).

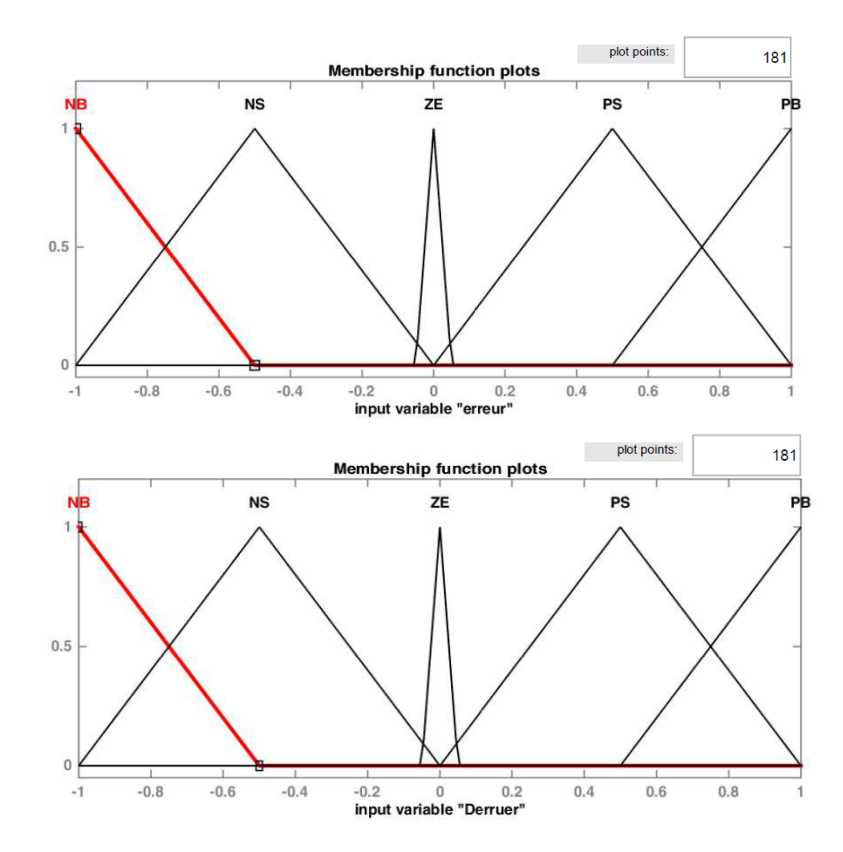

Figure 2.13 – Fonctions d'appartenance des entrées

Comme l'illustre la figure [2.13,](#page-50-0) les deux entrées ont cinq niveaux flous : NB (négatif grand), NS (négatif petit), ZE (zéro), PS (petit positif), PB (grand positif)[\[62\]](#page-93-7).

#### • **Moteur d'inférence**

La méthode d'inférence produit un ensemble de sorties floues selon la logique de la règle SI- ALORS (Tableau [2.1\)](#page-51-0). La valeur linguistique de la sortie est alors déterminée [\[63\]](#page-93-8).

Le contrôleur flou de type 1 (appelé Mamdani) a besoin d'une troisième unité dans laquelle la valeur linguistique de la sortie sera transformée en valeur numérique. Il existe un autre type de contrôleur (Takagi – Sugeno), qui se limite à deux unités, dans lequel la valeur numérique sera calculée à partir du tableau des règles.

<span id="page-51-0"></span>

| dE<br>Е   |     | NB NS ZE PS PB |           |
|-----------|-----|----------------|-----------|
| NB        |     | ZE ZE NB NB NB |           |
| <b>NS</b> |     | ZE ZE NS NS NS |           |
| ZE.       |     | NS ZE ZE ZE    | <b>PS</b> |
| <b>PS</b> |     | PS PS PS ZE ZE |           |
| PВ        | PB. | PB PB ZE ZE    |           |

Tableau 2.1 – Tableau des règles floue

#### • **Défuzzification**

Ce processus transforme l'ensemble flou de sortie en une sortie numérique. La technique du centroïde est l'une des méthodes de défuzzification les plus populaires. Cette méthode identifie un point qui représente le centre de gravité de l'ensemble flou à un certain intervalle :

$$
\Delta D = \frac{\sum \mu_k * d_k}{\sum \mu_k} \tag{2.10}
$$

<span id="page-51-1"></span>Cette sortie est calculée sur la base des fonctions d'appartenance de la sortie, exposées dans la figure [2.14.](#page-51-1)

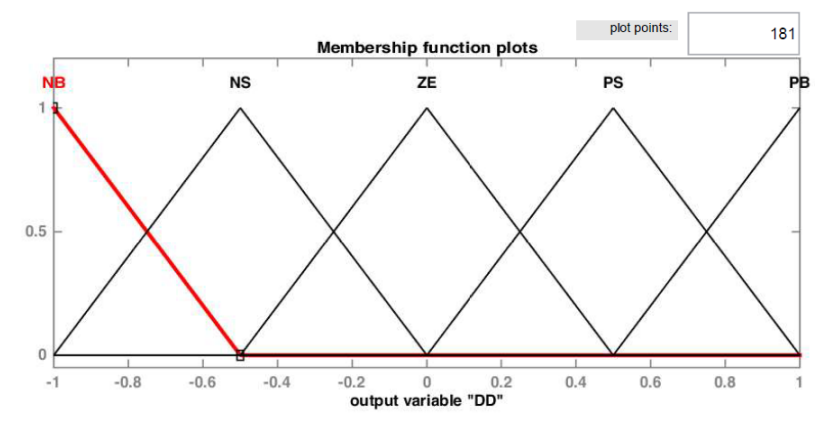

Figure 2.14 – Fonctions d'appartenance de la sortie

L'algorithme basé sur la logique floue est un algorithme robuste et efficace. En effet, cet algorithme fonctionne au point optimal avec de petites oscillations. En outre, il est caractérisé par un bon comportement en état transitoire. Cependant, l'implémentation de ce type d'algorithme est plus complexe que les algorithmes classiques. De plus, son efficacité dépend beaucoup de la connaissance de l'utilisateur dans le choix du calcul d'erreur et l'élaboration de la table de base de règles.

## **2.3.4 Commande par mode glissant**

Le mode glissant est un type de fonctionnement particulier des systèmes à structure variable. Cette commande est devenue l'une des techniques de contrôle les plus

<span id="page-52-0"></span>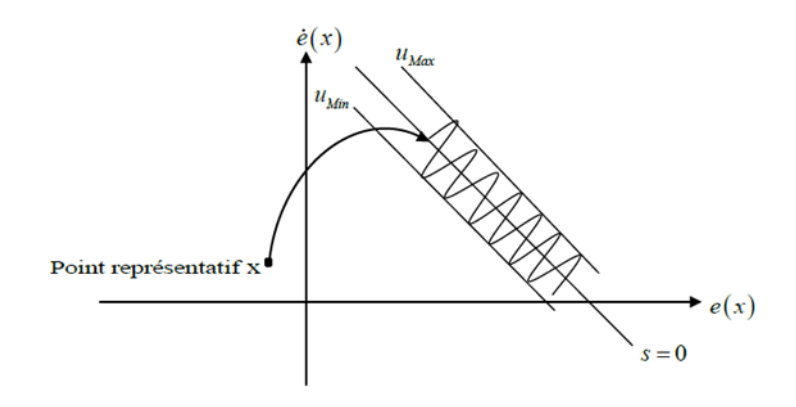

Figure 2.15 – Mode de glissement

populaires pour une large gamme de classes des systèmes non linéaires et présente un grand intérêt dans des domaines très variés [\[64\]](#page-93-9). Elle se distingue par sa simplicité de mise en œuvre, une très bonne réponse dynamique, et surtout par sa robustesse envers les incertitudes internes, traduites par une insensibilité aux variations de paramètres du système à commander, et vis-à-vis des perturbations externes [\[65\]](#page-93-10).

#### **2.3.4.1 Principe de la commande par mode de glissement (SMC)**

L'idée de base de la commande par mode glissant est premièrement d'attirer les états du système dans une région convenablement sélectionnée, puis de concevoir une loi de commande qui maintiendra toujours le système dans cette région (Figure [2.15\)](#page-52-0). Pour résumer, la commande par mode glissant est divisée en deux parties :

$$
u = u_{gliss} + u_{eq} \tag{2.11}
$$

*ugliss* : Le glissement est utile pour compenser les incertitudes du modèle. Il est constitué de la Fonction signe « sign » de la surface de glissement *s*, multipliée par une constante *Kgliss*. La surface de glissement est définie de telle sorte que toutes les trajectoires du système obéissent à un comportement souhaité de poursuite, de régulation et de stabilité.

*ueq* : La commande équivalente ou nominale est déterminée par le modèle du système, dans ce cas il s'agit d'un modèle linéaire ou non. Cette partie est conçue avec la méthode de la commande équivalente, dont le principe est basé sur la détermination du comportement du système lorsqu'il est sur la surface de glissement *s*.

#### **2.3.4.2 Surface de glissement**

Pour des raisons de stabilisation et de définition d'une dynamique désirée du système dans le mode de glissement, la surface de glissement *s*(*x*) peut être choisie en générale comme étant un hyperplan passant par l'origine de l'espace.

En général, pour un système défini comme suivant :

$$
\dot{x} = f(x) + g(x)u \tag{2.12}
$$

Où :  $x = (x_1, x_2, \ldots, x_n)^T$  : une variété différentiable. *u* : la commande du système. *f* et *g* : des champs de vecteur, définis sur *X*.

Pour définir la forme de la surface. J.J.Slotine [\[66\]](#page-93-11) a proposé une formule générale de surface qui assure la convergence des variables d'état :

$$
s(x) = \left(\frac{d}{dt} + \lambda\right)^{r-1} e(x) \tag{2.13}
$$

Avec :

*x* :variable a réguler. *e*(*x*) : L'écart entre la variable à réguler et la référence. *λ* :Une constante positive. *r* :Degré relatif.

#### **2.3.4.3 Condition d'existence et de convergence**

La condition de convergence permet aux dynamiques du système, dans le plan de phase, de converger vers la surface de glissement. La condition pour assurer la convergence est :

$$
s(x)\dot{s}(x) < 0 \tag{2.14}
$$

#### **2.3.4.4 Méthodes de synthèse classiques de la commande par mode de glissement (SMC)**

La commande u est construite de façon à ce que les trajectoires du système soient amenées vers la surface de glissement et ensuite maintenues au voisinage de celle-ci. u est une loi de commande à structure variable définie comme suit :

$$
\begin{cases} u^+(x) & \text{si} \quad s(t,x) > 0 \\ u^-(x) & \text{si} \quad s(t,x) < 0 \end{cases} \quad u^+ \neq u^-
$$
 (2.15)

*u*<sup>+</sup> et *u*<sup>−</sup> étant des fonction continues.Il est à noter que le caractère discontinu de la loi de commande permet d'obtenir une convergence en temps fini sur la surface ainsi que des propriétés de robustesse vis-à-vis de certaines perturbations.

La méthode de la commande équivalente ou Méthode d'Utkin [\[67\]](#page-93-12) est un moyen pour déterminer le mouvement sur la surface de glissement. Soit le système donné par :

$$
\dot{x} = f(x) + g(x)u\tag{2.16}
$$

en régime de glissement :

$$
\begin{cases}\ns(x) = 0 \\
\dot{s} = \frac{ds}{dt} = \left(\frac{\partial s}{\partial x}\right)^T \frac{dx}{dt} + \frac{\partial s}{\partial t} = \left(\frac{\partial s}{\partial x}\right)^T (f(x) + g(x)u_{eq}) + \frac{\partial s}{\partial t} = 0\n\end{cases}
$$
\n(2.17)

Où *ueq* est la commande équivalente. Elle est donc définie par l'équation suivante :

$$
u_{eq} = -\left(\left(\frac{\partial s}{\partial x}\right)^T g(x)\right)^{-1} \left(\left(\frac{\partial s}{\partial x}\right)^T f(x) + \frac{\partial s}{\partial t}\right), \text{ telque:}\left(\left(\frac{\partial s}{\partial x}\right)^T g(x)\right) = 0
$$
\n(2.18)

En remplaçant l'expression de *ueq* dans l'équation du système, est obtenue la trajectoire d'état en mode de glissement :

$$
\dot{x} = f(x) + g(x) \left( \left( \frac{\partial s}{\partial x} \right)^T g(x) \right)^{-1} \left( \left( \frac{\partial s}{\partial x} \right)^T f(x) + \frac{\partial s}{\partial t} \right)
$$
(2.19)

#### **2.3.4.5 Le broutement dans le mode de glissement (Chattering)**

La commande d'un système à structure variable peut être commutée d'une valeur à une autre selon le signe de la fonction de commutation, dont la fréquence est illimitée. Cependant, dans les systèmes réels, il est impossible d'effectuer une telle commutation de commandes pour des raisons techniques telles que l'hystérésis, l'existence de retards, les limitations des actionneurs, etc. Les commandes discontinues produisent des vecteurs d'état et des oscillations de commande à une fréquence limitée. Ce phénomène est appelé "phénomène de broutement"(chattering). Ce phénomène a plusieurs effets indésirables sur le comportement du système, dont [\[68\]](#page-93-13) :

- Excitation des dynamiques non modélisées ;
- Diminution de la précision;
- Production d'une grande perte d'énergie ;
- Création de la fatigue des parties mécanique mobile.

#### **2.3.4.6 Commande MPPT d'un système PV par mode glissant**

La fonction de commutation u est basée sur le fait qu'à gauche du MPP *dP*/*dV* > 0 et à droite du MPP *dP*/*dV* < 0. Donc u peut être exprimer par [\[69\]](#page-94-0) :

$$
\begin{cases}\n u = 0 & \text{quad } S > 0 \\
 u = 1 & \text{quad } S < 0\n\end{cases}
$$
\n(2.20)

Qui peut aussi s'écrire :

$$
u = \frac{1}{2}(1 - sign(S))
$$
 (2.21)

Où S est donnée par :

$$
S = \frac{dP}{dV} = I + V \frac{dI}{dV}
$$
\n(2.22)

## **2.3.5 Commande Linearisante**

<span id="page-55-0"></span>La structure générale du contrôle est représentée dans la figure [2.16.](#page-55-0) L'algorithme utilisé dans le bloc MPPT est l'un des algorithmes étudiés précédemment (P&O, INC, ...). La sortie du bloc est la tension de référence qui est comparée à la tension de sortie du système PV, en utilisant la loi de commande déterminée sur la base de la modélisation du convertisseur : la commande (le rapport cyclique désiré) est calculée.

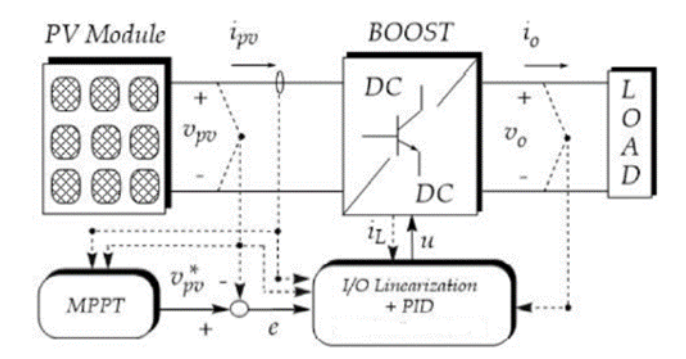

Figure 2.16 – La structure de contrôle générale du système MPPT

Il existe deux types de retour de la sortie dans la commande du convertisseur. Le premier est appelé type orienté courant, n'est pas envisageable compte tenu de son instabilité dans le cas de variations de l'irradiance. Le second est dit orienté tension, représente la méthode la plus appropriée pour les applications de la commande MPPT [\[70\]](#page-94-1).

La commande linéarisante est une méthode qui facilites les calcules. Cependant elle exige une connaissance exacte des paramètres du système pour atteindre de meilleurs résultats. Elle nécessite aussi une annulation exacte de la dynamique non linéaire afin d'obtenir une bonne performance (problème de dynamiques des zéros) [\[71\]](#page-94-2).

#### **2.3.5.1 Modélisation et contrôle du convertisseur DC / DC Boost**

<span id="page-55-1"></span>La modélisation du convertisseur et l'écriture de ses équations sous forme d'état facilite la commande par difféomorphisme (linéarisation E / S).

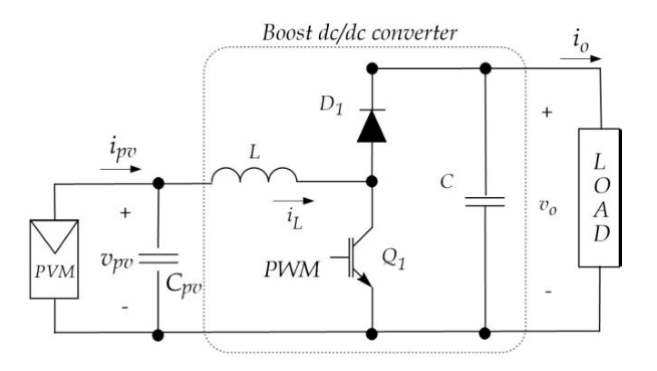

Figure 2.17 – Schemas d'un convertisseur DC/DC Boost

A partir du circuit équivalent (Figure [2.17\)](#page-55-1), les équations qui régissent le convertisseur et qui sous sa forme d'état sont [\[72\]](#page-94-3) :

$$
\begin{cases}\n\dot{x}_1 = -\frac{1}{C_{pv}} x_2 + \frac{1}{C_{pv}} i_{pv} \\
\dot{x}_2 = \frac{1}{L} x_1 - \frac{1}{L} x_3 + \frac{1}{L} x_3.u \\
\dot{x}_3 = \frac{1}{C} x_2 + \frac{1}{C} i_0 - \frac{1}{C} x_2.u\n\end{cases}
$$
\n(2.23)

Avec :

*L* : inductance

*Cpv* : condensateur parallèle au GPV.

*C* : condensateur parallèle a la sortie.

*u* : la commande (le rapport cyclique désiré) De telle sorte que le vecteur d'état est donné par :

$$
(x_1, x_2, x_3) = (v_{pv}, i_L, v_0)
$$

Les équations non linéaires décrites ci-dessus peuvent être écrites sous une forme compacte :

$$
\begin{cases} \n\dot{x} = f(x) + g(x)u \\ \ny = h(x) \n\end{cases}
$$
\n(2.24)

$$
f(x) = \begin{pmatrix} -\frac{1}{C_{pv}}x_2 + \frac{1}{C_{pv}}i_{pv} \\ \frac{1}{L}x_1 - \frac{1}{L}x_3 \\ \frac{1}{C}x_2 - \frac{1}{C}\varphi(x_3) \end{pmatrix}; g(x) = \begin{pmatrix} 0 \\ \frac{1}{L}x_3 \\ -\frac{1}{C}x_2 \end{pmatrix}; h(x) = x_1
$$

La charge est considérée comme arbitraire. La fonction  $\varphi(x_3)$  est modifiée, en fonction de la charge.

#### **2.3.5.2 Algorithme du contrôleur MPPT**

La technique de contrôle du difféomorphisme (linéarisation E / S) est utilisée pour attribuer une performance en boucle fermée. En supposant que la sortie (la tension du générateur photovoltaïque) qui doit être contrôlée est :

$$
y = x_1 = v_{pv}
$$

La dérivée première de la sortie y est :

$$
\dot{y} = -\frac{1}{C_{pv}}x_2 + \frac{1}{C_{pv}}i_{pv} \tag{2.25}
$$

La dérivée seconde de la sortie est :

$$
\ddot{y} = -\frac{1}{C_{pv}} \left( \frac{1}{L} x_1 - \frac{1}{L} x_3 + \frac{1}{L} x_3 u \right) + \frac{1}{C_{pv}} i_{pv}
$$
\n(2.26)

La variable de contrôle u apparaît dans l'expression de la dérivée seconde de la sortie, ce qui implique que le degré relatif est r = 2 (inférieur à la dimension du vecteur d'état).

En conséquence, la loi de commande par retour d'état est :

$$
u = \left(1 - \frac{x_1}{x_3}\right) - \frac{v}{x_3} \tag{2.27}
$$

La nouvelle variable de contrôle est donc *v*. *v* est déterminée en utilisant un contrôleur approprié, par exemple : contrôleur PID, Contrôle du retour d'état ...etc.

## **2.3.6 Algorithme d'optimisation de groupe de particules (PSO)**

Inspirés du comportement social des animaux, tels que les poissons et les oiseaux, James Kennedy & Russell Eberhart [\[73\]](#page-94-4) ont élaboré en 1995 une technique d'optimisation stochastique appelée algorithme d'optimisation de groupe de particules (Particle swarm optimization PSO).

PSO en tant que méthode méta-heuristique est utilisée pour optimiser une fonction difficile à exprimer analytiquement. L'algorithme PSO maintient un groupe d'individus (appelés particules), où chaque particule représente une solution candidate. Les particules suivent un comportement simple : elles imitent le succès des particules voisines et leurs propres succès obtenus. La position d'une particule est donc influencée par la meilleure particule d'un voisinage *Pbest* ainsi que par la meilleure solution trouvée par toutes les particules de l'ensemble de la population *Gbest*. La position des particules *x<sup>i</sup>* est ajustée en utilisant :

<span id="page-57-1"></span>
$$
x_i^{k+1} = x_i^k + v_i^{k+1}
$$
\n(2.28)

où la composante de vitesse *v<sup>i</sup> k*+1 représente la taille du pas. La vitesse est calculée par :

<span id="page-57-0"></span>
$$
v_i^{k+1} = \omega v_i^k + c_1 r_1 (P_{besti} - x_i^k) + c_2 r_2 (G_{besti} - x_i^k)
$$
\n(2.29)

où :

*ω* : le poids d'inertie.

*c*<sup>1</sup> , *c*<sup>2</sup> : les coefficients d'accélération.

*r*1, *r*<sup>2</sup> : des nombres positifs aléatoires entre 0 et 1.

*Pbesti* : la meilleure position personnelle de la particule *i*

*Gbest* : la meilleure position des particules dans l'ensemble population.

#### **2.3.6.1 Commande MPPT d'un system PV par PSO :**

Afin d'implémenter la méthode PSO dans l'algorithme MPPT, les rapports cycliques *d<sup>i</sup>* avec une population composée de *N* individus sont définis :

$$
x_i^k = d_i^k = [d_1, d_2, \dots, d_N]
$$
 (2.30)

La fonction objective est définie comme :

$$
P\left(d_i^k\right) > P\left(d_i^{k-1}\right) \tag{2.31}
$$

La méthode contient les étapes suivantes :

- 1. **Sélection des valeurs des paramètres :** Les valeurs des paramètres requis dans le PSO, y compris la taille de la population et le poids d'inertie sont sélectionnées.
- 2. **Initialisation :** Les particules PSO sont généralement initialisées au hasard dans l'espace de recherche. Mais pour l'algorithme MPPT l'initialisation peut se faire pour des points fixes.
- 3. **Mettre à jour le meilleur rapport cyclique individuel et global :** Pour chaque rapport cyclique *d<sup>i</sup>* , la puissance de sortie PV correspondante P (*d k i* ) est calculée en multipliant la tension mesurée (*V<sup>i</sup>* ) par le courant (*I<sup>i</sup>* ). Puis, l'algorithme vérifie si cette valeur de rapport cyclique se traduit par une meilleure valeur de fitness individuelle (par rapport à l'ancien *Pbesti*). Dans ce cas, la meilleure position personnelle (*dpbesti*), ainsi que la meilleure valeur de fitness individuelle correspondante *pbesti*, sont mises à jour ; sinon, *pbesti* conserve sa valeur actuelle. Le meilleur cycle de service global, *dbest*, est déterminé en comparant les valeurs de fitness de la population réelle avec la meilleure puissance PV global obtenue *Gbest*.
- 4. **Mettre à jour la vitesse et la position de chaque particule :** Après le processus d'évaluation, la vitesse et la position de chaque particule dans l'essaim sont mises à jour. Les nouveaux cycles d'utilisation sont ensuite calculés pour chaque itération par les équations [\(2.29\)](#page-57-0) et [\(2.28\)](#page-57-1).

L'organigramme de l'algorithme PSO est présenté dans la Figure [2.18.](#page-59-0)

# **2.3.7 l'algorithme de recherche du Coucou (Cuckoo Searche Algorithm CSA)**

Cet algorithme, qui s'inspire de la nature, a été développé par Yang et Deb en 2009 [\[74\]](#page-94-5). Cet algorithme d'optimisation est basé sur la vie d'un oiseau appelé ''Coucou''. Le principe de cet algorithme est basé sur la procréation et la ponte spécifiques de l'oiseau [\[75\]](#page-94-6). Les oiseaux adultes et les œufs sont utilisés comme éléments dans cette modélisation.

#### **2.3.7.1 Comportement des Coucou**

Dans la nature, Plusieurs espèces de coucou parasitent les couvées d'autrui, en pondant leurs œufs dans les nids appartenant à d'autres oiseaux (oiseaux hôtes). Certains oiseaux ont tellement évolué que les femelles parasites peuvent imiter les diverses couleurs et motifs des œufs des espèces hôtes choisies [\[75\]](#page-94-6). Ce qui réduit la probabilité d'abandon des œufs et augmente la probabilité de survie de l'espèce.

<span id="page-59-0"></span>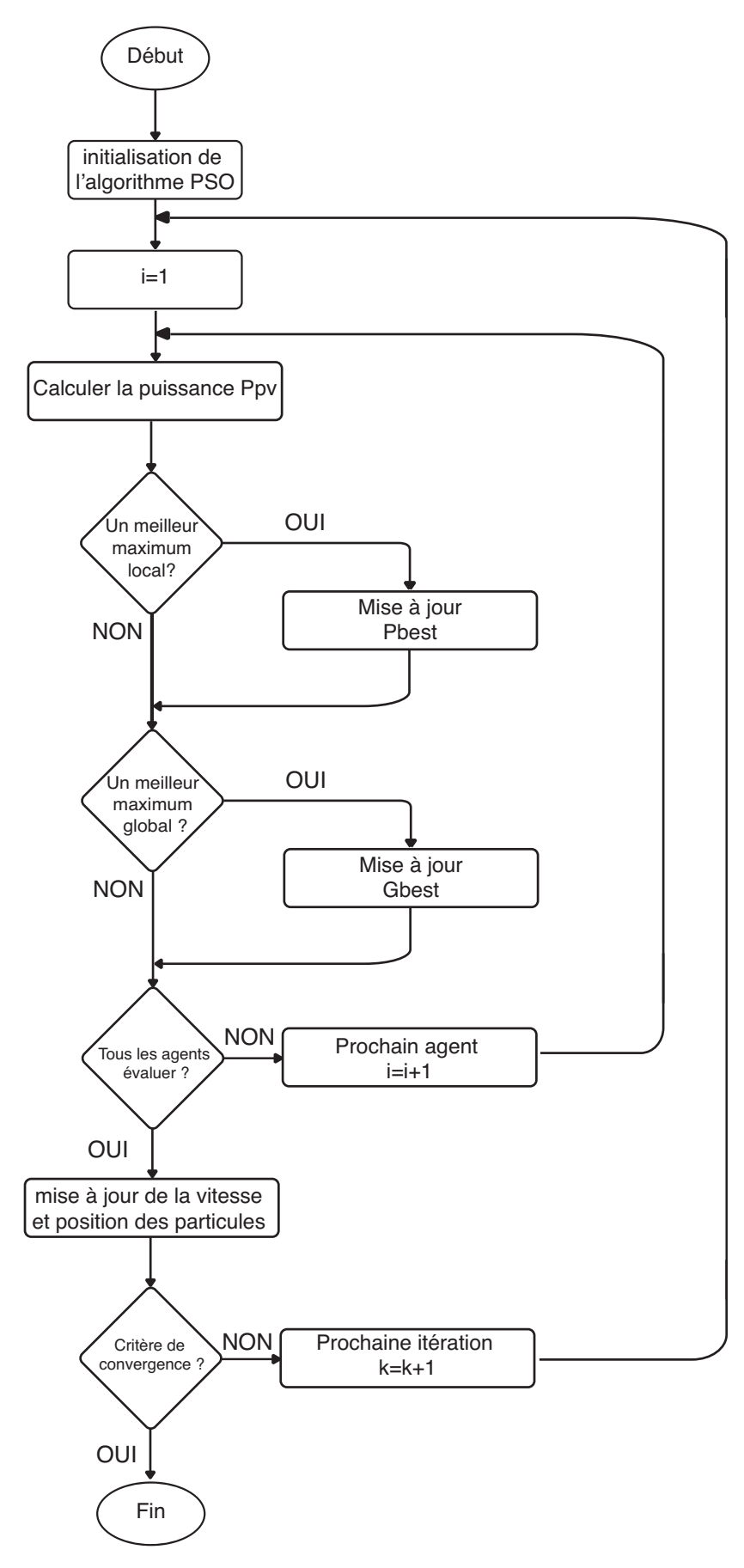

Figure 2.18 – L'Organigramme de L'algorithme MPPT PSO

De plus, Les femelle choisissent de pondre leurs œufs à un moment donné précis,

afin que leurs œufs éclosent plus tôt que ceux de l'oiseau hôte. Car, souvent après l'éclosion précoce, les premiers poussins détruisent les œufs restants de l'oiseau hôte pour augmenter leurs chances d'être nourris. Cependant, c'est un phénomène courant que les oiseaux hôtes découvrent les œufs parasite et les détruisent. Ou, parfois ils abandonnent complètement leurs nids et en construisent de nouveaux.

#### **2.3.7.2 Vol de Lévy (Lévy flight)**

La recherche d'un nid d'oiseau hôte approprié est un élément important de la stratégie de reproduction du coucou. Normalement, la recherche du nid est similaire à la recherche de nourriture, qui se déroule sous une forme aléatoire ou quasi aléatoire. En général, lors de la recherche de nourriture, les animaux choisissent des directions ou des trajectoires qui peuvent être modélisées par certaines fonctions mathématiques. L'un des modèles les plus courants est le vol de Lévy. En CSA, les différentes étapes de recherche du nid du coucou peuvent être également caractérisées par le vol de Lévy. Mathématiquement, un vol de Lévy est une marche aléatoire où les tailles de pas sont extraites de la distribution de Lévy selon une loi de puissance :

$$
y = l^{-\lambda} \tag{2.32}
$$

où l est la longueur de vol et *λ* est la variance. Puisque *l* < *λ* < 3, donc y a une variance infinie.

EN raison du caractère de la distribution de Lévy, les pas se composent de nombreuses de petits pas et occasionnellement de larges pas (sauts).

Comparés à d'autres algorithmes méta-heuristiques, ces longs sauts peuvent augmenter considérablement l'efficacité de la recherche dans certains cas, en particulier pour les problèmes multimodaux et non linéaires.

#### **2.3.7.3 Étapes de mise en œuvre de l'algorithme**

Chaque œuf dans un nid représente une solution, et un œuf de coucou représente une nouvelle solution. L'objectif est d'employer des solutions nouvelles et potentiellement meilleures pour remplacer les solutions moins bonnes dans les nids. Dans la forme la plus simple, chaque nid a un œuf.

L'algorithme CSA est basé sur trois règles [\[74\]](#page-94-5) :

- 1. Chaque coucou pond un œuf à la fois et le dépose dans un nid choisi au hasard.
- 2. Les meilleurs nids avec des œufs de haute qualité (solutions) se transmettent aux générations futures.
- 3. Le nombre de nids disponibles est fixe. Le nombre d'œufs, pondus par un coucou, découverts par l'oiseau hôte maintient une probabilité *Pa*, où :

$$
0 < P_a < 1\tag{2.33}
$$

Si les œufs du coucou sont découverts, l'oiseau hôte peut les détruire ou abandonner son nid. Dans tous les cas, un nouveau nid sera généré avec une probabilité Pa pour un nombre fixe de nids.

Lors de la génération d'une nouvelle solution  $x(t + 1)$  pour un coucou, un vol de Lévy est effectué comme dicté par l'expression suivante :

<span id="page-61-0"></span>
$$
x_i^{t+1} = x_i^t + \alpha \oplus \text{Levy}(\lambda)
$$
 (2.34)

Où :

 $x_i^t$  $i$ <sup>t</sup>
:Echantillons / œufs. *i* : le nombre d'échantillon, *t* : le nombre d'itérations. *α* > 0 est la taille du pas.

En fonction des contraintes imposées par le problème d'optimisation, il est important de régler la valeur de *α* pour obtenir la taille de pas souhaitée. Dans la plupart des cas, *α* est utilisé comme dans l'équation :

$$
\alpha = \alpha_0 (x_j^t - x_i^t) \tag{2.35}
$$

où :

 $\alpha_0$  : le pas initial.

La différence entre deux échantillons est utilisée pour déterminer la taille du pas suivant. Le produit en [\(2.34\)](#page-61-0) indique une multiplication en entrée, c'est-à-dire que *α* est multiplié individuellement avec tous les échantillons. La valeur de Lèvy(*k*) est trouvée à partir de la distribution de Lévy donnée par l'équation :

$$
L\text{èvy}(\lambda) \approx u = l^{-\lambda} \tag{2.36}
$$

#### **2.3.7.4 Algorithme MPPT :**

Pour utiliser CSA dans la conception de MPPT, les variables appropriées doivent être sélectionnées pour la recherche. Les premières variables sont les échantillons : elles sont définies comme valeurs des rapports cycliques *di*(*i* = 1, 2...*n*). La seconde variable est la taille du pas, notée *α* . La fonction fitness (*J*) est la valeur de la puissance PV au PPM. Initialement, les échantillons générés sont appliqués aux modules PV et la puissance est définie comme la valeur de fitness initiale. La puissance maximale fournie par sa tension correspondante est considérée comme le meilleur échantillon actuel. Ensuite, le vol de Lévy est effectué, par conséquent, de nouveaux échantillons du rapport cyclique sont générés sur la base de l'équation suivante :

$$
d_i^{t+1} = d_i^t + \alpha \oplus \text{Levy}(\lambda)
$$
 (2.37)

où

$$
\alpha = \alpha_0 (d_{best} - d_i) \tag{2.38}
$$

Un schéma simplifié de la distribution de Lévy est présenté comme [\[76\]](#page-94-7) :

$$
s = \alpha_0 (d_{best} - d_i) \oplus \text{Levy} \approx K \left(\frac{u}{|v_{best}|^{\frac{1}{\beta}}}\right) (v_{best} - v_i). \tag{2.39}
$$

Où :  $\beta = 1, 5,$ 

#### *K* : le coefficient multiplicateur de Lévy.

Tandis que *u* et *v* sont déterminés à partir des courbes de distribution normales :

$$
u \approx N(0, \sigma_u^2) \qquad v \approx N(0, \sigma_v^2) \tag{2.40}
$$

Si Γ désigne la fonction gamma intégrale, alors la variable *σ<sup>u</sup>* et *σ<sup>v</sup>* sont définis comme :

$$
\sigma_u = \left(\frac{\Gamma(1+\beta) \times \sin(\pi \times \beta/2)}{\Gamma((\frac{1+\beta}{2})) \times \beta \times (2)^{(\frac{\beta-1}{2})}}\right)^{\frac{1}{\beta}}
$$
(2.41)

<span id="page-62-0"></span>L'organigramme de l'algorithme CSA est présenté dans la Figure [2.19.](#page-62-0)

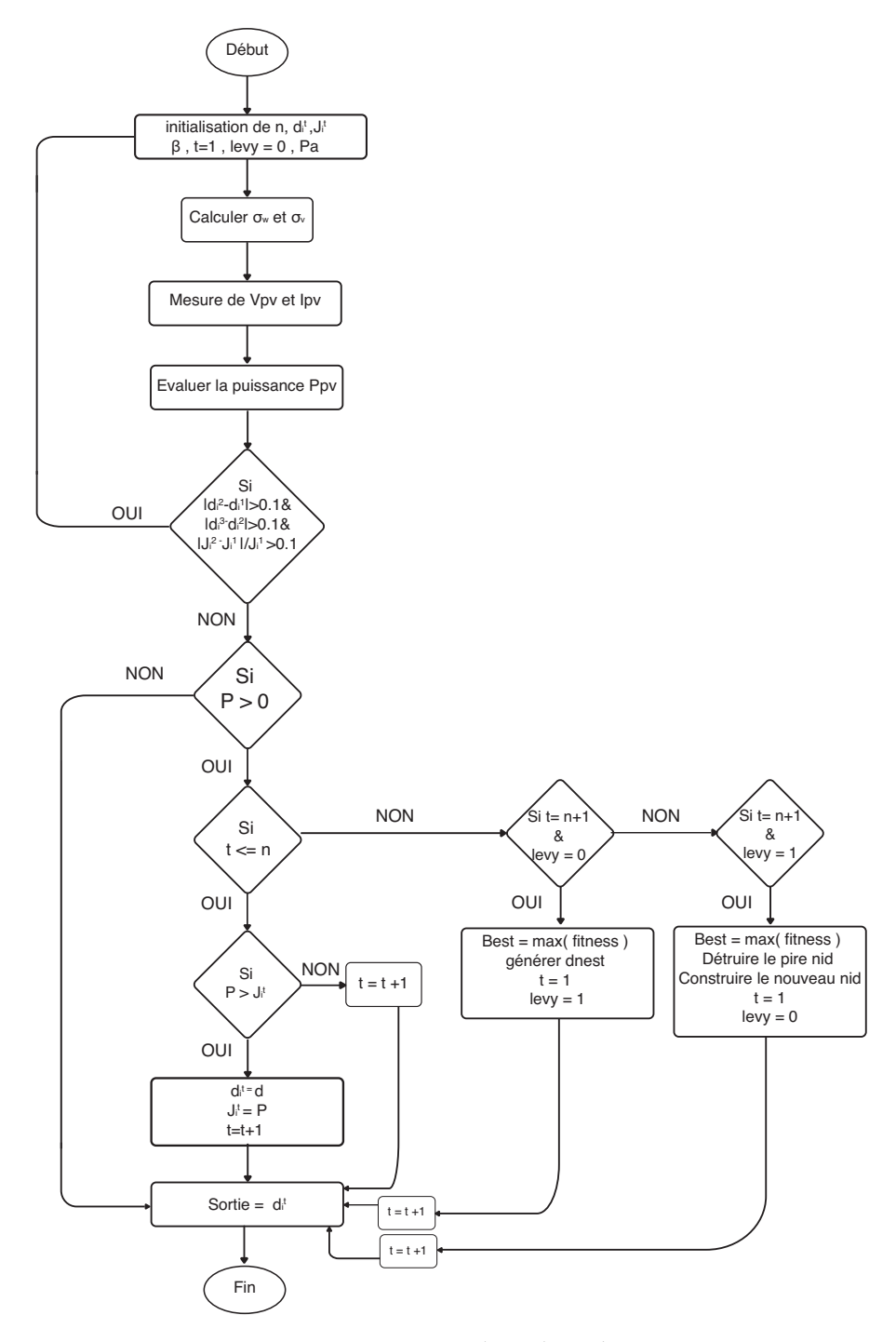

Figure 2.19 – L'Organigramme de L'algorithme MPPT CSA

# **2.3.8 L'algorithme d'optimisation du loup gris (Grey Wolf Optimization GWO )**

## **2.3.8.1 inspiration**

L'algorithme GWO imite la hiérarchie , leadership et le mécanisme de chasse des loups gris dans la nature proposés par Mirjalili et al [\[77\]](#page-94-8).

Le loup gris (Canis lupus) appartient à la famille des canidés. Les loups gris sont considérés comme étant des prédateurs au sommet de la chaîne alimentaire. Ils préfèrent vivre en meute de la taille de 5 à 12 individus en moyenne. Il est particulièrement intéressant de noter qu'ils ont une hiérarchisation de dominance sociale très stricte (voir figure [2.20\)](#page-63-0).

<span id="page-63-0"></span>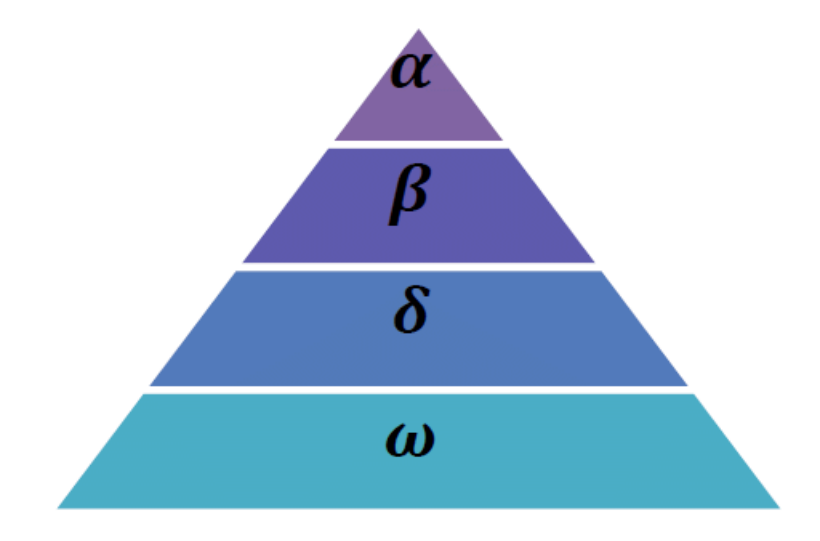

Figure 2.20 – Hiérarchie du loup gris (la dominance diminue de haut en bas).

Le loup chef de meute est appelé Alpha. Celui-ci est principalement responsable de la prise de décisions concernant la chasse, le lieu de sommeil, le moment du réveil, etc. Ses décisions sont imposées au groupe. Cependant, un certain comportement démocratique, au sein du groupe, a été observé, ou un Alpha suit les autres loups de la meute. Dans les rassemblements, l'ensemble de la meute reconnaît la suprématie de l'Alpha en maintenant la queue baissée. Le loup Alpha est le loup dominant car ses ordres sont suivis scrupuleusement par la meute.

Le deuxième niveau dans la hiérarchie des loups gris sont les loups Bêta. Ces derniers sont des loups subordonnés qui aident l'Alpha dans la prise de décision et dans la gestion des activités de la meute. Le loup Bêta est un mâle ou une femelle, qui est probablement le meilleur candidat pour la succession de l'alpha en cas de décès ou de vieillesse. Il doit respect à l'Alpha, mais dirige les loups de niveau inférieur. Il joue le rôle de conseiller de l'Alpha et de maintien de la discipline du groupe. Le palier bêta renforce les décisions de l'alpha dans l'ensemble du groupe et y assure le retour de l'information.

Le dernier échelon de la hiérarchie est l'Oméga. Il joue le rôle de bouc émissaire. Les loups Omega doivent être toujours soumis aux autres classes de loups. Il peut sembler que l'oméga n'est pas un individu important de la meute, mais en son

absence (cas de perte de l'Oméga), l'ensemble du groupe peut être confronté à des tensions et combats internes. Les loups omégas subissent la dissipation de la violence et la frustration du reste du groupe, ce qui permet de satisfaire les envies de l'ensemble du peloton et de maintenir la structure de domination.

Le loup, n'appartenant pas aux catégories citées ci-dessous, est appelé subordonné ou Delta. Les loups Delta sont soumis aux Alpha et Bêta, mais dominent les Oméga. Ils regroupent les éclaireurs, les sentinelles, les anciens, les chasseurs et les gardiens. Les éclaireurs sont responsables de la surveillance des limites du territoire et doivent avertir la meute en cas de danger. Les sentinelles protègent et garantissent la sécurité du groupe. Les anciens sont les loups expérimentés Alpha ou Bêta. Les chasseurs aident, les Alpha et Bêta, lors de la poursuite des proies et fournissent à la nourriture à la meute. Tandis que, les gardiens sont chargés de prendre soin des loups faibles, malades et blessés de la meute.

## **2.3.8.2 Etapes de la chasse**

En plus de leur hiérarchisation sociale des loups, la chasse en groupe est un autre comportement social intéressant des loups gris. Les principales phases de la chasse au loup gris sont les suivantes :

- 1. Suivre et s'approcher de la proie.
- 2. Poursuivre, encercler et harceler la proie jusqu'à ce qu'elle cesse de bouger.
- 3. Attaque de la proie.

Ces étapes sont illustrées à la Figure [2.21.](#page-64-0)

<span id="page-64-0"></span>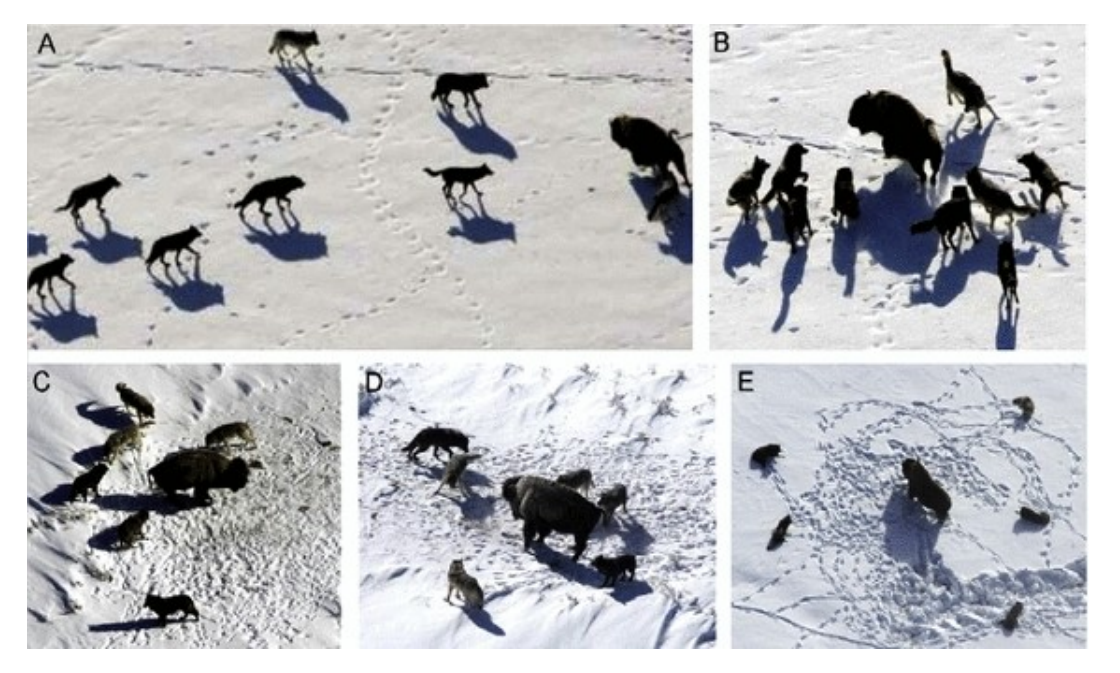

Figure 2.21 – Comportement de chasse des loups gris : (A) chasser, approcher et défoncer des proies (B – D) poursuivre, harceler et encercler (E) situation stationnaire et attaque

#### **2.3.8.3 Modélisation mathématique**

La figure [2.21](#page-64-0) montre les trois étapes principales de l'algorithme GWO, à savoir la poursuite, la chasse et le suivi, l'encerclement et l'attaque les proies qui sont implémentées pour concevoir le GWO servant à l'optimisation.

Les loups gris encerclent une proie pendant la chasse et ce comportement peut être modélisé par les équations suivantes [\[77\]](#page-94-8) :

$$
\overrightarrow{D} = \left| \overrightarrow{C} . \overrightarrow{X_p(t)} - \overrightarrow{X(t)} \right| \tag{2.42}
$$

<span id="page-65-0"></span>
$$
\overrightarrow{X(t+1)} = \overrightarrow{X_p(t)} - \overrightarrow{A} \cdot \overrightarrow{D}
$$
 (2.43)

Où :

*t* : l'itération actuelle,

*D*, *A* et *C* : les coefficients vecteurs,

*X<sup>p</sup>* : le vecteur de position de la proie,

*X* : le vecteur de position du loup gris.

Les vecteurs *A* et *C* sont calculés comme suit :

$$
\overrightarrow{A} = 2.\overrightarrow{r_1}.\overrightarrow{a} - \overrightarrow{a}
$$
 (2.44)

$$
\overrightarrow{C} = 2.\overrightarrow{r_2} \tag{2.45}
$$

Où les composantes du vecteur  $\vec{a}$  diminue linéairement de 2 à 0 au cours des itérations et  $r_1$ ,  $r_2$  sont des vecteurs aléatoires dans [0, 1].

Les loups gris ont la capacité de reconnaître l'emplacement des proies et de les encercler. La chasse est généralement guidée par l'Alpha. Le Bêta et le Delta pourraient également participer à la chasse occasionnellement.

Cependant, dans un espace de recherche abstrait, aucune idée de l'emplacement de l'optimum (proie) n'est avérée. Pour simuler mathématiquement le comportement de chasse des loups gris, il faut supposer l'Alpha est la meilleure solution candidate, tandis que le Bêta et le Delta ont une meilleure connaissance de l'emplacement potentiel des proies. Par conséquent, les trois premières meilleures solutions obtenues sont enregistrées à l'instant présent, les autres agents de recherche (y compris les Omégas) sont obligés à mettre à jour leurs positions en fonction de la position des meilleurs agents de recherche. Les formules suivantes sont proposées à cet égard :

$$
\overrightarrow{D_{\alpha}} = \left| \overrightarrow{C_1} \cdot \overrightarrow{X_{\alpha}(t)} \right| - \overrightarrow{X(t)} \right| \n\overrightarrow{D_{\beta}} = \left| \overrightarrow{C_2} \cdot \overrightarrow{X_{\beta}(t)} \right| - \overrightarrow{X(t)} \right| \n\overrightarrow{D_{\delta}} = \left| \overrightarrow{C_3} \cdot \overrightarrow{X_{\delta}(t)} \right| - \overrightarrow{X(t)} \right| \n\overrightarrow{X_1} = \overrightarrow{X_{\alpha}(t)} - \overrightarrow{A_1} \cdot \overrightarrow{D_{\alpha}}
$$
\n(2.46)

$$
X'_1 = X_\alpha(t) - A'_1 \cdot D'_\alpha
$$
  
\n
$$
\overrightarrow{X_2} = \overrightarrow{X_\beta(t)} - \overrightarrow{A_2} \cdot \overrightarrow{D_\beta}
$$
  
\n
$$
\overrightarrow{X_3} = \overrightarrow{X_\delta(t)} - \overrightarrow{A_3} \cdot \overrightarrow{D_\delta}
$$
\n(2.47)

$$
\overrightarrow{X} = \frac{\overrightarrow{X_1} + \overrightarrow{X_2} + \overrightarrow{X_3}}{3}
$$
 (2.48)

#### **2.3.8.4 Implementation du MPPT basé sur GWO**

Pour implémenter le MPPT basé sur GWO, le rapport cyclique d est défini comme un loup gris. Par conséquent,l'équation [2.43](#page-65-0) peut être modifié comme suit :

$$
d_i(k+1) = d_i(k) - A.D
$$
 (2.49)

Ainsi, la fonction de fitness de l'algorithme GWO est formulée comme :

$$
P(d_i^{k+1}) > P(d_i^k)
$$
\n(2.50)

Où :

*P* : la puissance, *d* : le rapport cyclique, *i* : le nombre de loups gris actuels, *k* : le nombre d'itérations.

L'organigramme de l'algorithme GWO est présenté dans la Figure [2.22.](#page-67-0)

<span id="page-67-0"></span>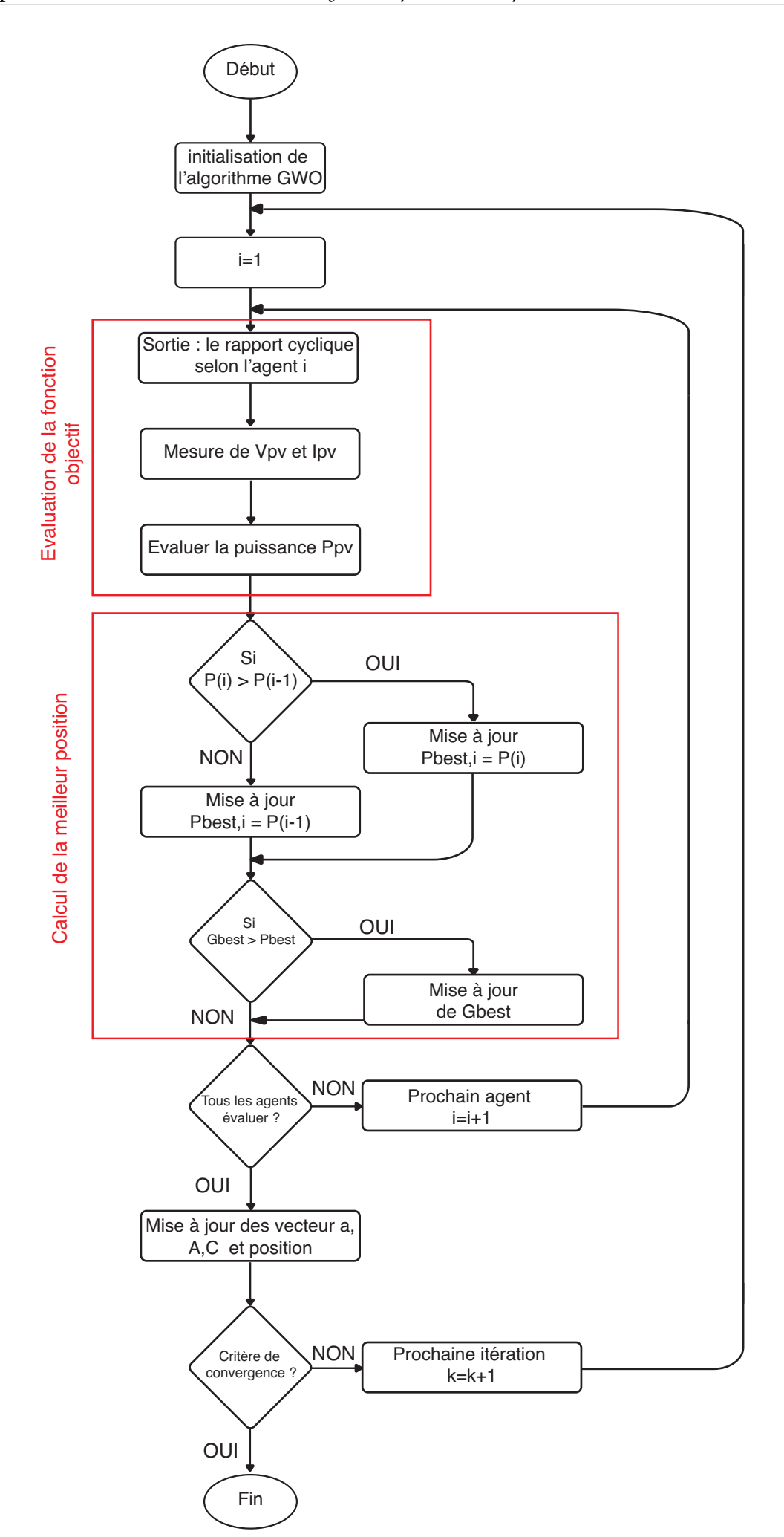

Figure 2.22 – L'Organigramme de L'algorithme MPPT PSO

# **Conclusion**

Pour la recherche du PPM d'un panneau photovoltaïque plusieurs techniques MPPT ont été étudiées. Leurs avantages et inconvénients analysés. Parmi cellesci, certaines ne peuvent être utilisées que pour la recherche du PPM pour une irradiation solaire uniforme. Alors que, d'autres fonctionnent aussi sous ombrage partiel. Une comparaison sur plusieurs critère a été réalisée. Un tableau récapitulatif des caractéristiques majeures, pouvant servir de guide utile pour le choix de la méthode MPPT adéquate.

La simulation d'un système photovoltaïque, sous diverses conditions, avec application des commandes MPPT étudiées, est abordé dans le chapitre suivant.

# CHAPITRE 3 Simulation, Résultat et Discussion

# **Simulation, Résultat et Discussion**

# **Introduction**

**3**

Dans les systèmes photovoltaïques, d'ombrage partiel se manifeste lorsque l'irradiation est non-uniforme pour diverses conditions imprévisibles. Dans ces conditions, il est difficile de poursuivre le PPM du système PV.

Afin de valider l'efficacité des techniques proposées, une implémentation et simulation sous environnement Matlab/Simulink en fonction des variations de l'irradiation et de la température. Puis, pour le cas d'ombrage partiel, les méthodes GMPPT étudiées sont implémentées.

# **3.1 Le Système Photovoltaïque**

# **3.1.1 Caractéristiques du champ PV**

Le champ PV utilisé dans cette étude est un ensemble de modules PV, de type TSM-250PA05.08, connectés en série et en parallèle. Chaque module contient 60 cellules PV connectées en série. Les tableau [3.1](#page-70-0) et [3.2](#page-71-0) indiquent les caractéristiques du module utilisé dans cette étude.

<span id="page-70-0"></span>Tableau 3.1 – Les Paramètres Electrique sous conditions standards de teste du module TSM-250PA05.08

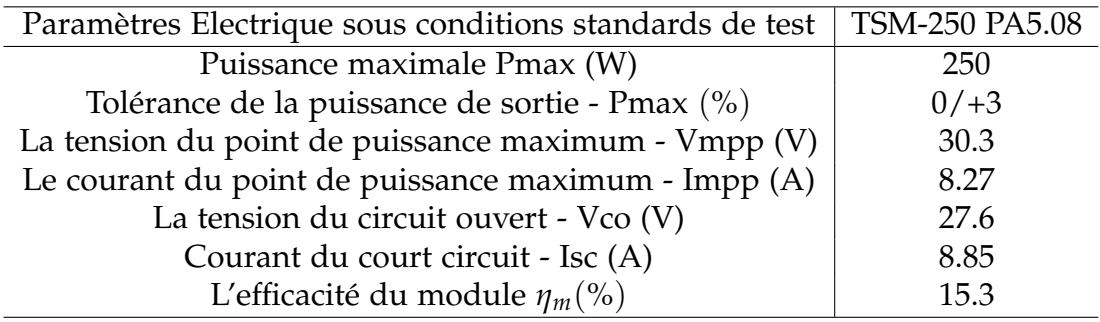

La figure [3.1](#page-71-1) montre la courbe caractéristique d'un module TSM-250PA05.08 sous

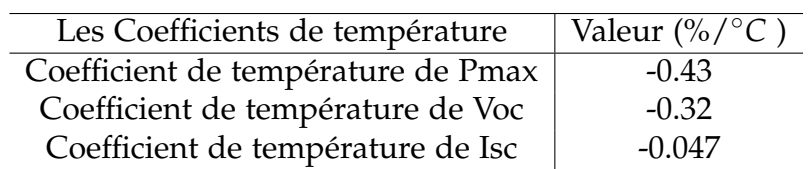

<span id="page-71-0"></span>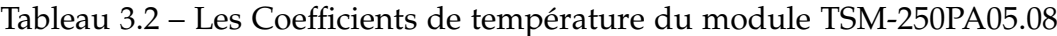

conditions standards de test (1000 *W*/*m*<sup>2</sup> et 25 ◦*C*).

<span id="page-71-1"></span>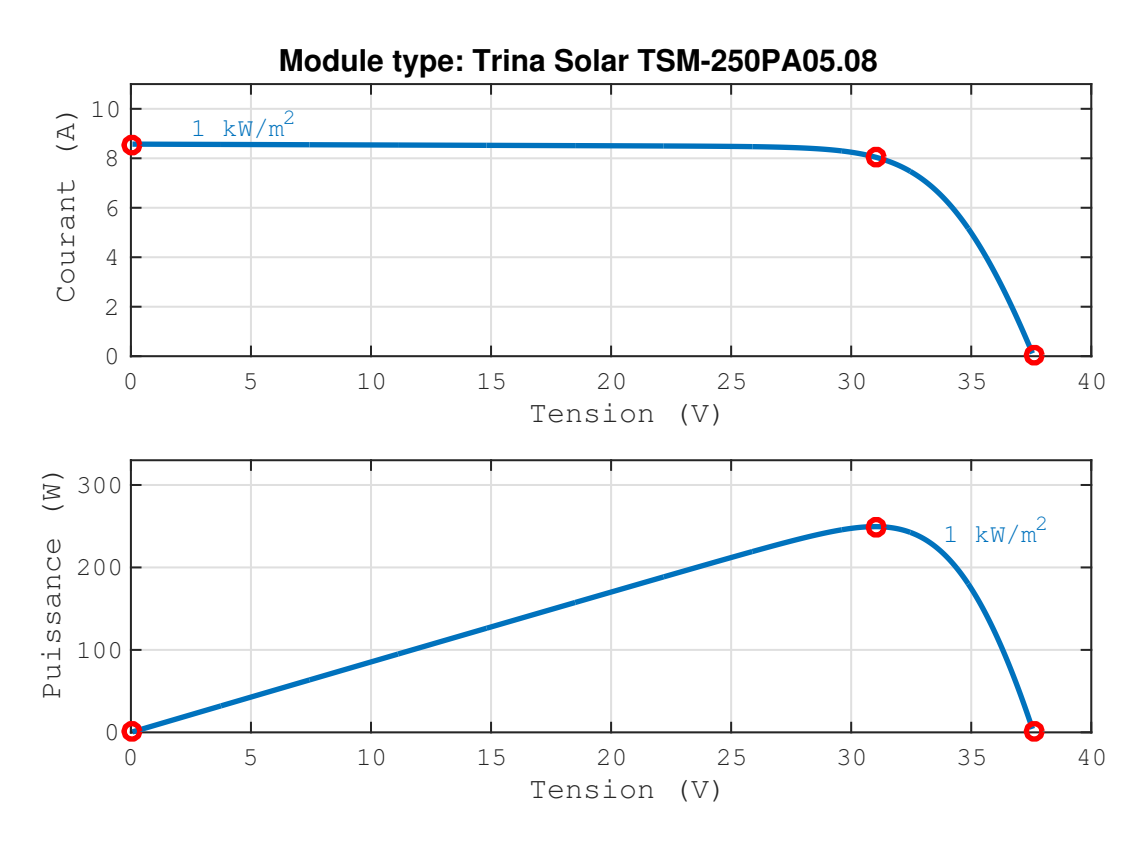

Figure 3.1 – Les courbes caractéristiques P-V et I-V du module TSM250-PA05.08 sous conditions standards de test

Les figures [3.2](#page-72-0) et [3.3](#page-72-1) représentent les caractéristiques lors de la variation de température et d'irradiation de 4 chaines en parallèle dont chacun se compose de 10 modules en série.
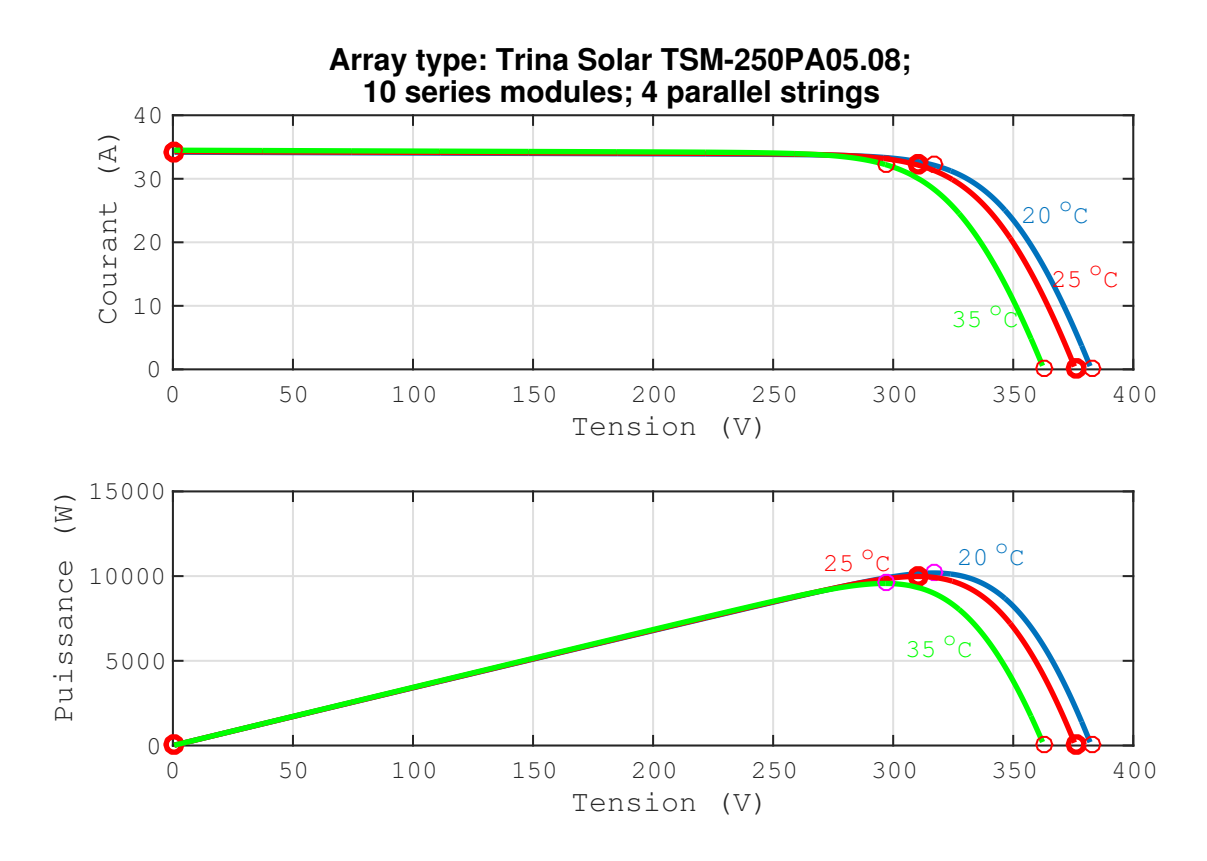

Figure 3.2 – Les courbes caractéristiques P-V et I-V d'un champ de modules TSM250-PA05.08 avec variation de température

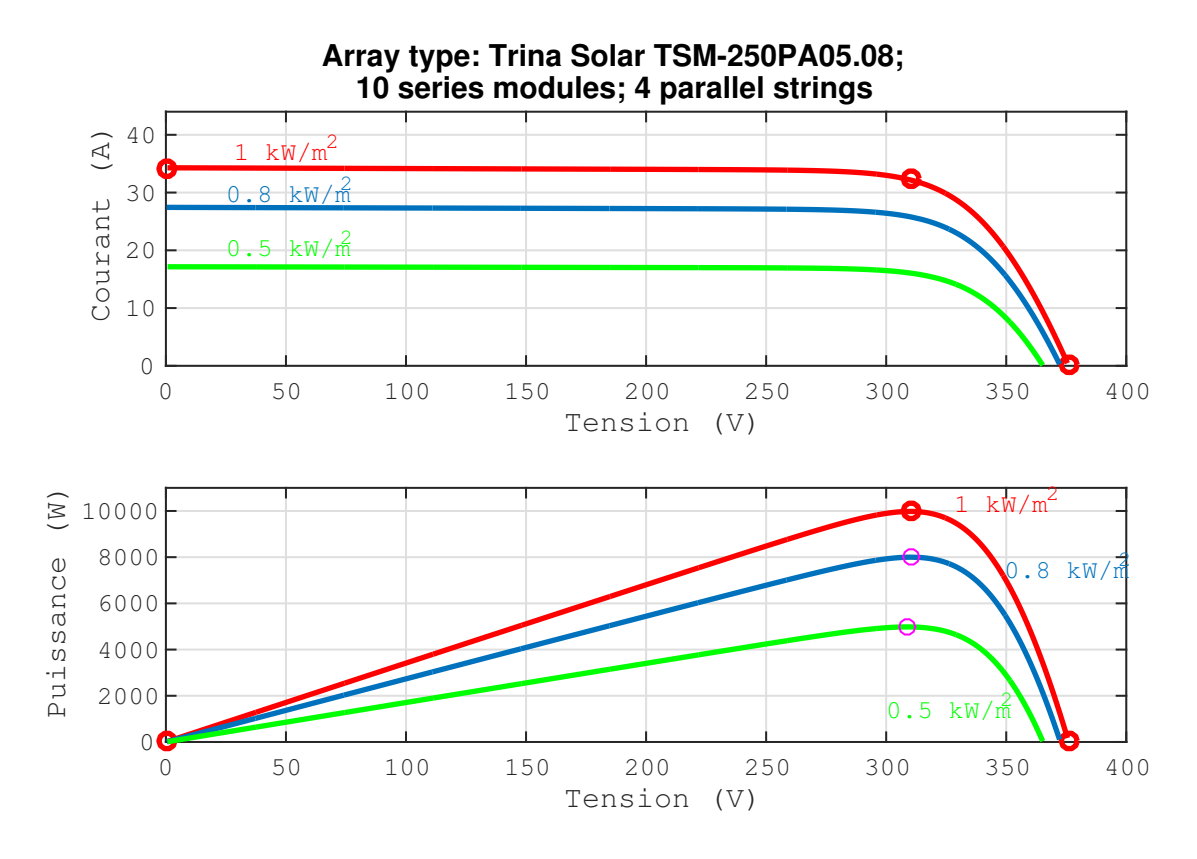

Figure 3.3 – Les courbes caractéristiques P-V et I-V d'un champ de modules TSM250-PA05.08 avec variation d'irradiation

### **3.1.2 Caractéristiques du convertisseur Boost**

Le convertisseur DC/DC est utilisé pour transmettre la puissance du panneau solaire du côté de la charge, garantissant ainsi la puissance maximale transmise. Cet ajustement est réalisé par modulation de la largeur d'impulsion (PWM). Le dispositif de commutation est un MOSFET ou IGBT. La puissance maximale est atteinte en utilisant un algorithme MPPT qui ajuste le rapport cyclique du convertisseur.

<span id="page-73-0"></span>Les valeurs des composants du convertisseur choisis sont données par le tableau [3.3.](#page-73-0)

Tableau 3.3 – Les Valeurs des composants du convertisseur DC/DC

| Composant | $C_{in}$ (mF) | $L(\mu H)$ | C(mF) |
|-----------|---------------|------------|-------|
| Valeur    |               | 50         |       |

Le schéma de circuit sous environnement Matlab/Simulink est illustré par la figure [3.4.](#page-73-1)

<span id="page-73-1"></span>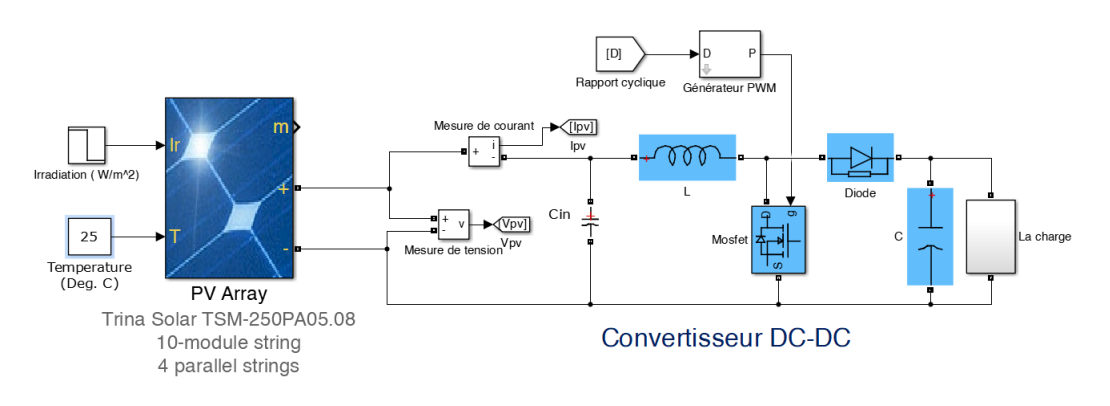

Figure 3.4 – Schéma de circuit du convertisseur DC/DC.

## **3.2 Etudes des méthodes MPPT pour des conditions de fonctionnement normales du PV**

Les simulations du système, par les différentes méthodes, ont été réalisées en deux étapes :

- en fonction de la variation de la température (Figure [3.5a\)](#page-74-0) l'irradiation fixée à 1000 *W*/*m*<sup>2</sup> ,
- en fonction de la variation de l'irradiation (Figure [3.5b\)](#page-74-0), la température étant égale à 25 ◦C.

<span id="page-74-0"></span>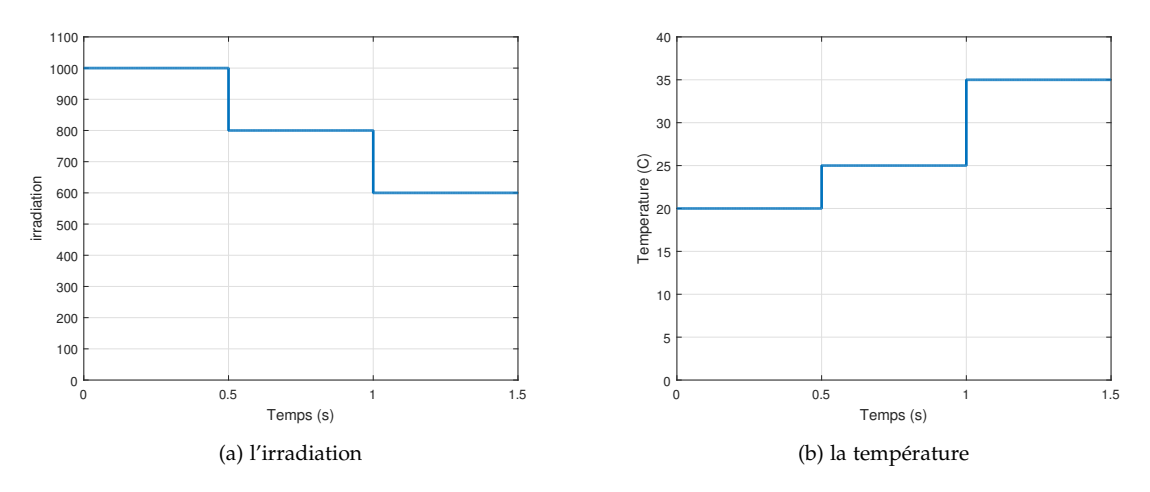

Figure 3.5 – Variation de la température et de l'irradiation

Ces deux étapes ont pour objectif d'étudier le comportement des différentes commandes MPPT lors de condition de température et d'irradiance différentes. En réalité Ces deux grandeurs ne varient pas de manière brusque et instantanée, mais le but de la simulation est de tester la robustesse des commandes.

#### **3.2.1 Méthode P&O**

Les résultats de simulation obtenus par l'algorithme de la méthode MPPT P&O sont données par les figures [3.6e](#page-74-1)t [3.7.](#page-75-0) Cette technique permet d'atteindre le PPM en 0,059s et d'avoir une bonne poursuite des tension et puissance de références. Toutefois, il est constaté la présence d'oscillations de la tension (environ 3%). Cellesci se répercutent sur le courant (oscillations de l'ordre de 3%) et du même ordre sur la puissance.

<span id="page-74-1"></span>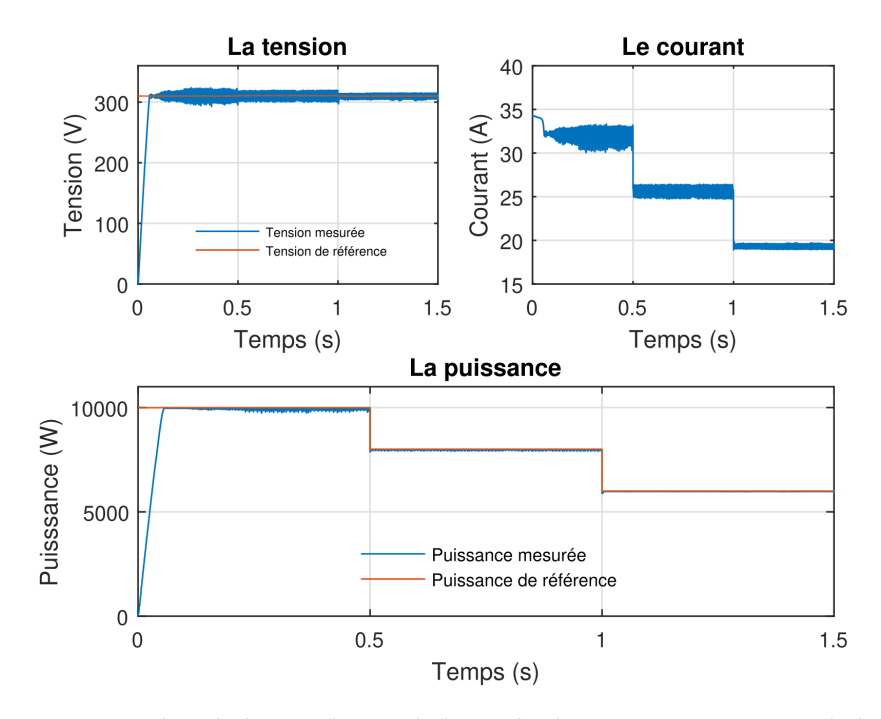

Figure 3.6 – Resultat de la simulation de la methode P&O avec variation de l'irradiance

<span id="page-75-0"></span>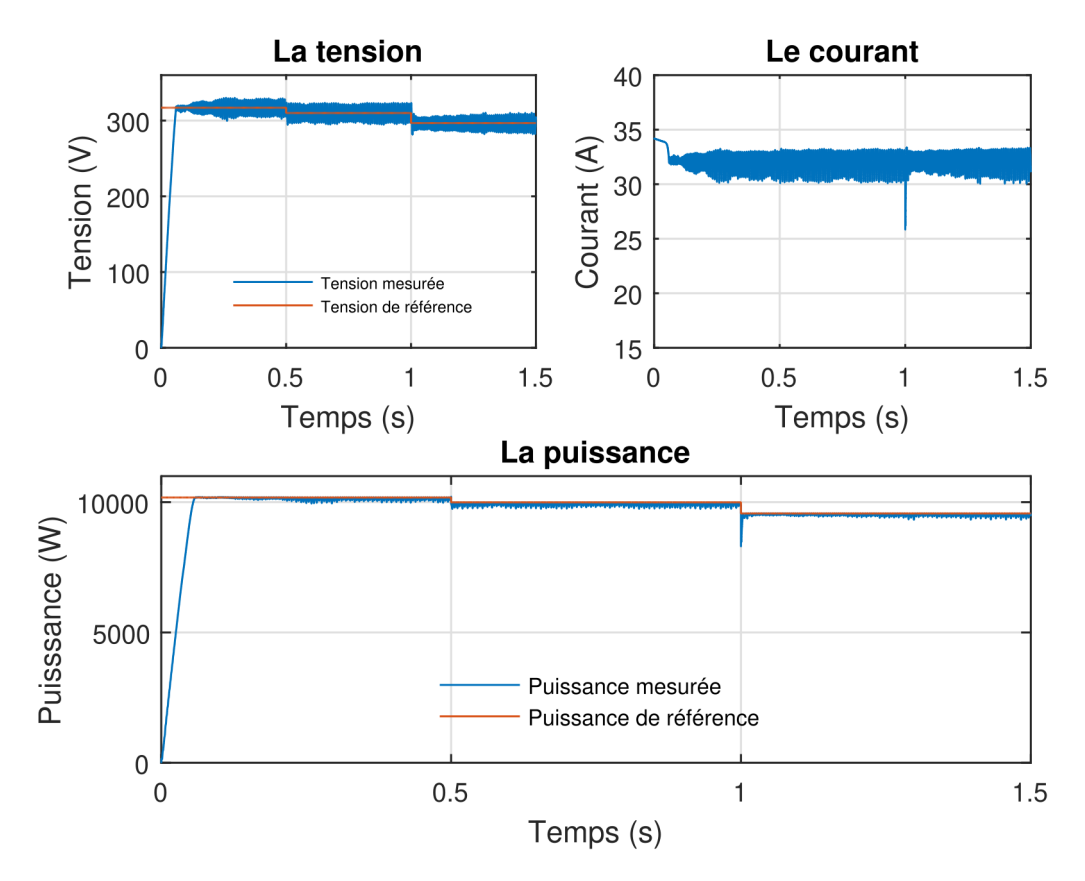

Figure 3.7 – Resultat de la simulation de la methode P&O avec variation de la température

#### **3.2.2 Méthode INC**

Les figures [3.8](#page-76-0) et [3.9](#page-76-1) présentent les résultats de simulation obtenus l'algorithme de la méthode MPPT INC. Cette technique permet d'atteindre le PPM en 0,059s et d'avoir une bonne poursuite des tension et puissance de références. Toutefois, il est constaté la présence d'oscillations de la tension (environ 2%). Ces oscillations sont moins importantes que celles engendrées par la méthode P&O. Les oscillations au niveau du courant sont environ de 3%. Par conséquent, les oscillations au niveau de la puissance sont atténuées.

<span id="page-76-0"></span>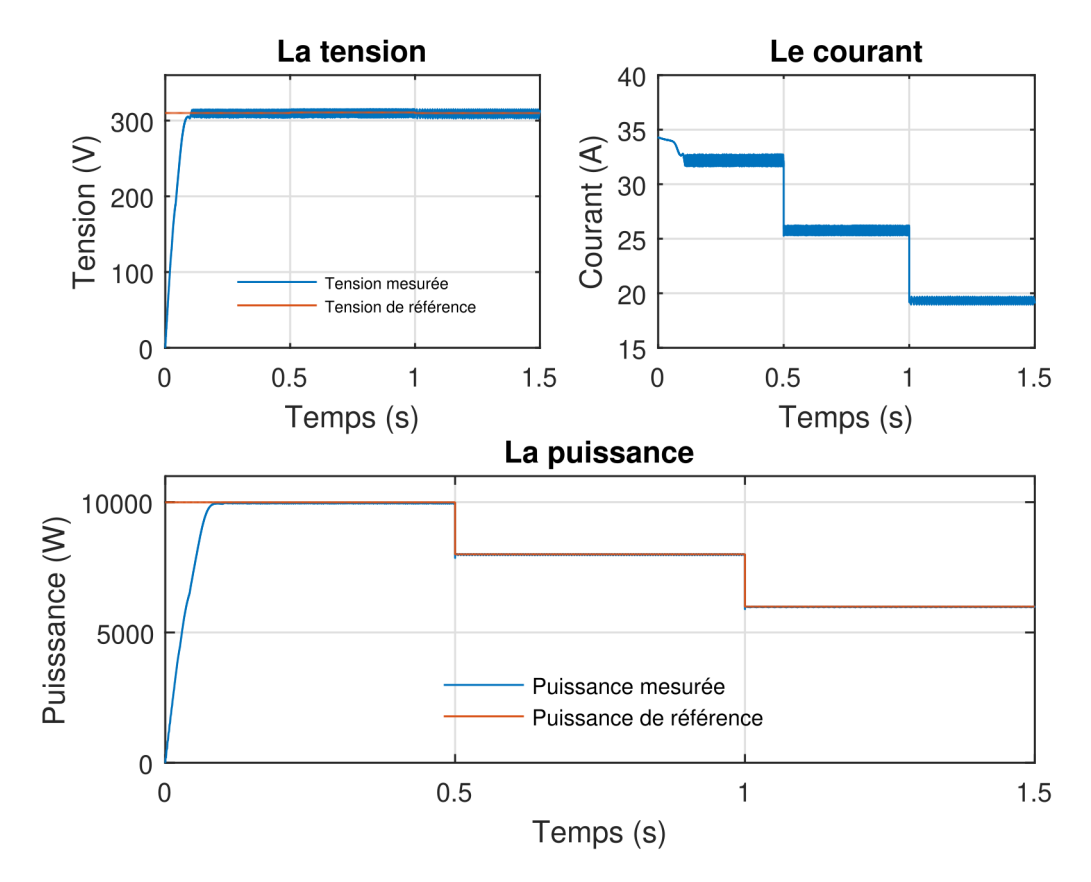

Figure 3.8 – Resultat de la simulation de la methode INC avec variation de l'irradiance

<span id="page-76-1"></span>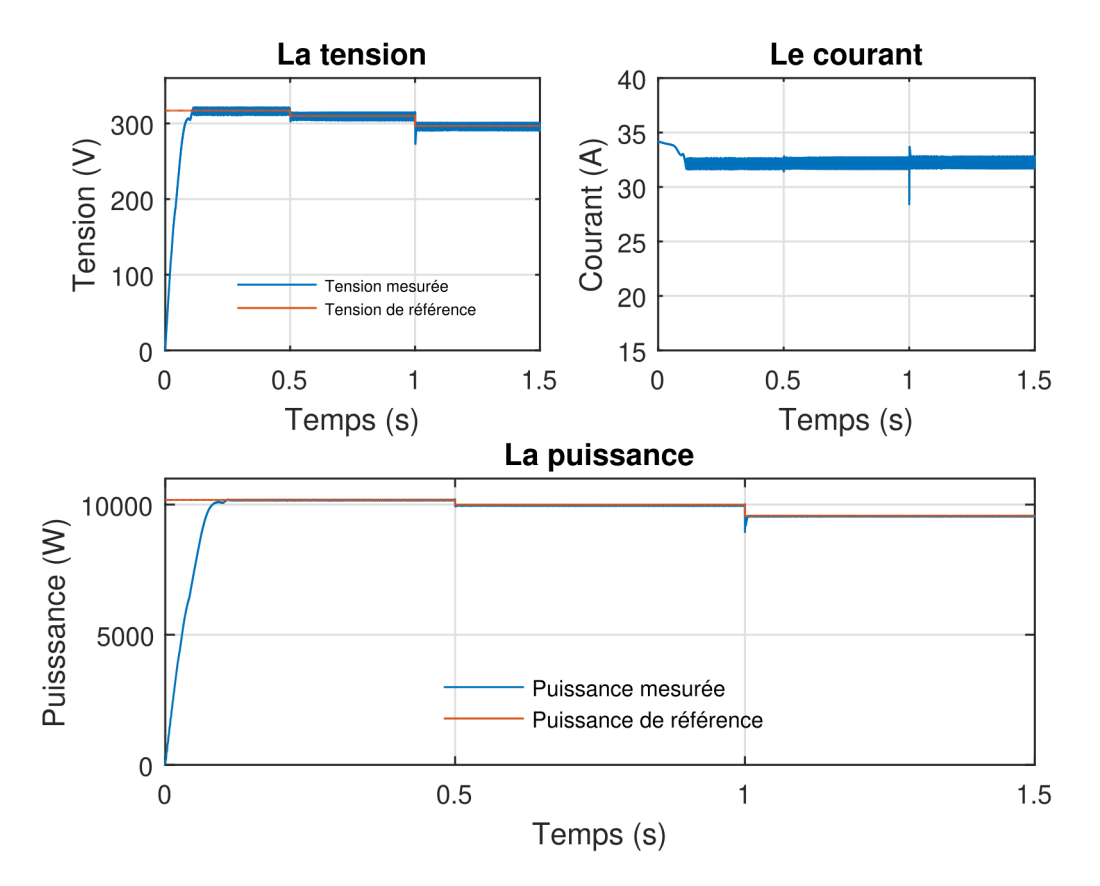

Figure 3.9 – Resultat de la simulation de la methode INC avec variation de la température

#### **3.2.3 Méthode par commande flou**

La Figure [3.10](#page-77-0) et [3.11](#page-78-0) indiquent que dans le cas d'une perturbation causée par la variation de l'irradiance, le système converge, avec un temps de l'ordre de 0.11s, vers PPM et reste stable avec un taux d'ondulation minime par rapport aux autres types de commande. En revanche, lors de la variation de la température, le système est insensible à la perturbation, la puissance reste stable et ne subit pas de fluctuation importante.

<span id="page-77-0"></span>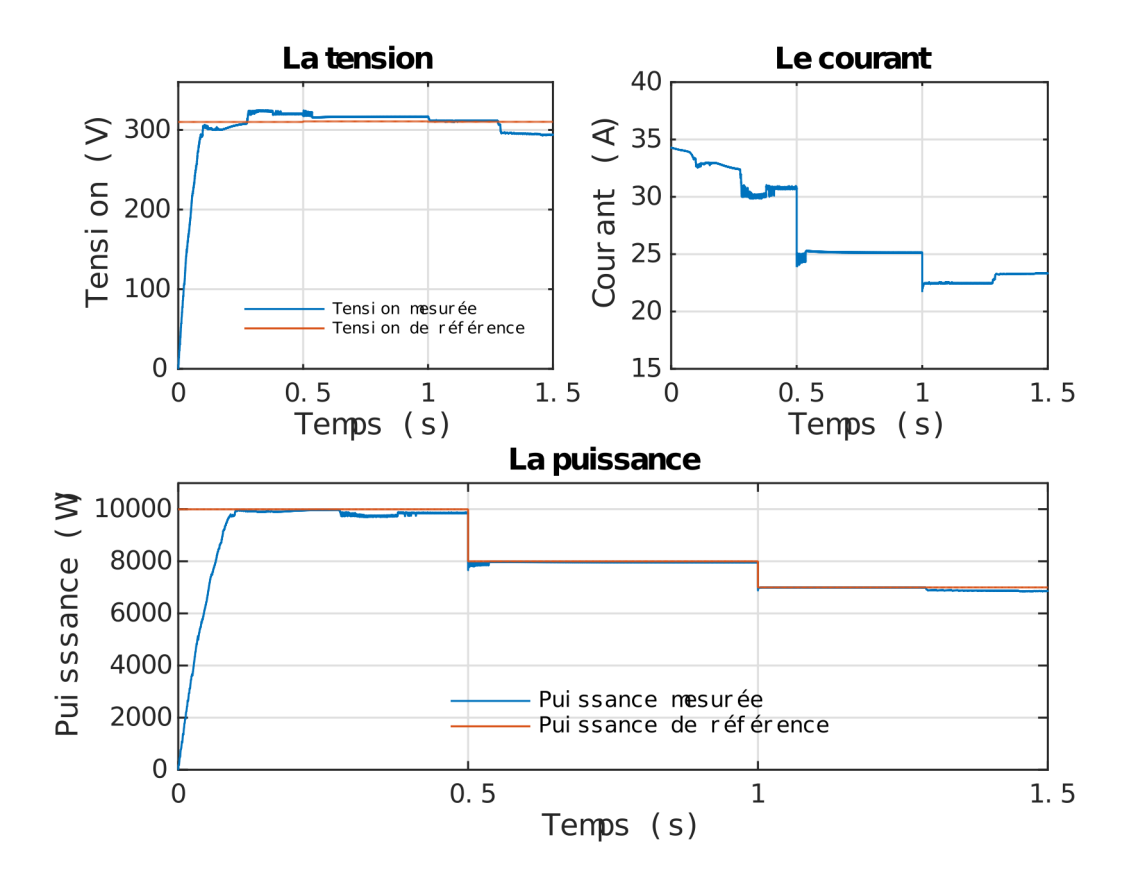

Figure 3.10 – Resultat de la simulation de la méthode floue avec variation de l'irradiance

<span id="page-78-0"></span>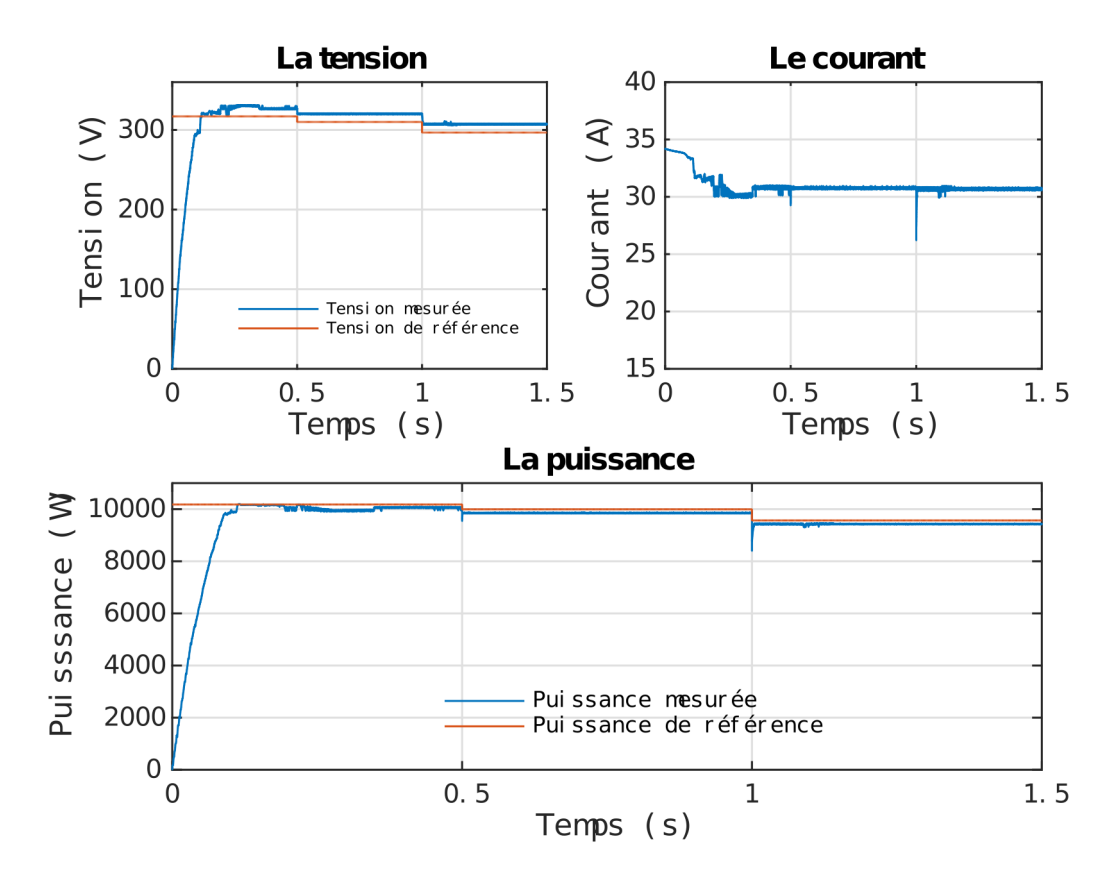

Figure 3.11 – Resultat de la simulation de la méthode floue avec variation de la température

### **3.2.4 Méthode mode glissant**

Les figures [3.12](#page-79-0) et [3.13](#page-79-1) illustrent les résultats de simulation de la méthode mode glissant. Cette technique permet d'atteindre le PPM en 0.048 s et d'avoir une meilleure poursuite des tension et puissance de références. Les oscillations de la tension sont moins importantes que celles engendré par P&O ou par INC. Ce qui implique une courbe de puissance avec moins d'oscillations, et un meilleur rendement.

<span id="page-79-0"></span>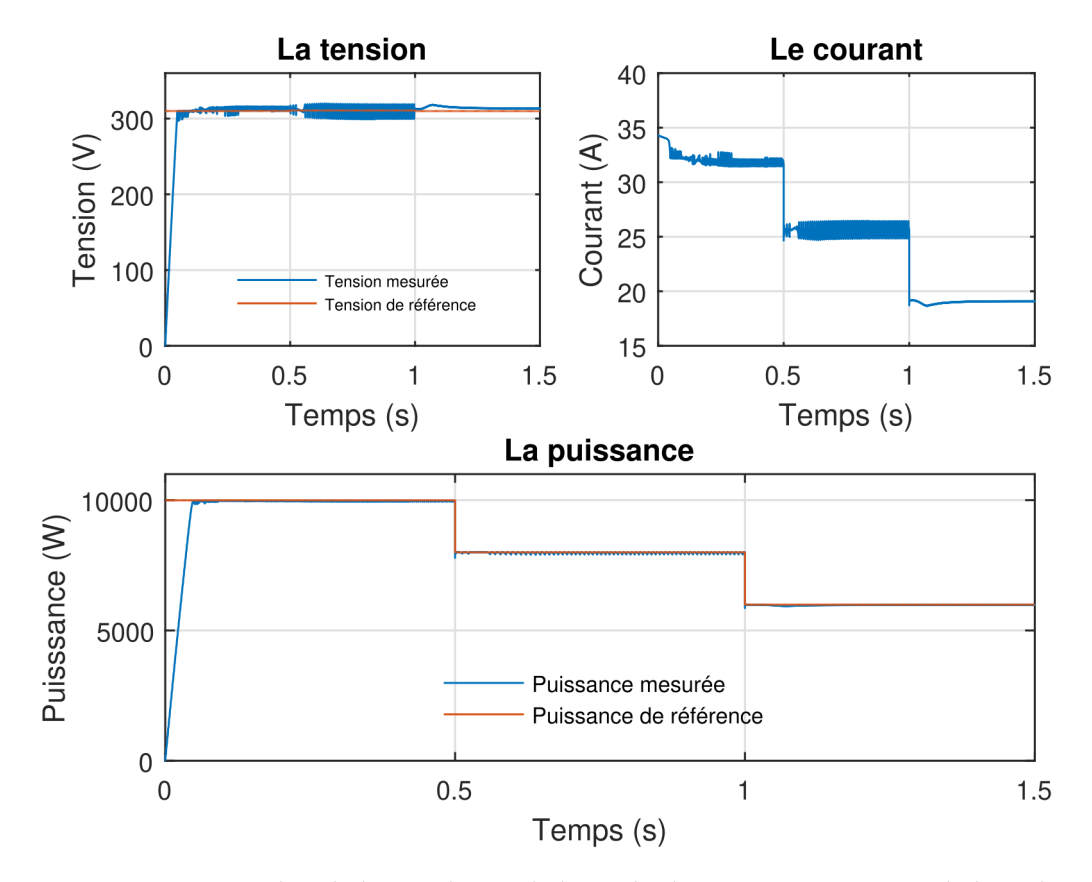

Figure 3.12 – Resultat de la simulation de la méthode SMC avec variation de l'irradiance

<span id="page-79-1"></span>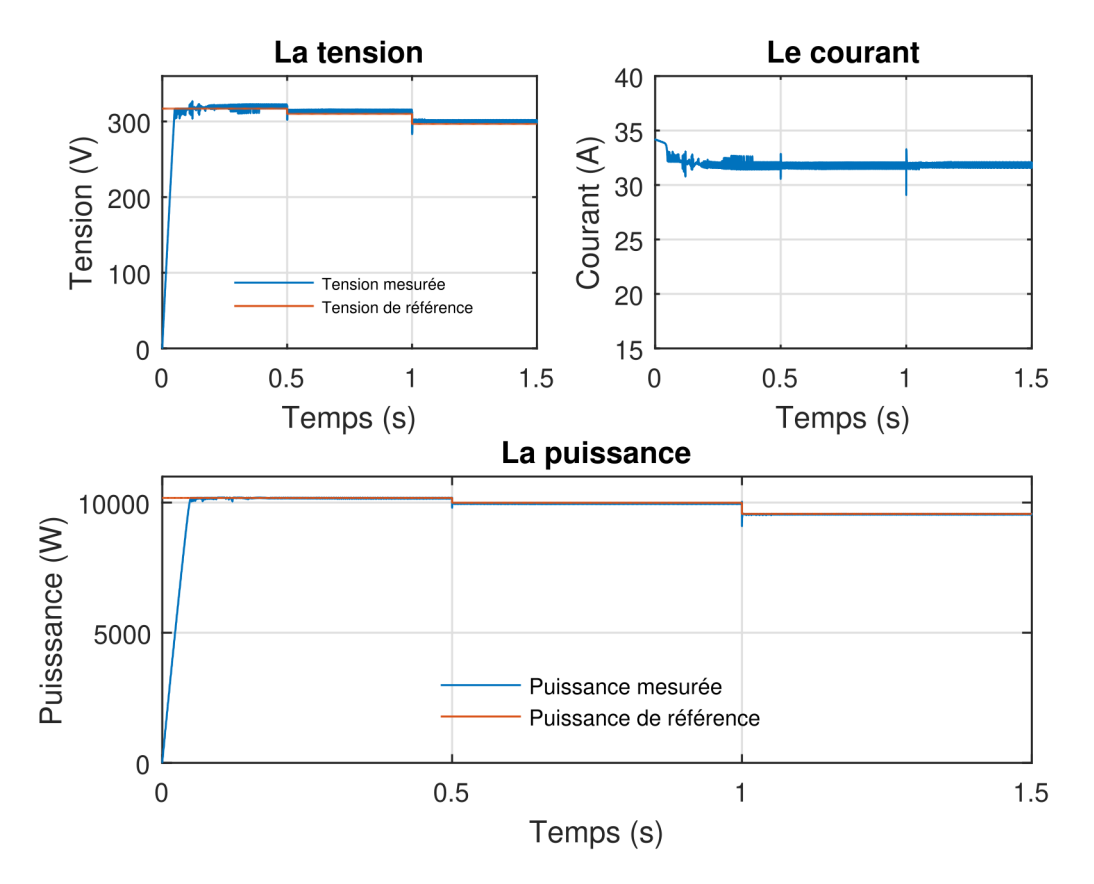

Figure 3.13 – Resultat de la simulation de la méthode SMC avec variation de la température

#### **3.2.5 Méthode par commande Non Linéaire**

<span id="page-80-0"></span>Afin de vérifier l'efficacité de la méthode MPPT proposée, Un régulateur non linéaire orienté tension et couplé avec un algorithme P&O est implémenté sous environnement MATLAB / Simulink. Le tableau [\(3.4\)](#page-80-0) donne les paramètres du régulateur PID proposé.

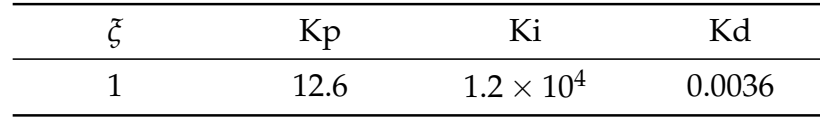

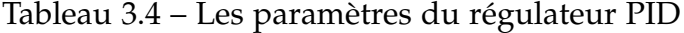

Les figures [3.14](#page-80-1) et [3.15,](#page-81-0) indiquent que la réponse est un peu plus lente. Le temps de réponse est l'ordre de 0.4s. Mais, L'ajout de cette commande a permis d'annuler les oscillations. Le suivi est rapide et efficace face aux variations de température et irradiation

<span id="page-80-1"></span>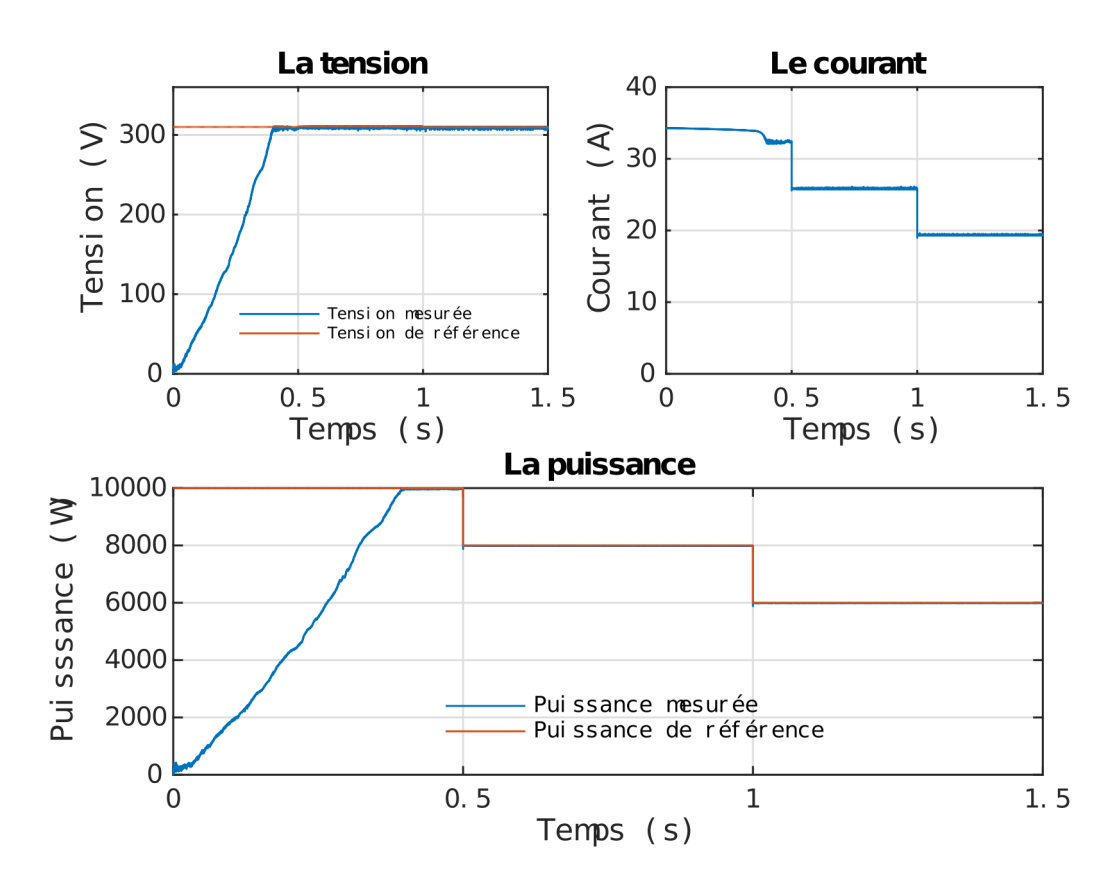

Figure 3.14 – Resultat de la simulation de la méthode linéarisante avec variation de l'irradiance

<span id="page-81-0"></span>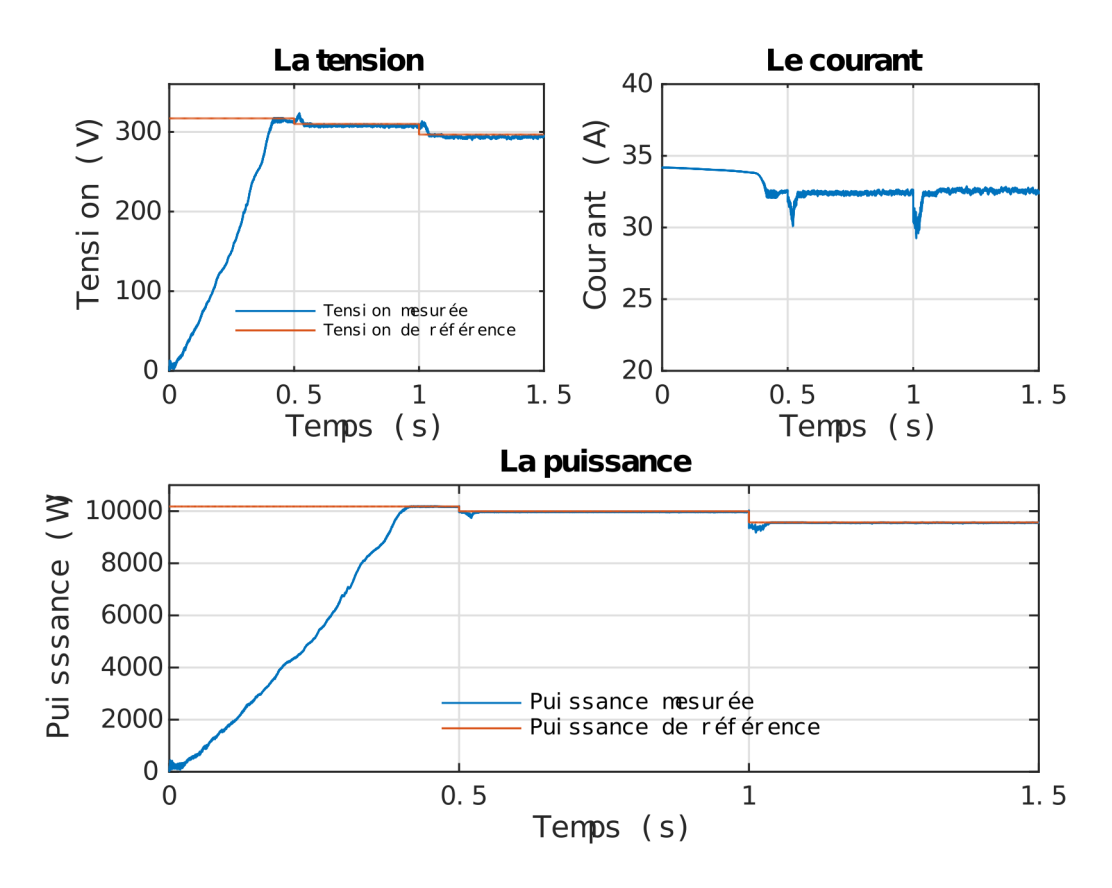

Figure 3.15 – Résultat de la simulation de la méthode linéarisante avec variation de la température

## **3.3 Etudes des méthodes MPPT pour des conditions d'ombrages partiels**

Après la validation par simulation des méthodes conventionnelles fonctionnant sous des conditions de température et d'irradiance uniformes, l'efficacité des méthodes méta-heuristiques pour l'ombrage partiel est étudié.

Pour ce faire, un cas d'ombrage partiel est généré sous environnement MATLAB / Simulink (figure [3.16\)](#page-82-0). Le Champ PV a été divisé en trois parties soumises à différentes irradiations. La courbe P-V obtenue (Figure [3.17\)](#page-82-1) contient trois points maximums dont deux locaux et un global. Le point maximum de puissance est égal à 5960 W et le point maximum de tension est de 220 V.

<span id="page-82-0"></span>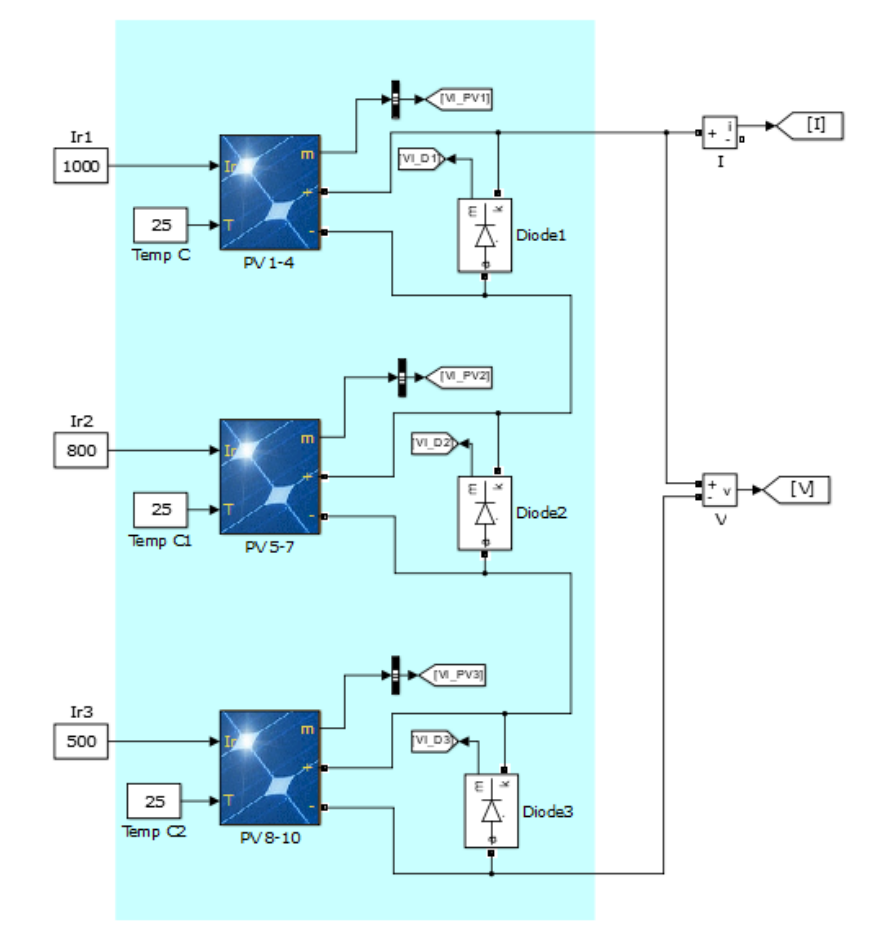

Figure 3.16 – Schemas Sumilink d'un panneau sous ombrage partiel

<span id="page-82-1"></span>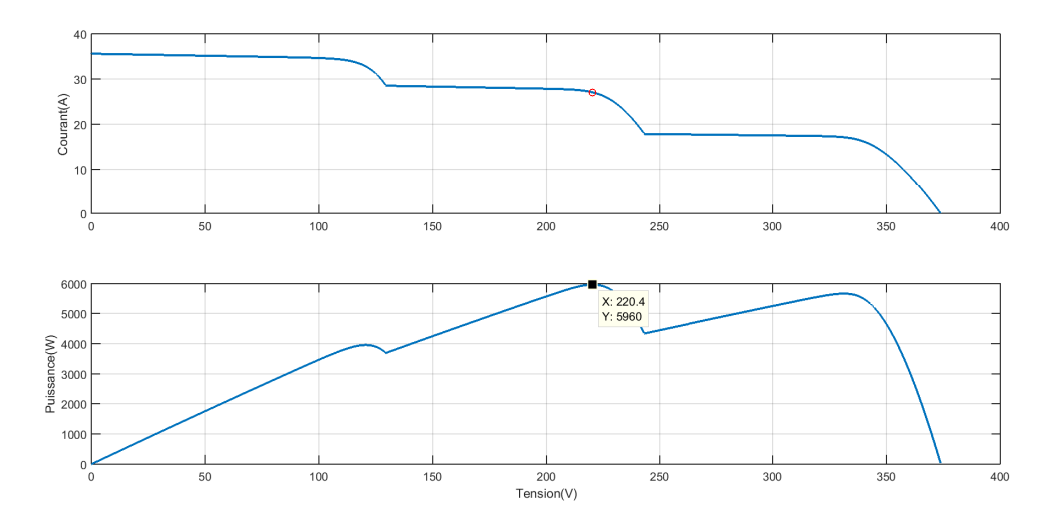

Figure 3.17 – La courbe P-V lors d'un ombrage partiel

Les figures [3.18,](#page-83-0) [3.19](#page-83-1) et [3.20](#page-84-0) illustrent les résultats de simulation pour les méthodes PSO, CSA et GWO proposées lorsque la condition d'éclairement uniforme change à t = 0,5. Les 3 algorithmes proposés ont réussi à poursuivre le point maximum global.

L'algorithme PSO a nécessité environ 16 secondes pour se stabiliser au maximum global. En revanche, l'algorithme GWO ne s'est stabilisé qu'à 9 secondes, alors que l'algorithme CSA s'est stabilisé en 4 seconde. La simulation prouve l'efficacité de CSA et le vol de Levy à réduire le temps d'optimisation et de recherche de maximum global.

<span id="page-83-0"></span>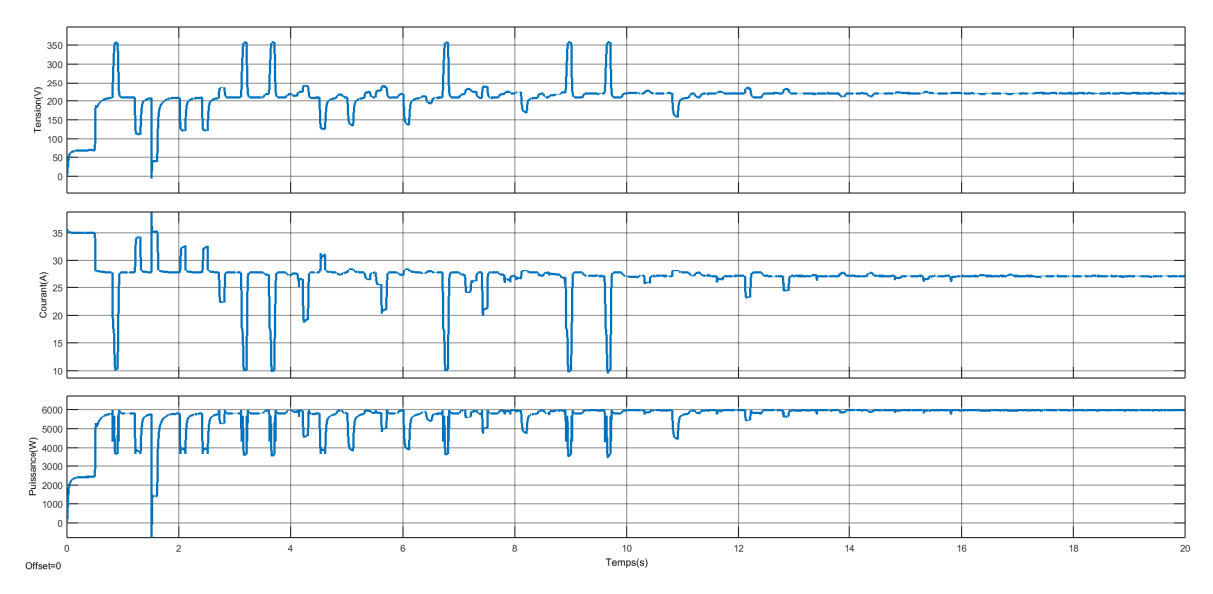

Figure 3.18 – Résultat de la simulation de la méthode PSO

<span id="page-83-1"></span>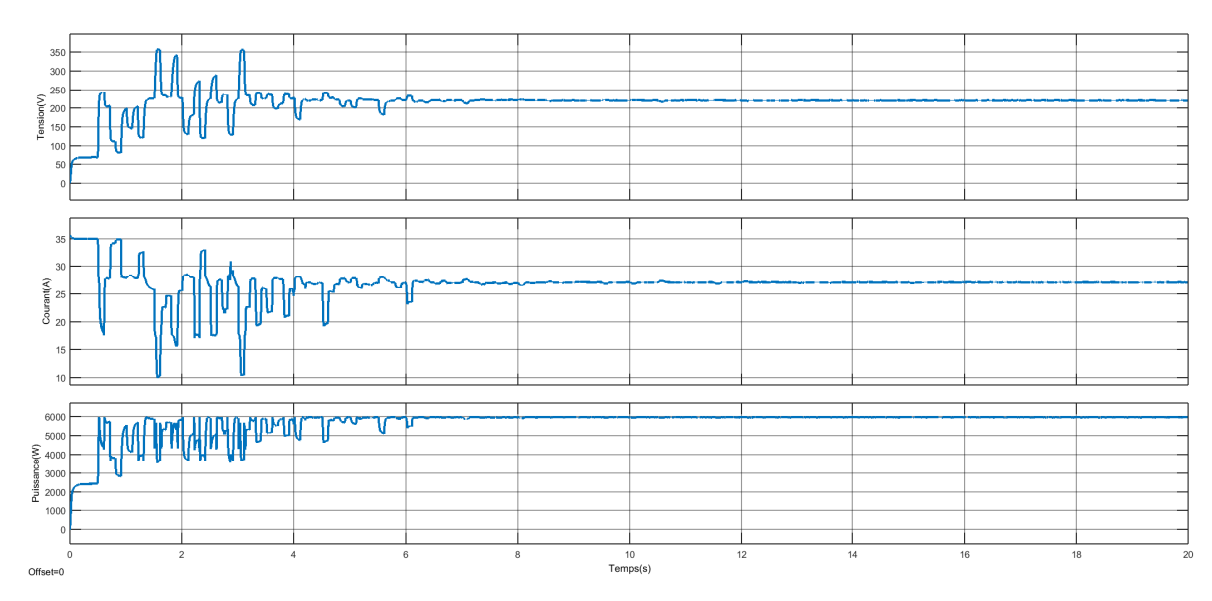

Figure 3.19 – Résultat de la simulation de la méthode GWO

<span id="page-84-0"></span>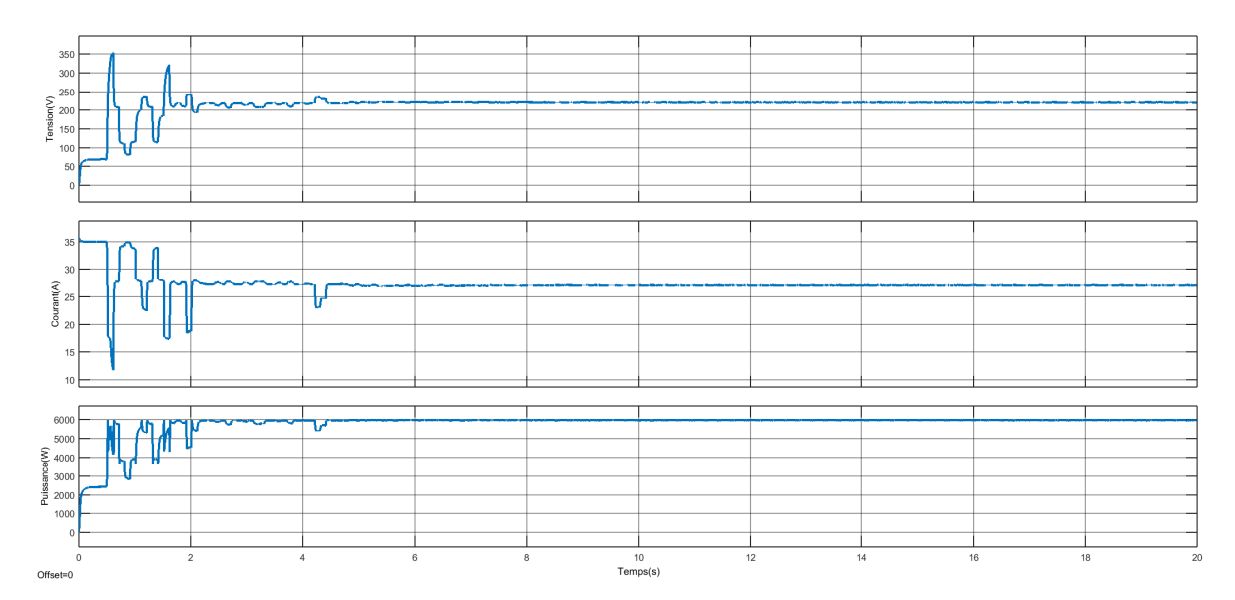

Figure 3.20 – Résultat de la simulation de la méthode CSA

## **3.4 Tableau récapitulatif des caractéristiques majeures des techniques MPPT**

Les méthodes MPPT tels que l'Intermentale de la Conductance (IC), l'algorithme de perturbation et d'observation (P&O) ont dévoilé de bonnes performances dynamiques lors des conditions d'éclairement uniforme. Tandis que, pour les cas de l'existence d'ombrage partiel, la courbe P-V se caractérise par la présence de maximums locaux. Par conséquent, ces méthodes risquent de poursuivre le PPM local. Les méthodes les plus appropriées, pour la résolution des problèmes de l'Ombrage Partiel, sont appelées méthodes GMPPT (Global Maximum Power Point Tracking). Certaines de ces méthodes se basent sur l'intelligence artificiel, tel que la logique floue, tandis que d'autres sur les algorithmes méta-heuristique. Cependant celles-ci sont énergivores et exigent un coût d'implémentation élevé. De plus, le réglage, le choix des paramètres et l'initialisation ne sont pas systématiques et dépendent de l'expérience du concepteur et/ou de l'utilisateur.

Le tableau [3.5](#page-85-0) résume les avantages et les inconvénients des techniques MPPT étudiées.

<span id="page-85-0"></span>

| <b>MPPT</b><br>Tech-<br>nique | Dépend<br>du GPV | réglage<br>pério-<br>dique | <b>Vitesse</b><br>de<br>conver-<br>gence | <b>GMPPT</b> | Complexité<br>de l'im-<br>plémen-<br>tation | paramètres<br>mesurés                              |
|-------------------------------|------------------|----------------------------|------------------------------------------|--------------|---------------------------------------------|----------------------------------------------------|
| P&O                           | Non              | Non                        | Varie                                    | Non          | Faible                                      | Tension,<br>Courant                                |
| <b>INC</b>                    | Non              | Non                        | Varie                                    | Non          | Moyenne                                     | Tension,<br>Courant                                |
| Logique<br>Flou               | Oui              | Oui                        | Rapide                                   | Non          | Grande                                      | Varie                                              |
| Mode<br>glissant              | Non              | Non                        | Rapide                                   | Non          | Moyenne                                     | Tension,<br>Courant                                |
| Commande<br>lineari-<br>sante | Oui              | Oui                        | Varie                                    | Varie        | Varie                                       | Tension<br>d'entrée<br>et de<br>sortie,<br>Courant |
| <b>PSO</b>                    | Non              | Non                        | Rapide                                   | Oui          | Grande                                      | Tension,<br>Courant                                |
| <b>CSA</b>                    | Non              | Non                        | Rapide                                   | Oui          | Grande                                      | Tension,<br>Courant                                |
| <b>GWO</b>                    | Non              | Non                        | Rapide                                   | Oui          | Grande                                      | Tension,<br>Courant                                |

Tableau 3.5 – Caractéristique majeures des techniques MPPT

## **Conclusion**

L'implémentation et la simulation des différentes technologies MPPT sous l'environnement Matlab/ Simulink a été développée.

Les méthodes MPPT conventionnelles (P&O et INC) s'avèrent facile à mettre en œuvre. Mais leur défaut principal est la présence d'oscillations autour du PPM. Ces dernières sont proportionnelles à la taille du pas choisi. Cependant, le temps de réponse est inversement proportionnel à la taille du pas.

La méthode MPPT par logique floue fonctionne au point optimal avec de petites oscillations, et se caractérise par une bonne dynamique en état transitoire. Pour la commande par mode glissant, les oscillations sont moins importantes, ce qui implique un meilleur rendement. Tandis que, la méthode linéarisante a un temps de réponse plus lent, avec minimisation des oscillations.

Les méthodes méta-heuristiques GMPPT sont plus efficaces lors de l'existence d'un ombrage partiel, les oscillations autour du PPM global à l'état stationnaire sont plus petites et exigent une puissance de calcul importante.

Conclusion Générale

# **Conclusion Générale et Perspectives**

Les énergies renouvelables présentent actuellement un intérêt majeur dans la recherche scientifique, du fait qu'elles présentent une alternative aux énergies fossiles polluante. Le caractère inépuisable de l'énergie solaire lui confère un avenir prometteur, car son utilisation peut être une solution rentable pour répondre aux besoins énergétiques des populations, tout en restant respectueux de l'environnement. L'énergie Photovoltaïque : c'est la transformation de la lumière du soleil en électricité par l'intermédiaire de panneaux photovoltaïques. C'est une énergie abondante et non polluante, ayant un faible rendement et nécessitant un Coût d'investissement élevé mais des coûts d'exploitation et de maintenance minimes.

L'objectif fixé est d'assurer, d'améliorer et de maximiser l'énergie produite par le champ photovoltaïque par une conception optimale et une stratégie de commande dynamique induisant une amélioration globale du rendement du système de conversion électrique. La commande MPPT est un contrôleur qui force le générateur à fonctionner en son point de puissance maximale PPM. Cette opération permet d'obtenir le meilleur rendement de puissance du champ photovoltaïque quel que soit la variation des conditions météorologiques. L'implémentation et la simulation des différentes méthodes MPPT et leurs algorithmes de programmation relativement simples sous l'environnement Matlab/ Simulink ont été étudiées.

Ceci a permis la validation par simulation des méthodes conventionnelles fonctionnant sous différentes conditions de température et d'irradiance uniformes. La courbe caractéristique I-V du module PV n'est pas linéaire et la quantité de puissance extraite varie en fonction des différentes conditions climatiques : la puissance produite par le panneau PV est directement proportionnelle au rayonnement et inversement proportionnelle à la température. Pour chaque valeur de rayonnement et de température existe un point de fonctionnement maximal. Le convertisseur DC-DC avec l'algorithme MPPT est un processus important pour le système PV afin d'obtenir le transfert de puissance maximum entre la source et la charge, et aussi pour améliorer l'efficacité du système.

Il est à remarquer que les méthodes MPPT conventionnelles (P&O et INC) sont plus facile à mettre en œuvre. Elles génèrent des oscillations, proportionnelles à la taille du pas choisi, autour du PPM. Leur temps de réponse est inversement proportionnel à la taille du pas. Tandis que, la méthode MPPT par logique floue fonctionne au point optimal avec des petites oscillations moindres et possède une

bonne dynamique en état transitoire. Par contre, la commande par mode glissant, les oscillations sont moins importantes, et le rendement est meilleur. Par ailleurs, le temps de réponse de la méthode linéarisante est plus lent, mais il y a une forte minimisation des oscillations.

Pour l'étude de l'influence de l'ombrage partiel sur la poursuite du PPM d'un champ photovoltaïque, un cas d'ombrage partiel est généré sous environnement MATLAB / Simulink. Pour obtenir cet ombrage partiel, le Champ PV a été divisé en trois parties soumises à différentes irradiations, la courbe P-V obtenue se composent de trois points maximums dont deux locaux et un global. L'efficacité de l'utilisation des méthodes méta-heuristiques pour la poursuite du PPM global lors de l'ombrage partiel est avérée. Les 3 algorithmes proposés ont réussi à poursuivre le point maximum global. PSO a nécessité environ 16 secondes pour se stabiliser au maximum global, GWO 9 secondes, alors que CSA que 4 secondes. La simulation prouve l'efficacité de CSA et le vol de Levy à réduire le temps d'optimisation et de recherche de maximum global.

Les méthodes méta-heuristiques GMPPT sont efficaces lors de l'existence d'un ombrage partiel. Les oscillations autour du PPM global à l'état stationnaire sont plus petites. L'inconvénient de ces méthodes c'est l'exigence d'une puissance de calcul importante. Les perspectives éventuelles pour la continuité de ce travail sont :

- Validation expérimentale du comportement des méthodes MPPT présentées ;
- Utilisation de la commande hybride pour améliorer les performances des algorithmes MPPT ;
- Combinaisons des méthodes MPPT pour obtenir une meilleure performance dynamique ;
- Gestion d'un système photovoltaïque connectée au réseau électrique multisources.

# **Bibliographie**

- [1] W. Xiao, *Photovoltaic power system : modeling, design, and control*. John Wiley & Sons, 2017.
- [2] M. Becquerel, "Mémoire sur les effets électriques produits sous l'influence des rayons solaires," *Comptes rendus hebdomadaires des séances de l'Académie des sciences*, vol. 9, pp. 561–567, 1839.
- [3] J. Thibaud, "Les spectres gamma caractéristiques et leur effet photoélectrique," 1925.
- [4] A. Sorokin, S. Bobashev, T. Feigl, K. Tiedtke, H. Wabnitz, and M. Richter, "Photoelectric effect at ultrahigh intensities," *Physical review letters*, vol. 99, no. 21, p. 213002, 2007.
- [5] D. M. Chapin, C. Fuller, and G. Pearson, "A new silicon p-n junction photocell for converting solar radiation into electrical power," *Journal of Applied Physics*, vol. 25, no. 5, pp. 676–677, 1954.
- [6] V. M. Puri and F. Costello, "Domestic solar energy systems for delaware," tech. rep., Delaware Univ., Newark (USA). Dept. of Biological Sciences, 1973.
- [7] J. Arnett, L. Schaffer, J. Rumberg, and R. Tolbert, "Design, installation and performance of the arco solar one-megawatt power plant," in *5th Photovoltaic Solar Energy Conference*, pp. 314–320, 1984.
- [8] R. Miles, K. Hynes, and I. Forbes, "Photovoltaic solar cells : An overview of state-of-the-art cell development and environmental issues," *Progress in crystal growth and characterization of materials*, vol. 51, no. 1-3, pp. 1–42, 2005.
- [9] C. Riordan and R. Hulstron, "What is an air mass 1.5 spectrum ?(solar cell performance calculations)," in *IEEE Conference on Photovoltaic Specialists*, pp. 1085– 1088, IEEE, 1990.
- [10] R. Hulstrom, R. Bird, and C. Riordan, "Spectral solar irradiance data sets for selected terrestrial conditions," *solar cells*, vol. 15, no. 4, pp. 365–391, 1985.
- [11] D. Rekioua, "Energy management for pv installations," in *Advances in Renewable Energies and Power Technologies*, pp. 349–369, Elsevier, 2018.
- [12] S. ASTIER, "Conversion photovoltaïque : du rayonnement solaire à la cellule," *Techniques de l'ingénieur. Génie électrique*, vol. 7, no. D3935, 2008.
- [13] L. Bun, *Détection et localisation de défauts pour un système PV*. PhD thesis, Université de Grenoble, 2011.
- [14] I. Sari-Ali, B. Benyoucef, and B. Chikh-Bled, "'etude de la jonction pn d'un semiconducteur à l'équilibre thermodynamique"," *Journal of Electron Devices*, vol. 5, pp. 122–126, 2007.
- [15] M. Taherbaneh, G. Farahani, and K. Rahmani, "Evaluation the accuracy of one-diode and two-diode models for a solar panel based open-air climate measurements," *Solar Cells-Silicon Wafer-Based Technologies*, vol. 4, pp. 201–228, 2011.
- [16] N. Oleksiy, "Simulation, fabrication et analyse de cellules photovoltaïques à contacts arrières interdigités," *Institut national des sciences appliquée de Lyon*, 2005.
- [17] T. Markvart and L. Castañer, "Principles of solar cell operation," in *McEvoy's Handbook of Photovoltaics*, pp. 3–28, Elsevier, 2018.
- [18] A. Vauthelin, *Fabrication et caractéristiques de cellules photovoltaïques multi-jonctions à base de matériaux antimoniures (III-Sb) pour applications sous fortes concentrations solaires*. PhD thesis, 2018.
- [19] M. Cristea, V. Chiritoiu, M. Costache, I. Zaharie, and I. Luminosu, "On a model of the typical cell from a solar panel," in *AIP Conference Proceedings*, vol. 1203, pp. 433–438, American Institute of Physics, 2010.
- [20] A. N. Celik and N. Acikgoz, "Modelling and experimental verification of the operating current of mono-crystalline photovoltaic modules using four-and five-parameter models," *Applied energy*, vol. 84, no. 1, pp. 1–15, 2007.
- [21] S. M. MacAlpine, *Characterization and capture of photovoltaic system losses due to nonuniform conditions*. PhD thesis, University of Colorado at Boulder, 2014.
- [22] M. Hejri, H. Mokhtari, M. R. Azizian, M. Ghandhari, and L. Söder, "On the parameter extraction of a five-parameter double-diode model of photovoltaic cells and modules," *IEEE Journal of Photovoltaics*, vol. 4, no. 3, pp. 915–923, 2014.
- [23] J. Bikaneria and S. P. Joshi, "Modelling and simulation of pv cell based on twodiode model," *International Journal on Recent Trends in Engineering & Technology*, vol. 11, no. 1, p. 589, 2014.
- [24] F. Ghani, G. Rosengarten, M. Duke, and J. Carson, "The numerical calculation of single-diode solar-cell modelling parameters," *Renewable Energy*, vol. 72, pp. 105–112, 2014.
- [25] J. Cubas, S. Pindado, and A. Farrahi, "New method for analytical photovoltaic parameter extraction," in *2013 International Conference on Renewable Energy Research and Applications (ICRERA)*, pp. 873–877, IEEE, 2013.
- [26] N. M. Shannan, N. Z. Yahaya, and B. Singh, "Two diode model for parameters extraction of pv module," in *2014 IEEE Conference on Energy Conversion (CENCON)*, pp. 260–264, IEEE, 2014.
- [27] K. Nishioka, N. Sakitani, Y. Uraoka, and T. Fuyuki, "Analysis of multicrystalline silicon solar cells by modified 3-diode equivalent circuit model taking leakage current through periphery into consideration," *Solar energy materials and solar cells*, vol. 91, no. 13, pp. 1222–1227, 2007.
- [28] V. Khanna, B. Das, D. Bisht, P. Singh, *et al.*, "A three diode model for industrial solar cells and estimation of solar cell parameters using pso algorithm," *Renewable Energy*, vol. 78, pp. 105–113, 2015.
- [29] B. M. Salih, R. A. Mohmeed, and M. A. Ibrahim, "The environment coefficients effect on iv and pv characteristics curves of photovoltaic cell using matlab/simulink," *International Journal of Engineering & Technology*, vol. 7, no. 4, pp. 2651–2654, 2018.
- [30] *Effets photoélectrique et électroluminescent*, 9 Aout 2010. https ://energiepluslesite.be/theories/photovoltaique6/effets-photoelectrique-etelectroluminescent/.
- [31] G. N. Tiwari and S. Dubey, *Fundamentals of photovoltaic modules and their applications*. Royal Society of Chemistry, 2009.
- [32] R. Venkateswari and S. Sreejith, "Factors influencing the efficiency of photovoltaic system," *Renewable and Sustainable Energy Reviews*, vol. 101, pp. 376–394, 2019.
- [33] H. Ibrahim and N. Anani, "Variations of pv module parameters with irradiance and temperature," *Energy Procedia*, vol. 134, pp. 276–285, 2017.
- [34] T. Mambrini, *Caractérisation de panneaux solaires photovoltaïques en conditions réelles d'implantation et en fonction des différentes technologies*. PhD thesis, Paris 11, 2014.
- [35] G. Osma-Pinto and G. Ordóñez-Plata, "Measuring factors influencing performance of rooftop pv panels in warm tropical climates," *Solar Energy*, vol. 185, pp. 112–123, 2019.
- [36] A. Labouret and M. Villoz, *Energie solaire photovoltaïque*, vol. 4. Dunod, 2006.
- [37] X. Ju, C. Xu, Y. Hu, X. Han, G. Wei, and X. Du, "A review on the development of photovoltaic/concentrated solar power (pv-csp) hybrid systems," *Solar Energy Materials and Solar Cells*, vol. 161, pp. 305–327, 2017.
- [38] R. Merahi and R. Chenni, *Nouvelles architectures distribuées de gestion et de conversion de l'énergie pour les applications photovoltaïques.* PhD thesis, Université Frères Mentouri Constantine, 2018.
- [39] G. R. Tapsoba, *Maximisation du transfert de l'énergie d'un champ photovoltaïque tenant compte du phénomène d'ombrage partiel : connexion réseau électrique*. PhD thesis, École de technologie supérieure, 2019.
- [40] T. T. Guingane, Z. Koalaga, E. Simonguy, F. Zougmore, and D. Bonkoungou, "Modélisation et simulation d'un champ photovoltaïque utilisant un convertisseur élévateur de tension (boost) avec le logiciel matlab/simulink," 2016.
- [41] B. D. Mert, F. Ekinci, and T. Demirdelen, "Effect of partial shading conditions on off-grid solar pv/hydrogen production in high solar energy index regions," *International Journal of Hydrogen Energy*, vol. 44, no. 51, pp. 27713–27725, 2019.
- [42] D. P. Winston, S. Kumaravel, B. P. Kumar, and S. Devakirubakaran, "Performance improvement of solar pv array topologies during various partial shading conditions," *Solar Energy*, vol. 196, pp. 228–242, 2020.
- [43] Y. El Basri, *Architecture de puissance distribuée reconfigurable dédiée à l'optimisation de l'énergie photovoltaïque*. PhD thesis, Toulouse 3, 2013.
- [44] K. Kim, *Hot spot detection and protection methods for photovoltaic systems*. PhD thesis, University of Illinois at Urbana-Champaign, 2014.
- [45] O. Bingöl, B. Özkaya, and S. PAÇACI, "Comparison of fuzzy logic and perturb&observe control in maximum power point tracking for photovoltaic system using buck converter," *Mugla Journal of Science and Technology*, vol. 3, no. 1, pp. 51–57, 2017.
- [46] D. Choudhary and A. R. Saxena, "Dc-dc buck-converter for mppt of pv system," *International Journal of Emerging Technology and Advanced Engineering*, vol. 4, no. 7, pp. 813–821, 2014.
- [47] S. R. Rex and D. M. S. R. Praba, "Design of pwm with four transistor comparator for dc–dc boost converters," *Microprocessors and Microsystems*, vol. 72, p. 102844, 2020.
- [48] B. M. Hasaneen and A. A. Elbaset Mohammed, "Design and simulation of dc/dc boost converter," in *2008 12th International Middle-East Power System Conference*, pp. 335–340, 2008.
- [49] T. Esram and P. L. Chapman, "Comparison of photovoltaic array maximum power point tracking techniques," *IEEE Transactions on energy conversion*, vol. 22, no. 2, pp. 439–449, 2007.
- [50] T.-Y. Kim, H.-G. Ahn, S. K. Park, and Y.-K. Lee, "A novel maximum power point tracking control for photovoltaic power system under rapidly changing solar radiation," in *ISIE 2001. 2001 IEEE International Symposium on Industrial Electronics Proceedings (Cat. No. 01TH8570)*, vol. 2, pp. 1011–1014, IEEE, 2001.
- [51] W. Xiao and W. G. Dunford, "Evaluating maximum power point tracking performance by using artificial lights," in *30th Annual Conference of IEEE Industrial Electronics Society, 2004. IECON 2004*, vol. 3, pp. 2883–2887, IEEE, 2004.
- [52] A. Mohapatra, B. Nayak, P. Das, and K. B. Mohanty, "A review on mppt techniques of pv system under partial shading condition," *Renewable and Sustainable Energy Reviews*, vol. 80, pp. 854–867, 2017.
- [53] M. A. Eltawil and Z. Zhao, "Mppt techniques for photovoltaic applications," *Renewable and sustainable energy reviews*, vol. 25, pp. 793–813, 2013.
- [54] N. Femia, G. Petrone, G. Spagnuolo, and M. Vitelli, "Optimization of perturb and observe maximum power point tracking method," *IEEE Transactions on Power Electronics*, vol. 20, no. 4, pp. 963–973, 2005.
- [55] N. Khaehintung, T. Wiangtong, and P. Sirisuk, "Fpga implementation of mppt using variable step-size p&o algorithm for pv applications," in *2006 International Symposium on Communications and Information Technologies*, pp. 212–215, IEEE, 2006.
- [56] J. H. Lee, H. Bae, and B. H. Cho, "Advanced incremental conductance mppt algorithm with a variable step size," in *2006 12th International Power Electronics and Motion Control Conference*, pp. 603–607, IEEE, 2006.
- [57] M. Al-Dhaifallah, A. M. Nassef, H. Rezk, and K. S. Nisar, "Optimal parameter design of fractional order control based inc-mppt for pv system," *Solar Energy*, vol. 159, pp. 650–664, 2018.
- [58] T. J. Ross, "Fuzzy logic with engineering applications," *Journal of the Korean Steel Structural Society*, vol. 25, no. 4, pp. 71–71, 2013.
- [59] O. Xia, "Solar photovoltaic system modeling and control," 2012.
- [60] H. M. Farh, A. M. Eltamaly, and M. F. Othman, "Hybrid pso-flc for dynamic global peak extraction of the partially shaded photovoltaic system," *PloS one*, vol. 13, no. 11, p. e0206171, 2018.
- [61] A. Ibnelouad, A. El Kari, H. Ayad, and M. Mjahed, "A comprehensive comparison of two behavior mppt techniques, the conventional (incremental conductance (inc)) and intelligent (fuzzy logic controller (flc)) for photovoltaic systems," in *Modeling, Identification and Control Methods in Renewable Energy Systems*, pp. 47– 84, Springer, 2019.
- [62] R. M. Hilloowala and A. M. Sharaf, "A rule-based fuzzy logic controller for a pwm inverter in photo-voltaic energy conversion scheme," in *Conference Record of the 1992 IEEE Industry Applications Society Annual Meeting*, pp. 762–769, IEEE, 1992.
- [63] N. Khaehintung, K. Pramotung, B. Tuvirat, and P. Sirisuk, "Risc-microcontroller built-in fuzzy logic controller of maximum power point tracking for solarpowered light-flasher applications," in *30th Annual Conference of IEEE Industrial Electronics Society, 2004. IECON 2004*, vol. 3, pp. 2673–2678, Ieee, 2004.
- [64] B. Bandyopadhyay, F. Deepak, and K.-S. Kim, *Sliding mode control using novel sliding surfaces*, vol. 392. Springer, 2009.
- [65] C. Edwards, E. F. Colet, L. Fridman, E. F. Colet, and L. M. Fridman, *Advances in variable structure and sliding mode control*, vol. 334. Springer, 2006.
- [66] J.-J. E. Slotine, W. Li, *et al.*, *Applied nonlinear control*, vol. 199. Prentice hall Englewood Cliffs, NJ, 1991.
- [67] V. Utkin, "Variable structure systems with sliding modes," *IEEE Transactions on Automatic control*, vol. 22, no. 2, pp. 212–222, 1977.
- [68] G. Bartolini, A. Ferrara, and E. Usai, "Chattering avoidance by second-order sliding mode control," *IEEE Transactions on automatic control*, vol. 43, no. 2, pp. 241–246, 1998.
- [69] M. Zhang, J. Wu, and H. Zhao, "The application of slide technology in pv maximum power point tracking system," in *Fifth World Congress on Intelligent Control and Automation (IEEE Cat. No. 04EX788)*, vol. 6, pp. 5591–5594, IEEE, 2004.
- [70] P. E. Kakosimos, A. G. Kladas, and S. N. Manias, "Fast photovoltaic-system voltage-or current-oriented mppt employing a predictive digital currentcontrolled converter," *IEEE transactions on Industrial Electronics*, vol. 60, no. 12, pp. 5673–5685, 2012.
- [71] D. R. Espinoza-Trejo, E. Bárcenas-Bárcenas, D. U. Campos-Delgado, and C. H. De Angelo, "Voltage-oriented input–output linearization controller as maximum power point tracking technique for photovoltaic systems," *IEEE Transactions on industrial electronics*, vol. 62, no. 6, pp. 3499–3507, 2014.
- [72] Y. Mahmoud, W. Xiao, and H. Zeineldin, "A simple approach to modeling and simulation of photovoltaic modules," *IEEE transactions on Sustainable Energy*, vol. 3, no. 1, pp. 185–186, 2011.
- [73] R. Eberhart and J. Kennedy, "A new optimizer using particle swarm theory," in *MHS'95. Proceedings of the Sixth International Symposium on Micro Machine and Human Science*, pp. 39–43, 1995.
- [74] X.-S. Yang and S. Deb, "Cuckoo search via lévy flights," in *2009 World congress on nature & biologically inspired computing (NaBIC)*, pp. 210–214, IEEE, 2009.
- [75] Y. TEUSCHL, B. TABORSKY, and M. TABORSKY, "How do cuckoos find their hosts ? the role of habitat imprinting," *Animal Behaviour*, vol. 56, no. 6, pp. 1425–1433, 1998.
- [76] X.-S. Yang and S. Deb, "Multiobjective cuckoo search for design optimization," *Computers & Operations Research*, vol. 40, no. 6, pp. 1616–1624, 2013.
- [77] S. Mirjalili, S. M. Mirjalili, and A. Lewis, "Grey wolf optimizer," *Advances in engineering software*, vol. 69, pp. 46–61, 2014.